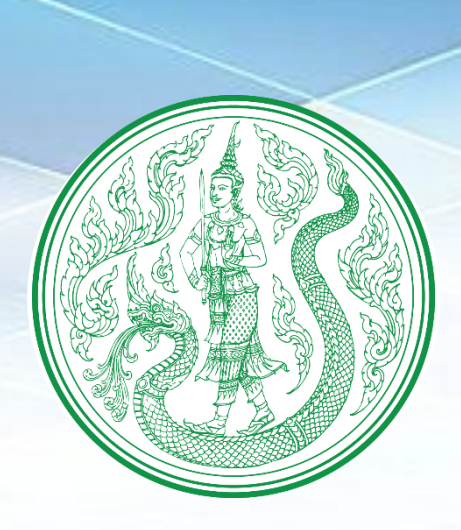

# **คู่มือการปฏิบัติงาน**

**การจัดท าแผนปฏิบัติการ ด้านการเกษตรและสหกรณ์ของจังหวัด ประจ าปีงบประมาณ**

> ส ำนักแผนงำนและโครงกำรพิเศษ มีนำคม 63

# **สารบัญ**

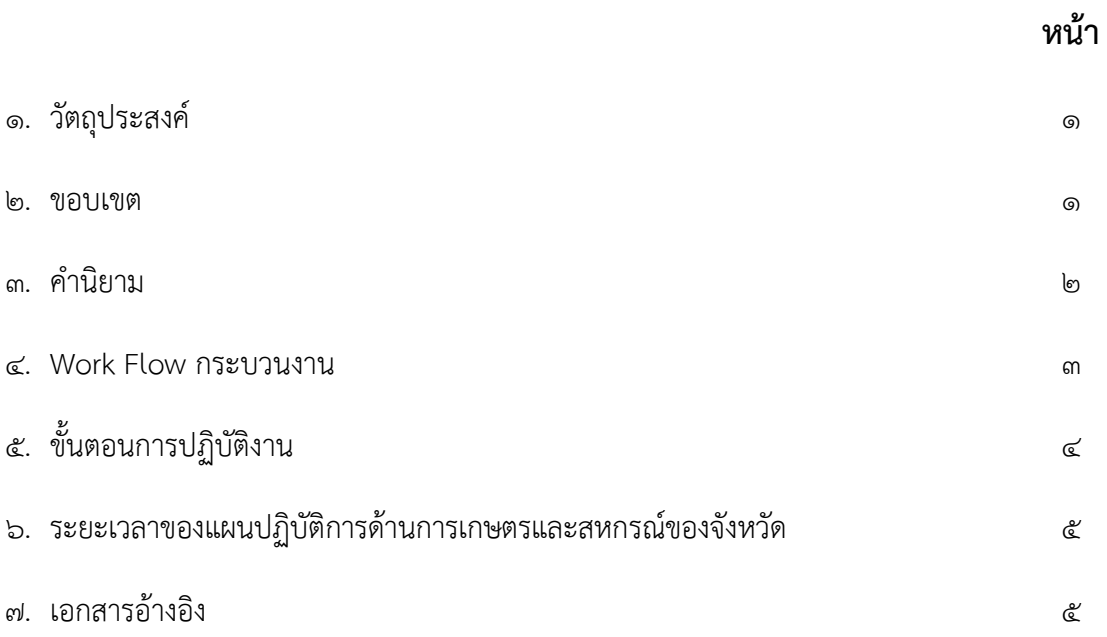

#### **ภาคผนวก**

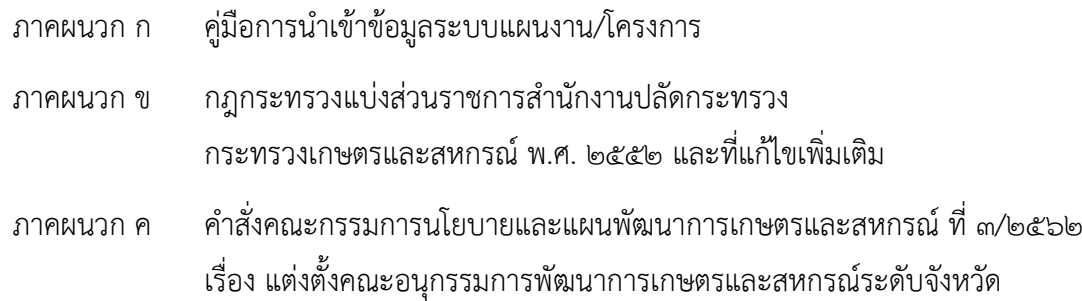

# **คู่มือการปฏิบัติงาน การจัดท าแผนปฏิบัติการด้านการเกษตรและสหกรณ์ของจังหวัด ประจ าปีงบประมาณ**

## **1. วัตถุประสงค์**

๑.๑ เพื่อเป็นแนวทางในการปฏิบัติงานของสำนักงานเกษตรและสหกรณ์จังหวัด ในการจัดทำแผนปฏิบัติการ ด้านการเกษตรและสหกรณ์ของจังหวัดในแต่ละปีงบประมาณ

1.2 เพื่อให้แผนปฏิบัติกำรด้ำนกำรเกษตรและสหกรณ์ของจังหวัดมีคุณภำพและมำตรฐำนเดียวกัน

่ ๑.๓ เพื่อให้ผู้ปฏิบัติงานของสำนักงานเกษตรและสหกรณ์จังหวัดได้ ศึกษา เรียนรู้ ในแนวทางการดำเนินงาน กำรจัดท ำแผนปฏิบัติกำรด้ำนกำรเกษตรและสหกรณ์ของจังหวัด

#### **2. ขอบเขต**

ิตามกฎกระทรวงการแบ่งส่วนราชการสำนักงานปลัดกระทรวงเกษตรและสหกรณ์ พ.ศ. ๒๕๕๒ ได้กำหนดให้ สำนักงานเกษตรและสหกรณ์จังหวัด มีอำนาจหน้าที่ในการจัดทำแผนปฏิบัติการด้านการเกษตรและสหกรณ์ของจังหวัด ในแต่ละปีงบประมาณ นั้น

ี สำนักงานปลัดกระทรวงเกษตรและสหกรณ์ ในฐานะหน่วยงานที่กำกับดูแลการดำเนินงานของสำนักงานเกษตร และสหกรณ์จังหวัด จึงได้กำหนดแนวทางการจัดทำแผนปฏิบัติการด้านการเกษตรและสหกรณ์ของจังหวัด ประจำปี งบประมาณ ดำเนินการจัดทำแผนปฏิบัติการด้านการเกษตรและสหกรณ์ของจังหวัด ประจำปีงบประมาณ และนำข้อมูล เข้าสู่ระบบแผนงาน/โครงการ กำหนดดำเนินการให้แล้วเสร็จภายในเดือนธันวาคมของทุกปี และสำนักงานเกษตรและ สหกรณ์จังหวัดจะต้องนำเข้าข้อมูลสู่ระบบแผนงาน/โครงการ ซึ่งเป็นระบบงานย่อยภายใต้โครงการพัฒนาระบบฐานข้อมูล ้ด้านการเกษตรและสหกรณ์ของจังหวัดตามระยะเวลาที่กำหนดในแต่ละปีงบประมาณ ให้ครบทุกหน่วยงานและมีความ สอดคล้องกับแผนงาน โครงการ และวงเงินจัดสรรงบประมาณรายจ่ายประจำปีงบประมาณ

ทั้งนี้ สำนักงานเกษตรและสหกรณ์จังหวัดจะต้องอำนวยการและสนับสนุนการดำเนินงานให้การจัดทำแผนปฏิบัติการ ด้ำนกำรเกษตรและสหกรณ์ของจังหวัด ของหน่วยงำนในสังกัดกระทรวงเกษตรและสหกรณ์ภำยในจังหวัดเป็นไปอย่ำงมี ประสิทธิภำพ โดยผ่ำนกลไกของคณะอนุกรรมกำรพัฒนำกำรเกษตรและสหกรณ์ระดับจังหวัด (อ.พ.ก.) และคณะกรรมกำร อำนวยการขับเคลื่อนงานนโยบายสำคัญและการแก้ไขปัญหาภาคเกษตรระดับจังหวัด (Chief of Operation)

ดังนั้น การกำหนดขอบเขตการจัดทำแผนปฏิบัติการด้านการเกษตรและสหกรณ์ของจังหวัด จึงเริ่มตั้งแต่ ส ำนักงำนเกษตรและสหกรณ์จังหวัดศึกษำแนวทำงกำรจัดท ำแผนปฏิบัติกำรด้ำนกำรเกษตรและสหกรณ์ของจังหวัด และแผนงาน โครงการ รวมทั้งวงเงินจัดสรรงบประมาณของหน่วยงานในสังกัดกระทรวงเกษตรและสหกรณ์ กำหนดกรอบ การดำเนินงานและจัดประชุมชี้แจงแนวทางการจัดทำแผนปฏิบัติการด้านการเกษตรและสหกรณ์ของจังหวัด และรวบรวม ข้อมูลตามแบบฟอร์มที่กำหนด วิเคราะห์ สังเคราะห์ การจัดทำแผนปฏิบัติการด้านการเกษตรและสหกรณ์ของจังหวัด

และแผนการใช้จ่ายงบประมาณ พร้อมทั้งบันทึกข้อมูลเข้าสู่ระบบแผนงาน/โครงการ นำเสนอต่อคณะอนุกรรมการ พัฒนำกำรเกษตรและสหกรณ์ระดับจังหวัด (อ.พ.ก.) หรือผู้ว่ำรำชกำรจังหวัด เพื่อทรำบในแผนดังกล่ำว เมื่อผ่ำน อ.พ.ก. หรือผู้ว่าราชการจังหวัดทราบแล้ว หากมีข้อสั่งการให้ปรับปรุงแก้ไข สำนักงานเกษตรและสหกรณ์จังหวัดประสาน หน่วยงานที่เกี่ยวข้องปรับปรุงแก้ไขข้อมูล และจัดส่งให้สำนักงานเกษตรและสหกรณ์จังหวัดบันทึกข้อมูลเข้าระบบการ รำยงำนภำยใต้โครงกำรพัฒนำระบบฐำนข้อมูลด้ำนกำรเกษตรและสหกรณ์ของจังหวัดให้เรียบร้อย พร้อมทั้งตรวจสอบ ควำมถูกต้องของข้อมูล และจัดให้มีกำรเผยแพร่ประชำสัมพันธ์แก่ผู้ที่เกี่ยวข้องได้รับทรำบโดยทั่วกัน โดยในระหว่ำง ปีงบประมำณแผนปฏิบัติกำรด้ำนกำรเกษตรและสหกรณ์ของจังหวัดจะต้องมีกำรปรับปรุงแก้ไขให้สอดคล้องกับแผนงำน โครงการ และวงเงินจัดสรรงบประมาณรายจ่ายประจำปีงบประมาณ

#### **3. ค านิยาม**

**แผนปฏิบัติการ** หมำยควำมว่ำ แผนปฏิบัติกำร แผนงำน/โครงกำร ด้ำนกำรเกษตรและสหกรณ์ของจังหวัดของ ้ หน่วยงานที่เกี่ยวข้อง ที่มีแผนการดำเนินงานในแต่ละปีงบประมาณ โดยมีการกำหนดเป้าหมายของโครงการ พื้นที่ ้ดำเนินการโครงการ งบประมาณและแหล่งที่มาของงบประมาณ ระยะเวลาดำเนินการ รวมถึงความสอดคล้องยุทธศาสตร์ กระทรวง ยุทธศำสตร์จังหวัด และยุทธศำสตร์ด้ำนกำรเกษตรและสหกรณ์ของจังหวัด

#### **4. Work Flow กระบวนงาน**

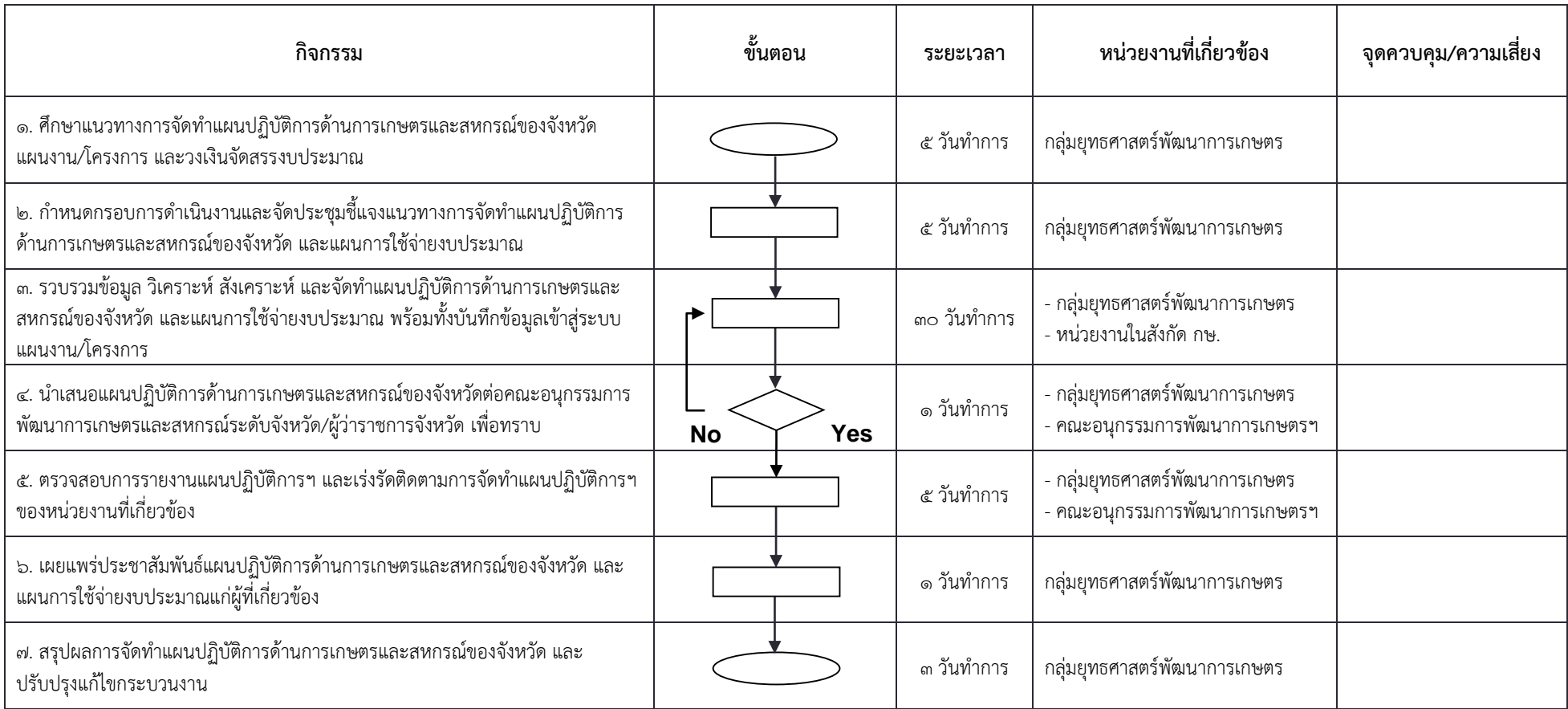

# **5. ขั้นตอนการปฏิบัติงาน**

5.1 ศึกษำแนวทำงกำรจัดท ำแผนปฏิบัติกำรด้ำนกำรเกษตรและสหกรณ์ของจังหวัด และแผนงำน/โครงกำร ้ รวมทั้งวงเงินจัดสรรงบประมาณ โดยมีข้อมูลที่สำคัญ ได้แก่

้ ๕.๑.๑ แผนงาน/โครงการที่หน่วยงานในสังกัดกระทรวงเกษตรและสหกรณ์ภายในจังหวัดจะต้องดำเนินการ ในแต่ละปีงบประมาณ

> 5.1.2 วงเงินจัดสรรงบประมำณที่หน่วยงำนได้รับกำรจัดสรรจำกหน่วยงำนต้นสังกัดจังหวัด และกลุ่มจังหวัด 5.1.3 คู่มือรหัสงบประมำณรำยจ่ำย ประจ ำปีงบประมำณ

5.1.4 คู่มือกำรน ำเข้ำข้อมูลระบบแผนงำน/โครงกำร ประจ ำปีงบประมำณ

้ ๕.๒ กำหนดกรอบการดำเนินงานและจัดประชุมชี้แจงแนวทางการจัดทำแผนปฏิบัติการด้านการเกษตรและ สหกรณ์ของจังหวัด แผนกำรใช้จ่ำยงบประมำณ

> ๕.๒.๑ กำหนดกรอบและรายละเอียดในการจัดทำแผนปฏิบัติการด้านการเกษตรและสหกรณ์ของจังหวัด 5.2.2 จัดประชุมหน่วยงำนที่เกี่ยวข้อง เพื่อชี้แจงและพิจำรณำ

๑) กรอบและรายละเอียดในการจัดทำแผนปฏิบัติการด้านการเกษตรและสหกรณ์ของจังหวัด

2) แผนงำน โครงกำร และวงเงินงบประมำณที่ได้รับกำรจัดสรรจำกหน่วยงำนต้นสังกัด

้ ๓) มอบหมายหน่วยงานที่เกี่ยวข้องจัดทำแผนปฏิบัติการฯ แผนการใช้จ่ายงบประมาณในแต่ละ แผนงาน/โครงการ จัดส่งให้สำนักงานเกษตรและสหกรณ์จังหวัดภายในระยะเวลาที่กำหนด

้ ๕.๓ รวบรวมข้อมูล วิเคราะห์ สังเคราะห์ และจัดทำร่างแผนปฏิบัติการด้านการเกษตรและสหกรณ์ของจังหวัด และแผนกำรใช้จ่ำยงบประมำณ พร้อมทั้งบันทึกข้อมูลเข้ำสู่ระบบแผนงำน/โครงกำรให้แล้วเสร็จภำยในระยะเวลำที่ กำหนด

5.3.1 ส ำนักงำนเกษตรและสหกรณ์จังหวัดรวบรวมข้อมูลจำกทุกหน่วยงำนที่มีแผนงำน/โครงกำร ดำเนินการตรวจสอบและวิเคราะห์ข้อมูลให้ถูกต้อง ครบถ้วน ตามกรอบและรายละเอียดที่กำหนด

่ ๔.๓.๒ นำข้อมูลเข้าสู่ระบบแผนงาน/โครงการ ซึ่งเป็นระบบงานย่อยภายใต้โครงการพัฒนาระบบฐานข้อมูล ด้ำนกำรเกษตรและสหกรณ์ของจังหวัด

5.4 เกษตรและสหกรณ์จังหวัดในฐำนะเลขำคณะอนุกรรมกำรพัฒนำกำรเกษตรและสหกรณ์ระดับจังหวัด เสนอ แผนปฏิบัติกำรด้ำนกำรเกษตรและสหกรณ์ของจังหวัดและแผนกำรใช้จ่ำยงบประมำณของหน่วยงำนในสังกัดกระทรวง เกษตรฯ ต่อคณะอนุกรรมกำรพัฒนำกำรเกษตรและสหกรณ์ระดับจังหวัดหรือผู้ว่ำรำชกำรจังหวัดเพื่อทรำบ หำกมีข้อ ้สั่งการให้ปรับปรุงหรือแก้ไข เร่งดำเนินการ ดังนี้

5.4.1 ประสำนหน่วยงำนที่เกี่ยวข้อง ตรวจสอบ แก้ไข แผนปฏิบัติกำรด้ำนกำรเกษตรและสหกรณ์ของ จังหวัด ตำมมติที่ประชุมคณะอนุกรรมกำรพัฒนำกำรเกษตรและสหกรณ์ระดับจังหวัดให้ควำมเห็นชอบปรับปรุงแก้ไข 5.5.2 แก้ไขหรือปรับปรุงข้อมูลในระบบแผนงำน/โครงกำรให้ถูกต้อง

้ ๕.๕ ตรวจสอบการรายงานแผนปฏิบัติการด้านการเกษตรและสหกรณ์ของจังหวัด และเร่งรัดติดตามการจัดทำ แผนปฏิบัติการด้านการเกษตรและสหกรณ์ของจังหวัดของหน่วยงานที่เกี่ยวข้อง เมื่อสำนักงานเกษตรและสหกรณ์จังหวัด ได้รับแจ้งการสรุปรายงานแผนปฏิบัติการฯ ประจำปีงบประมาณ จากสำนักแผนงานและโครงการพิเศษ สป.กษ. และ ควำมเห็นชอบจำกปลัดกระทรวงเกษตรและสหกรณ์แล้ว ด ำเนินกำรตรวจสอบกำรรำยงำนของหน่วยงำนและเร่งรัด ติดตำมกำรจัดท ำแผนปฏิบัติกำรฯ ของหน่วยงำนให้ครบทุกหน่วยงำน รวมทั้งตรวจสอบกำรรำยงำนแผนปฏิบัติกำรฯ ให้ ้สอดคล้องกับแผนงาน โครงการ และวงเงินงบประมาณที่ได้รับการจัดสรรในปีงบประมาณ และนำเข้าข้อมูลสู่ระบบ แผนงำน/โครงกำรให้เรียบร้อย

5.6 เผยแพร่ประชำสัมพันธ์แก่ผู้ที่เกี่ยวข้อง แจ้งแผนปฏิบัติกำรด้ำนกำรเกษตรและสหกรณ์ของจังหวัดให้ ทุกหน่วยงานที่เกี่ยวข้องทราบ เพื่อใช้ถือเป็นแนวทางปฏิบัติและติดตามผลการดำเนินงาน

้ ๕.๗ สรุปผลการจัดทำแผนปฏิบัติการด้านการเกษตรและสหกรณ์ของจังหวัด และปรับปรุงแก้ไขกระบวนงาน วิเคราะห์สรุปผลการจัดทำแผนปฏิบัติการฯ ในปีที่ผ่านมา เพื่อหาจุดบกพร่องหรือปัญหาอุปสรรคในการจัดทำแผนปฏิบัติการฯ เพื่อนำมาปรับปรุงแก้ไขกระบวนงาน

## **6. ระยะเวลาของแผนปฏิบัติการด้านการเกษตรและสหกรณ์ของจังหวัด**

แผนปฏิบัติการด้านการเกษตรและสหกรณ์ของจังหวัดจะครอบคลุมการดำเนินการแผนงาน/โครงการเป็น ระยะเวลา ๑ ปี ตามงบประมาณประจำปี

#### **7. เอกสารอ้างอิง**

ี ๗.๑ เอกสารงบประมาณ ค่มือรหัสงบประมาณรายจ่ายประจำปีงบประมาณ ๗.๒ พระราชบัญญัติงบประมาณรายจ่ายประจำปีงบประมาณ

**ภาคผนวก ก**

คู่มือการนำเข้าข้อมูลระบบแผนงาน/โครงการ

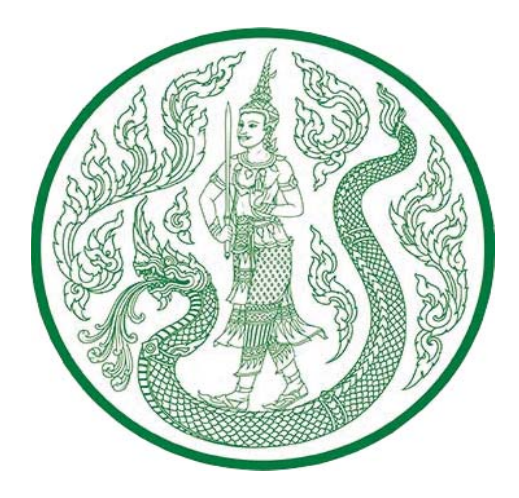

# **คูมือการนำเขาขอมูลระบบแผนงาน/โครงการ**

**สำนักแผนงานและโครงการพิเศษ สำนักงานปลัดกระทรวงเกษตรและสหกรณ**

# **สารบัญ**

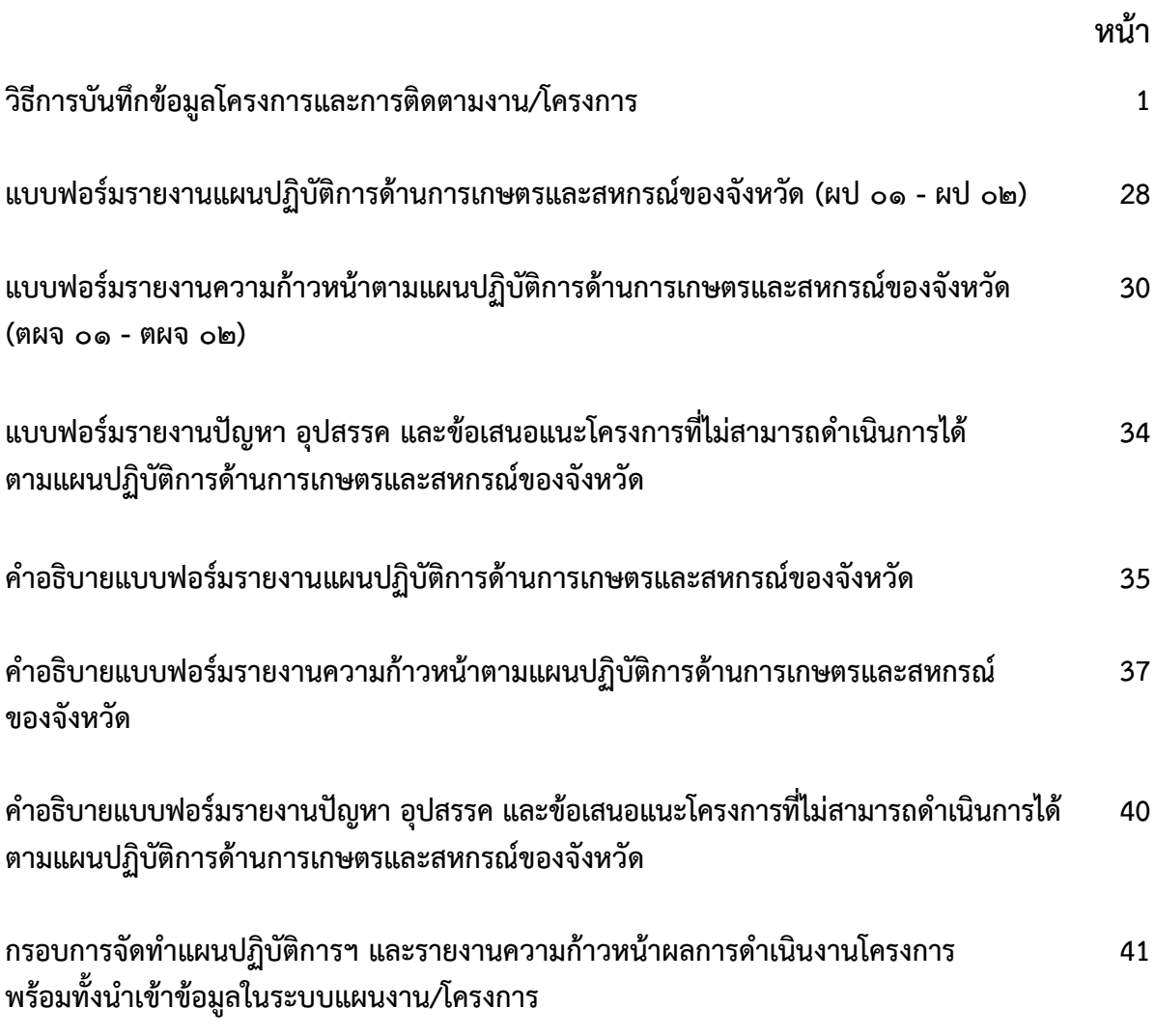

# **วิธีการบันทึกข้อมูลโครงการและการติดตามงาน/โครงการ (www.moac-info.net)**

เมื่อผู้ใช้เข้าสู่หน้าจอการบันทึกข้อมูลได้โดยการ Login ผ่านจากหน้าจอหลักในรูปที่ ๑ เรียบร้อยแล้ว จากนั้นผู้ใช้งานสามารถเลือกคลิกที่เมนู บัญชีงาน/โครงการแบบติดตามความก้าวหน้า หรือกิจกรรมโครงการได้ ในกรณีที่ต้องการดูรายงานหรือการบันทึกข้อมูล

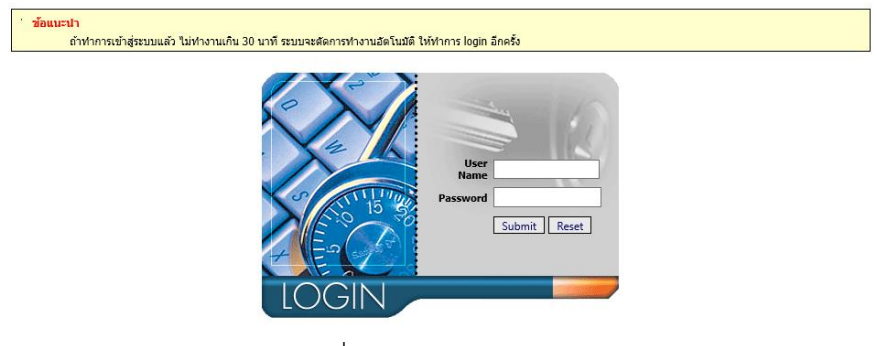

รูปที่ 1 หน้าต่างการ Login เข้าระบบ

## **การบันทึกข้อมูลโครงการและการติดตามโครงการมี 8 ส่วน ด้วยกัน คือ**

- 1. ยุทธศาสตร์จังหวัด
- 2. ยุทธศาสตร์เกษตรและสหกรณ์จังหวัด
- 3. แผนงาน
- 4. ผลผลิต
- 5. บัญชีงาน/โครงการ
- 6. กิจกรรมย่อยภายใต้โครงการ
- ี ๗. รายงานความก้าวหน้าการดำเนินงาน/โครงการ
- ี ๘. รายงานผลการดำเนินงานโครงการ

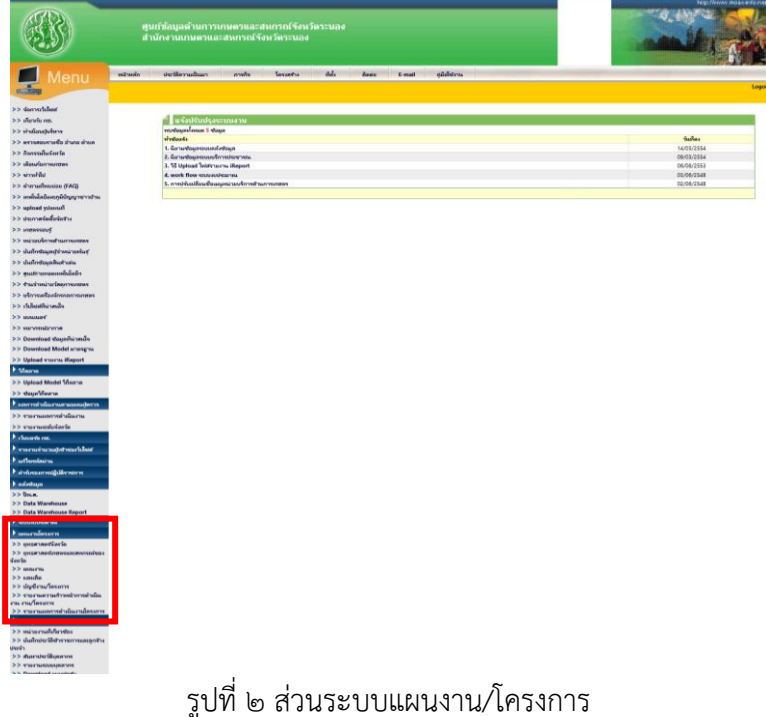

#### **o ยุทธศาสตร์จังหวัด**

เลือกเมนู "ยุทธศาสตร์จังหวัด" จะแสดงหน้าจอทำงานสำหรับการ เพิ่ม/ลบ/แก้ไข ยุทธศาสตร์ ้จังหวัด ดังรูปที่ ๓ จากหน้าจอจะแบ่งออกเป็น ๒ ส่วน ส่วนที่ ๑ เป็นส่วนของการแสดงข้อมูลที่ผู้ใช้ได้ บันทึกไว้แล้ว ส่วนที่ ๒ เป็นส่วนของการเพิ่มข้อมูล ผู้ใช้สามารถทำการเพิ่มข้อมูลได้โดยการบันทึกข้อมูล ปีงบประมาณ ยุทธศาสตร์ของจังหวัด และลิงค์ URL สำหรับเชื่อมโยงไปยัง Website ของจังหวัด เพื่อดูรายละเอียด ยุทธศาสตร์จังหวัด เช่น www.ranong.go.th เมื่อบันทึกข้อมูลเรียบร้อยแล้วให้ Click ที่ปุ่ม <mark>ตหัม ที่</mark> ด้านล่าง เพื่อบันทึกข้อมูลเข้าระบบ (กรณีที่ยุทธศาสตร์ยาวมากๆ ระบบไม่สามารถบันทึกได้ ให้ท่านตัดข้อความและใช้ ฯ แทน)

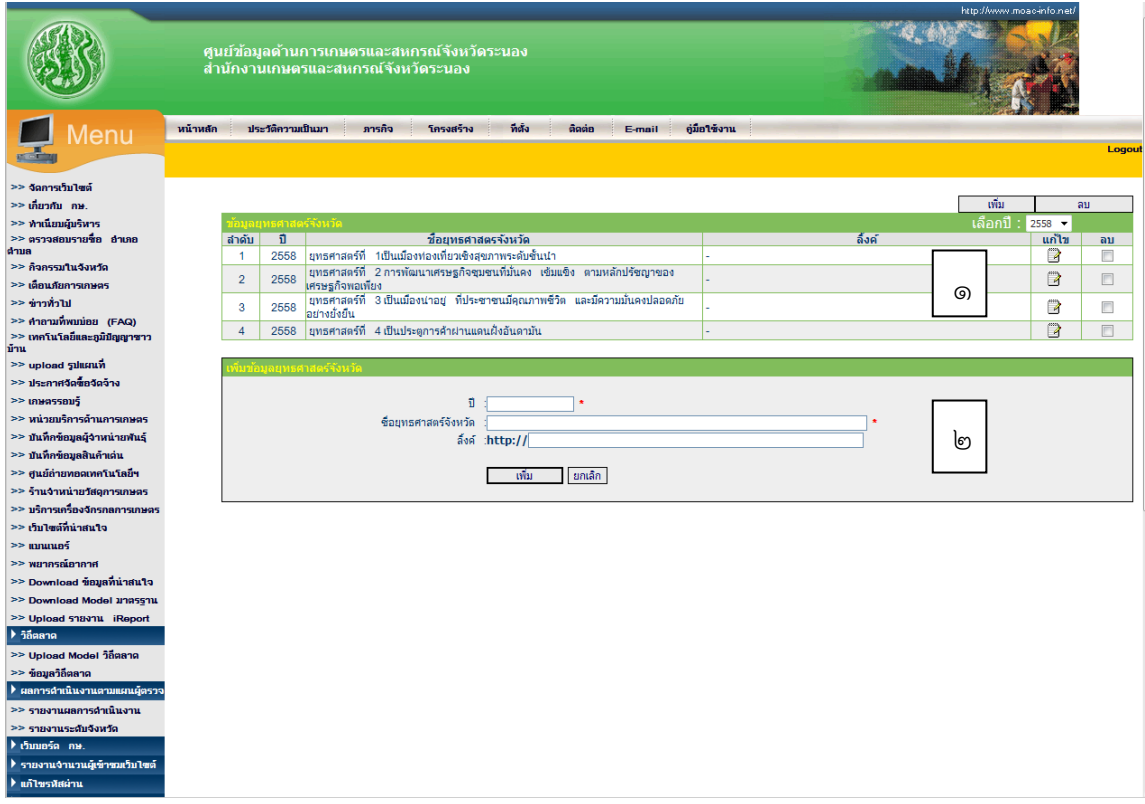

รูปที่ ๓ หน้าจอทำงานข้อมูลยุทธศาสตร์จังหวัด

#### o **การแก้ไขข้อมูลยุทธศาสตร์จังหวัด**

การแก้ไขข้อมูลยุทธศาสตร์จังหวัดทำได้โดย Click ที่รูป  $\overline{\mathbb{B}}$  ของยุทธศาสตร์ที่ต้องการแก้ไข โปรแกรมจะแสดงหน้าจอการแก้ไขยุทธศาสตร์จังหวัดดังรูปที่ ๔ ในส่วนที่ ๒ ทำการแก้ไขข้อมูลให้เรียบร้อย หลังจากนั้น Click ที่ปุ่ม <mark>[แก้ไข]</mark> เพื่อบันทึกข้อมูลเข้าระบบ

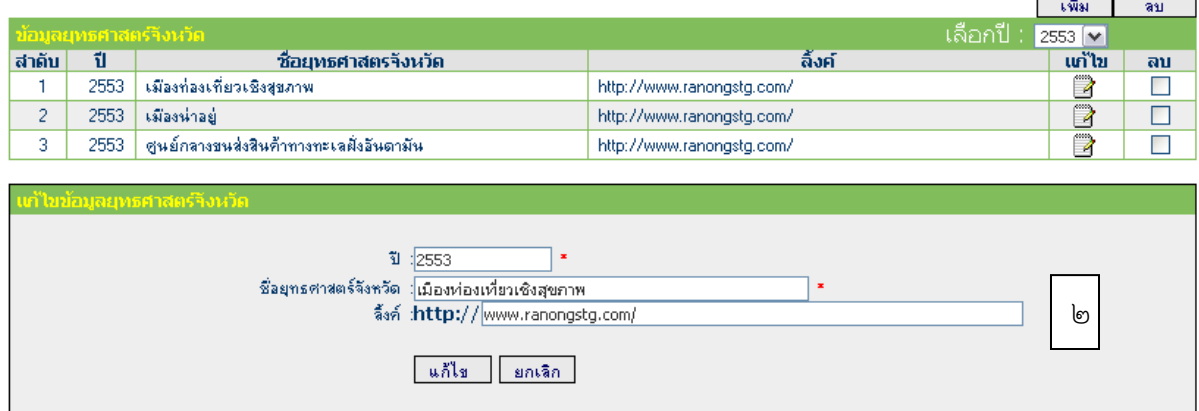

รูปที่ 4 หน้าจอแก้ไขข้อมูลยุทธศาสตร์จังหวัด

#### o **การลบข้อมูลยุทธศาสตร์จังหวัด**

การลบข้อมูลยุทธศาสตร์จังหวัดให้ Click ที่ช่อง  $\boxdot$  ของยุทธศาสตร์ที่ต้องการลบจากหน้าจอ ่ ในรูปที่ ๔ แล้ว Click ที่ปุ่ม ∑ื<sup>ลบ</sup>่า มุมบนด้านขวา โปรแกรมจะทำการลบข้อมูลที่ได้ทำการเลือกไว้

#### **o ยุทธศาสตร์เกษตรและสหกรณ์ของจังหวัด**

เลือกเมนู "ยุทธศาสตร์เกษตรและสหกรณ์ของจังหวัด" จะแสดงหน้าจอทำงานสำหรับการ เพิ่ม/ลบ/แก้ไข ยุทธศาสตร์เกษตรและสหกรณ์ของจังหวัด ดังรูปที่ ๕ จากหน้าจอจะแบ่งออกเป็น ๒ ส่วน ส่วนที่ 1 เป็นส่วนของการแสดงข้อมูลที่ผู้ใช้ได้บันทึกไว้แล้ว ส่วนที่ 2 เป็นส่วนของการเพิ่มข้อมูล ผู้ใช้สามารถ ท าการเพิ่มข้อมูลได้โดยการบันทึกข้อมูลปีงบประมาณ ยุทธศาสตร์ด้านการเกษตรและสหกรณ์ของจังหวัด และลิงค์ URL สำหรับเชื่อมโยงไปยัง Website เพื่อดูรายละเอียดยุทธศาสตร์ด้านการเกษตรและสหกรณ์ ของจังหวัด เมื่อบันทึกข้อมูลเรียบร้อยแล้วให้ Click ที่ปุ่ม L <sup>เพิ่ม</sup> M ด้านล่าง เพื่อบันทึกข้อมูลเข้าระบบ (กรณีที่ยุทธศาสตร์ยาวมากๆ ระบบไม่สามารถบันทึกได้ให้ท่านตัดข้อความและใช้ ฯ แทน)

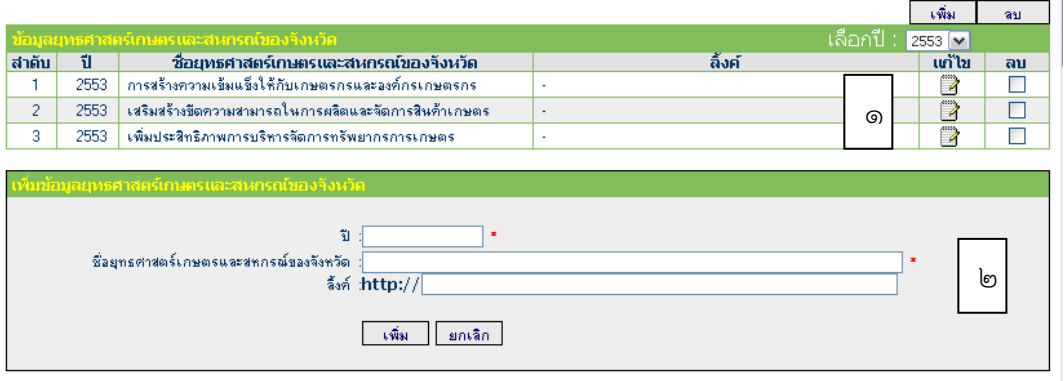

รูปที่ ๕ หน้าจอทำงานข้อมูลยุทธศาสตร์เกษตรและสหกรณ์ของจังหวัด

### o **การแก้ไขข้อมูลยุทธศาสตร์เกษตรและสหกรณ์ของจังหวัด**

การแก้ไขข้อมูลยุทธศาสตร์เกษตรและสหกรณ์ของจังหวัดทำได้โดย Click ที่รูป  $\Box$  ของ ยุทธศาสตร์ที่ต้องการแก้ไขโปรแกรมจะแสดงหน้าจอการแก้ไขยุทธศาสตร์ดังรูปที่ ๖ ในส่วนที่ ๒ ทำการแก้ไข ข้อมูลให้เรียบร้อย หลังจากนั้น Click ที่ปุ่ม <u>แล้ไต ไ</u> เพื่อบันทึกข้อมูลเข้าระบบ

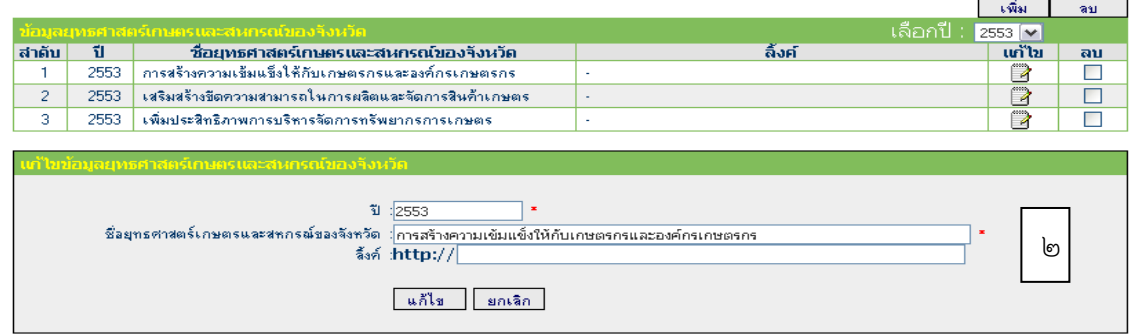

รูปที่ 6 หน้าจอแก้ไขข้อมูลยุทธศาสตร์เกษตรและสหกรณ์ของจังหวัด

### o **การลบข้อมูลยุทธศาสตร์เกษตรและสหกรณ์ของจังหวัด**

การลบข้อมูลยุทธศาสตร์เกษตรและสหกรณ์ของจังหวัดให้ Click ที่ช่อง  $\boxdot$  ของยุทธศาสตร์ ู่ ที่ต้องการลบจากหน้าจอ ในรูปที่ ๖ แล้ว Click ที่ปุ่ม <mark>่ - <sup>ลม \_\_</sup>]</mark> มุมบนด้านขวา โปรแกรมจะทำการลบข้อมูลที่ ได้ท าการเลือกไว้

#### **o แผนงาน**

เลือกเมนู "แผนงาน" จะแสดงหน้าจอทำงานสำหรับการ เพิ่ม/ลบ/แก้ไข แผนงานดังรูปที่ ๗ ้จากหน้าจอแบ่งออกเป็น ๒ ส่วน ส่วนที่ ๑ เป็นส่วนของการแสดงข้อมูลที่ผู้ใช้ได้บันทึกไว้แล้ว ส่วนที่ ๒ เป็น ส่วนของการเพิ่มข้อมูล โดยเลือกปีที่ต้องการด้านล่างและบันทึกข้อมูลชื่อแผนงานตามคู่มือรหัสงบประมาณ รายจ่ายประจำปีงบประมาณตามที่สำนักงบประมาณกำหนดให้เรียบร้อย หลังจากนั้น Click ที่ปุ่ม <mark>อะพิ่ม</mark> ด้านล่างเพื่อบันทึกข้อมูลเข้าระบบ \*\*\*(คู่มือรหัสงบประมาณรายจ่ายประจำปีงบประมาณของกระทรวงเกษตร และสหกรณ์ ทางสำนักแผนงานและโครงการพิเศษจะจัดส่งให้ใหม่ทุกปี)\*\*\*

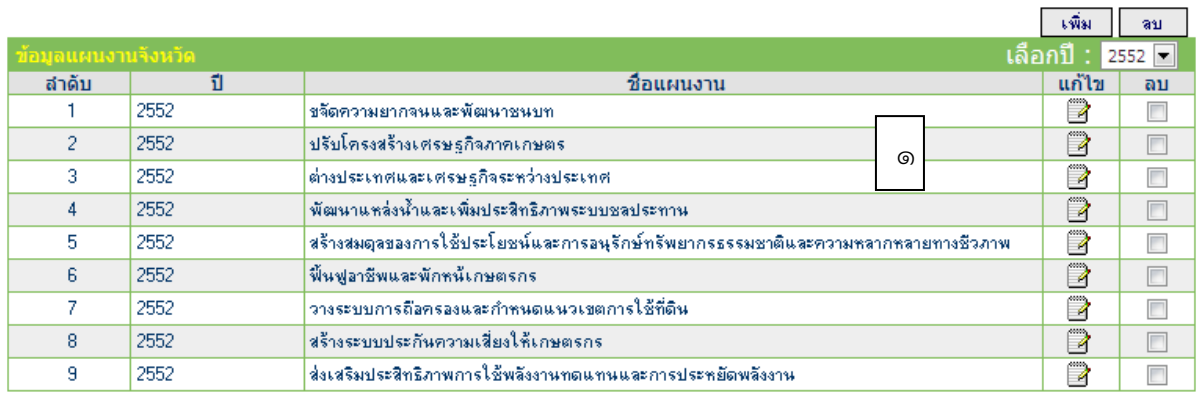

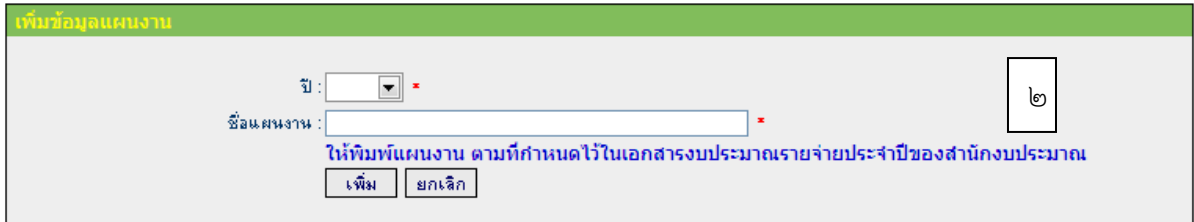

รูปที่ ๗ หน้าจอทำงานข้อมูลแผนงาน

#### o **การแก้ไขข้อมูลแผนงาน**

การแก้ไขข้อมูลแผนงานทำได้โดยเลือกปีที่ต้องการแก้ไขมุมบนด้านขวา หลังจากนั้น Click ที่รูป ��ี ของแผนงานที่ต้องการแก้ไขโปรแกรมจะแสดงหน้าจอให้แก้ไขแผนงานดังรูปที่ ๘ ในส่วนที่ ๒ ทำการ แก้ไขข้อมูลให้เรียบร้อย หลังจากนั้น Click ที่ปุ่ม <del>[แก้ไข]</del> เพื่อบันทึกข้อมูลเข้าระบบ

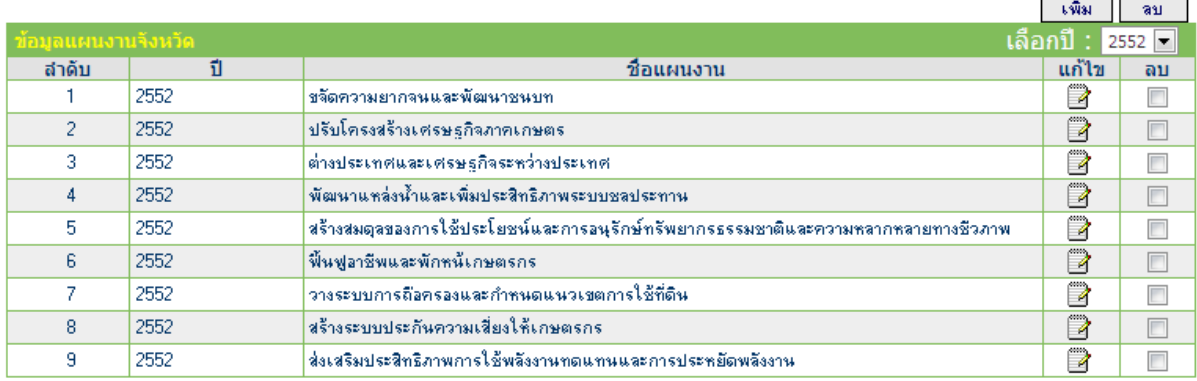

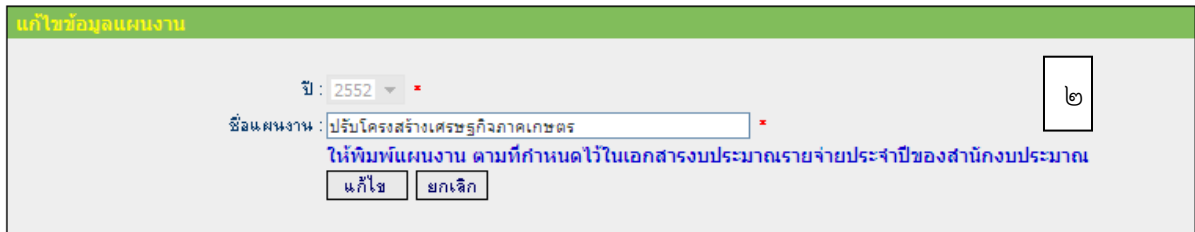

รูปที่ ๘ หน้าจอแก้ไขข้อมูลแผนงาน

#### o **การลบข้อมูลแผนงาน**

การลบข้อมูลแผนงานให้ Click ที่ช่อง  $\boxdot$  ของแผนงานที่ต้องการลบจากหน้าจอในรูปที่  $\vec{\bf{\omega}}$ ี แล้ว Click ที่ปุ่ม  $\boxed{\phantom{0}}$ มุมบนด้านขวา โปรแกรมจะทำการลบข้อมูลที่ได้ทำการเลือกไว้

#### o **ผลผลิต**

เลือกเมนู "ผลผลิต" จะแสดงหน้าจอทำงานสำหรับการ เพิ่ม/ลบ/แก้ไข ผลผลิตดังรูปที่ ๙ ซึ่งสามารถเลือกปี พ.ศ. ที่ต้องการที่มุมบนด้านซ้าย โปรแกรมจะแสดงข้อมูลผลผลิตภายใต้แผนงานทั้งหมดที่ได้ บันทึกไว้แล้ว ส าหรับวิธีการเพิ่มข้อมูลสามารถท าได้ ดังนี้

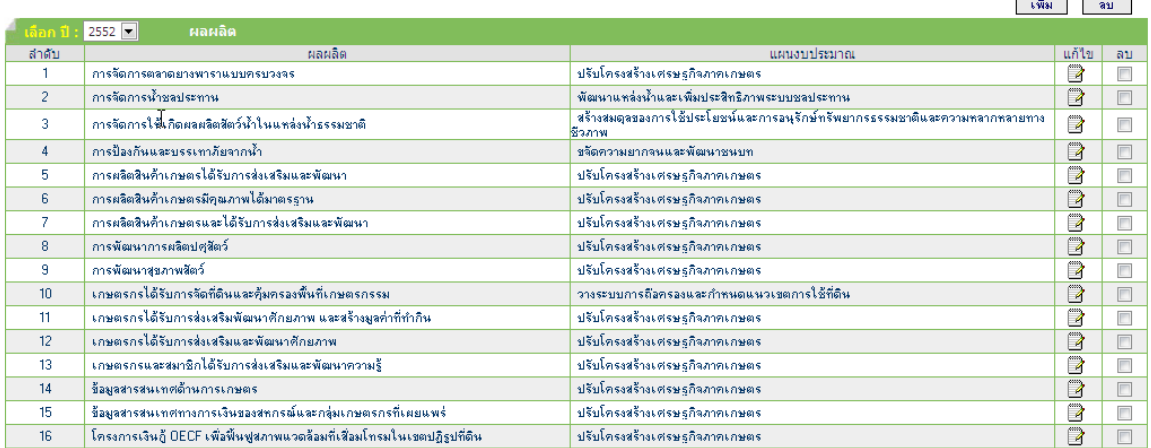

รูปที่ 9 หน้าจอแสดงข้อมูลผลผลิต

- ๑. เลือกปี พ.ศ. มุมบนด้านซ้ายในรูปที่ ๙ ให้ตรงกับปีงบประมาณที่ต้องการนำเข้าข้อมูล เช่น ปี พ.ศ. **loc blo**
- 2. Click ที่ปุ่ม มุมบนด้านขวาในรูปที่ 9 จะปรากฏหน้าต่างดังรูปที่ 10 เพิ่มขึ้นมาด้าน ล่างสุดของตาราง

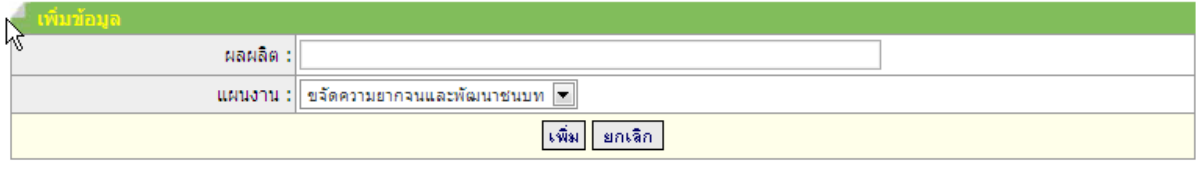

รูปที่ 10 หน้าจอเพิ่มผลผลิต

- 3. เลือกแผนงานที่ผลผลิตอยู่ภายใต้แผนงานนั้น
- $\ll$ . พิมพ์ชื่อผลผลิตจากคู่มือรหัสงบประมาณรายจ่ายประจำปีงบประมาณให้เรียบร้อย หลังจากนั้น Click ที่ปุ่ม ด้านล่าง เพื่อบันทึกข้อมูลเข้าระบบ
- $\epsilon$ . การแก้ไขข้อมูลผลผลิตทำได้โดย Click ที่รูป  $\bar{\mathbb{E}}$  ของผลผลิตที่ต้องการแก้ไขจากในรูปที่  $\kappa$
- ่ ๖. การลบข้อมูลผลผลิตให้ Click ที่ช่อง ☑ ของผลผลิตที่ต้องการลบ หลังจากนั้น Click ที่ปุ่ม └॒ <sup>ลบ</sup> ้ มุมบนด้านขวาจากในรูปที่ ๙ โปรแกรมจะทำการลบข้อมูลที่ได้ทำการเลือกไว้

### o **บัญชีงาน/โครงการ**

o วิธีค้นหาข้อมูลโครงการ ท าได้โดยเลือกที่เมนู "บัญชีงาน/โครงการ" จะแสดงหน้าจอบัญชี งาน/โครงการตามแผนปฏิบัติการด้านการเกษตรและสหกรณ์ของจังหวัดตามรูปที่ 11 หลังจากนั้นให้พิมพ์ชื่อ โครงการที่ต้องการค้นหาในช่อง "ค้นหาชื่อโครงการ" และ Click ที่ปุ่ม <mark>ตั้<sup>น >></sup> หรือค้นหาข้อมูลโครงการ</mark> ็จากอำเภอ/ปีงบประมาณ/หน่วยงานที่รับผิดชอบหลัก

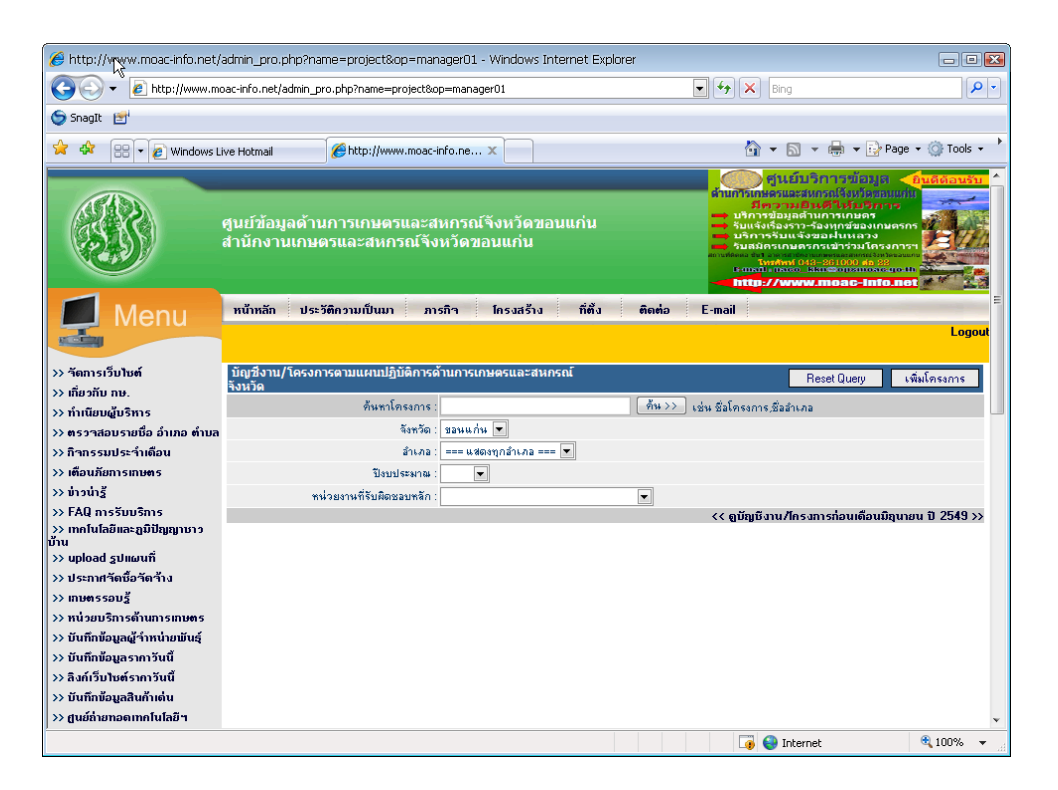

รูปที่ 11 หน้าจอค้นหาข้อมูลบัญชีงาน/โครงการตามแผนปฏิบัติการด้านการเกษตร และสหกรณ์ของจังหวัด

# เมื่อ Click ปุ่ม <mark>กี่น>> |</mark> จะปรากฏหน้าจอแสดงผลการค้นหาข้อมูลดังรูปที่ ๑๒

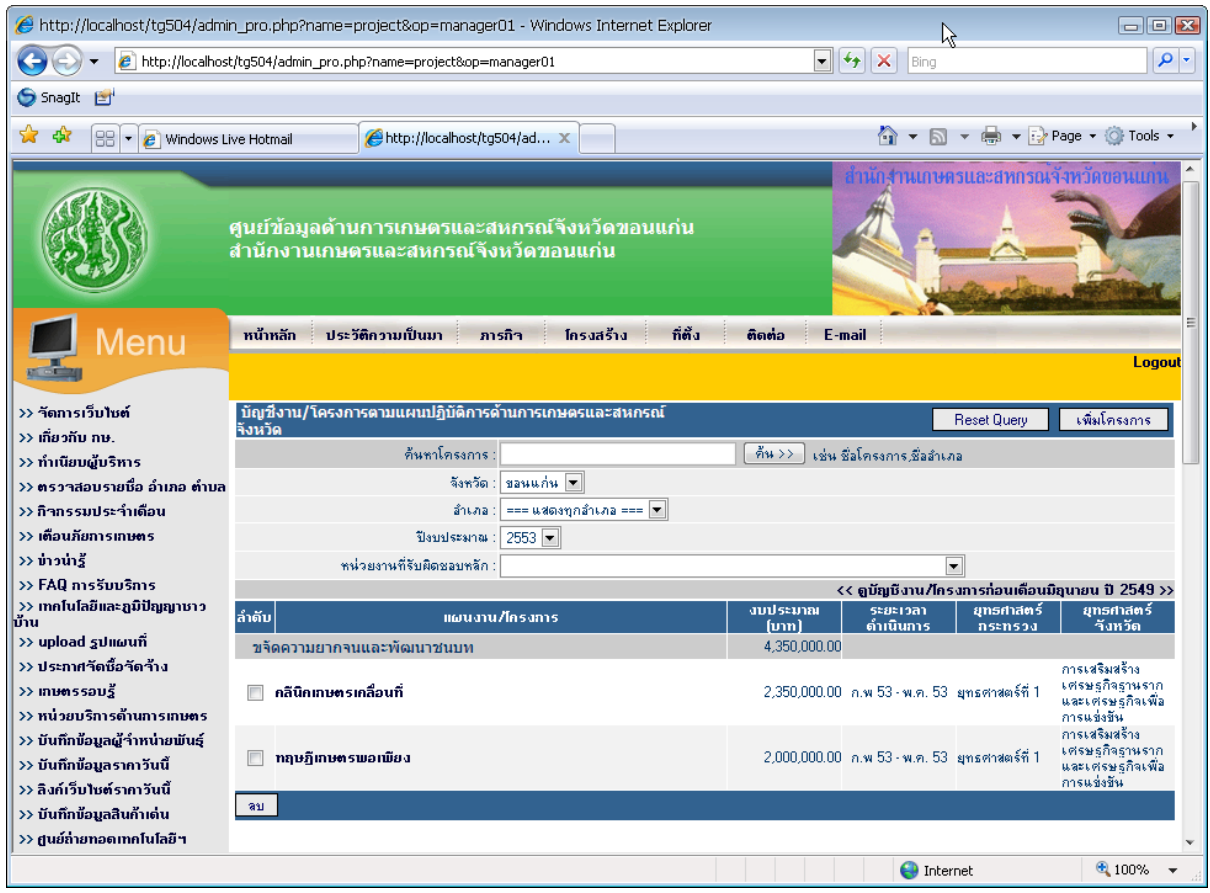

รูปที่ 12 หน้าจอแสดงการค้นหาข้อมูลบัญชีงาน/โครงการ

#### o **การเพิ่มข้อมูลบัญชีงาน/โครงการ**

เพิ่มโครงการ

การเพิ่มข้อมูลโครงการท าได้โดยเลือกที่เมนู "บัญชีงาน/โครงการ" หลังจากนั้น Click ที่ปุ่ม ้มุมบนด้านขวาบนจากรูปที่ ๑๒ จะปรากฏหน้าต่างการเพิ่ม/แก้ไขข้อมูลโครงการ ดังรูปที่ ๑๓

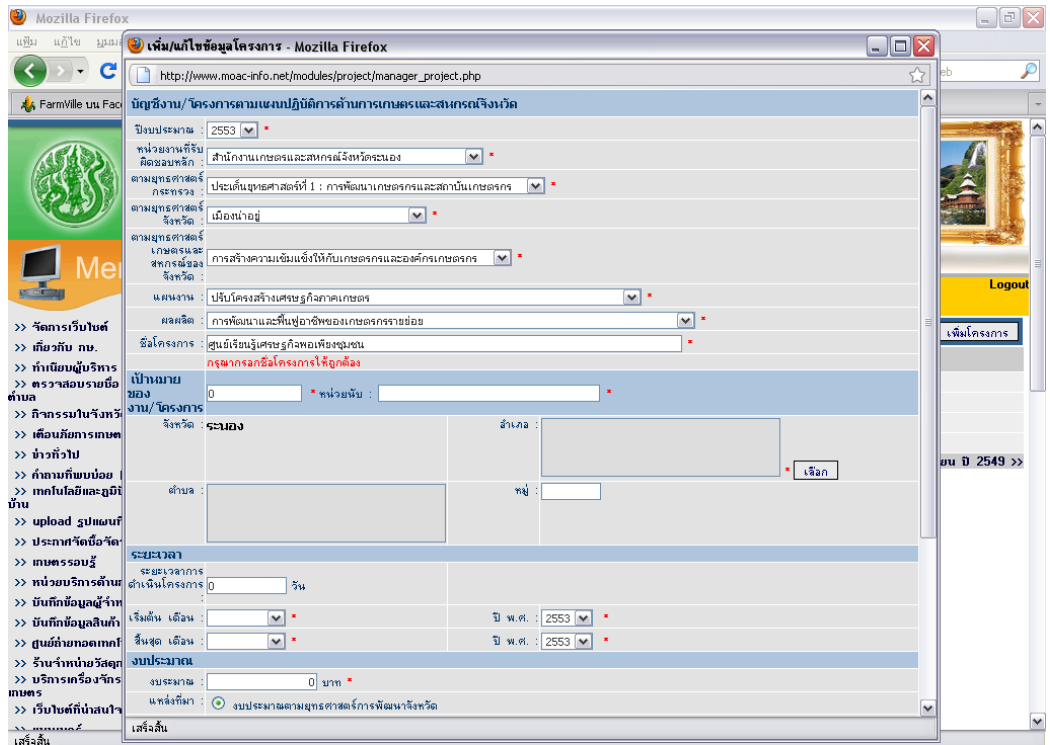

รูปที่ 13 หน้าจอเพิ่มข้อมูลบัญชีงาน/โครงการ

เมื่อปรากฏหน้าต่างการเพิ่ม/แก้ไขข้อมูลโครงการดังรูปที่ ๑๓ ให้บันทึกข้อมูลโครงการ ดังนี้

o ปีงบประมาณ เลือกปีงบประมาณของโครงการ o หน่วยงานที่รับผิดชอบ เลือกหน่วยงานที่รับผิดชอบโครงการ o ตามยุทธศาสตร์กระทรวง เลือกยุทธศาสตร์กระทรวง เป็นโครงการที่อยู่ ภายใต้แผนยุทธศาสตร์ใดของกระทรวง o ตามยุทธศาสตร์จังหวัด เลือกยุทธศาสตร์จังหวัด เป็นโครงการที่อยู่ ภายใต้แผนยุทธศาสตร์ใดของจังหวัด o ตามยุทธศาสตร์เกษตรและสหกรณ์ เลือกยุทธศาสตร์เกษตรและสหกรณ์ของจังหวัด ของจังหวัด เป็นโครงการที่อยู่ภายใต้ยุทธศาสตร์ใดของ ยุทธศาสตร์ด้านการเกษตรและสหกรณ์ของจังหวัด o แผนงาน เลือกแผนงานที่โครงการอยู่ภายใต้แผนงานนั้น o ผลผลิต เลือกผลผลิตที่โครงการอยู่ภายใต้ผลผลิตนั้น

O ชื่อโครงการ ให้พิมพ์ชื่อโครงการ เมื่อพิมพ์ชื่อโครงการโปรแกรมจะทำการตรวจสอบ ชื่อโครงการ และแสดงชื่อโครงการที่เคยมีอยู่แล้วในระบบขึ้นมาให้เลือก กรณีที่ชื่อโครงการซ้ำ กันให้เลือกชื่อโครงการที่มีอยู่แล้ว และในกรณีที่ยังไม่มีชื่อโครงการอยู่ในระบบให้พิมพ์ชื่อ โครงการใหม่เข้าไปในระบบ โดยให้พิมพ์เฉพาะชื่อโครงการ<mark>ไม่ต้องใส่คำว่าโครงการ และไม่ต้อง</mark> **พิมพ์ตัวเลขนำหน้าชื่อโครงการ** ตามตัวอย่างด้านล่าง

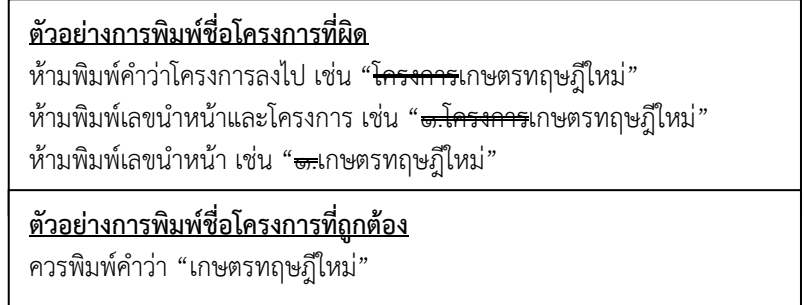

- 
- 
- O พื้นที่ดำเนินการ
	-
	-
	-
- o ระยะเวลา
	-
	-
	-
	-
	-
- o งบประมาณ
	-
	-

O เป้าหมายของงาน/โครงการ พิมพ์เป้าหมายของโครงการเป็นจำนวนตัวเลข \***\* (ไม่ต้องใส่เครื่องหมายจุลภาค (,) ระหว่างตัวเลข)** o หน่วยนับ พิมพ์หน่วยนับของเป้าหมาย

- อำเภอ เลือกอำเภอที่ดำเนินการโครงการ - ต าบล เลือกต าบลที่ด าเนินการโครงการ หมู่ พิมพ์หมู่ที่ (เช่น ๑, ๒, ๓,)

ระยะเวลาการดำเนินโครงการ พิมพ์ระยะเวลาดำเนินการเป็นจำนวนวัน  $(n$ รณีไม่สามารถระบุวันได้ให้ใส่  $\circ$  วัน) - เริ่มต้น เดือน เลือกเดือนที่เริ่มต้นโครงการ - ปี พ.ศ. เลือก ปี พ.ศ. ที่เริ่มต้นโครงการ - สิ้นสุด เดือน เลือกเดือนที่สิ้นสุดโครงการ - ปี พ.ศ. เลือก ปี พ.ศ. ที่สิ้นสุดโครงการ

- งบประมาณ พิมพ์จ านวนเงินงบประมาณ

**\*\* (ไม่ต้องใส่เครื่องหมายจุลภาค (,) ระหว่างตัวเลข)** - แหล่งที่มา เลือกแหล่งที่มาของงบประมาณ **\*\* (กรณีงบประมาณอื่นต้องระบุแหล่งที่มาด้วย)**

#### o **การแก้ไขข้อมูลบัญชีงาน/โครงการ**

การแก้ไขข้อมูลโครงการ ให้ค้นหาโครงการที่ต้องการแก้ไขจากหน้าจอบัญชีงาน/โครงการ ิตามแผนปฏิบัติการด้านการเกษตรและสหกรณ์ของจังหวัดตามรูปที่ ๑๒ เมื่อโปรแกรมทำการค้นหาโครงการ ที่ต้องการพบแล้ว ให้เลือกที่ชื่อโครงการที่ต้องการแก้ไขจะแสดงหน้าจอแก้ไขข้อมูลโครงการดังรูปที่ 14 เมื่อ แก้ไขเรียบร้อยแล้วให้Click ที่ปุ่ม เพื่อบันทึกข้อมูลเข้าระบบ

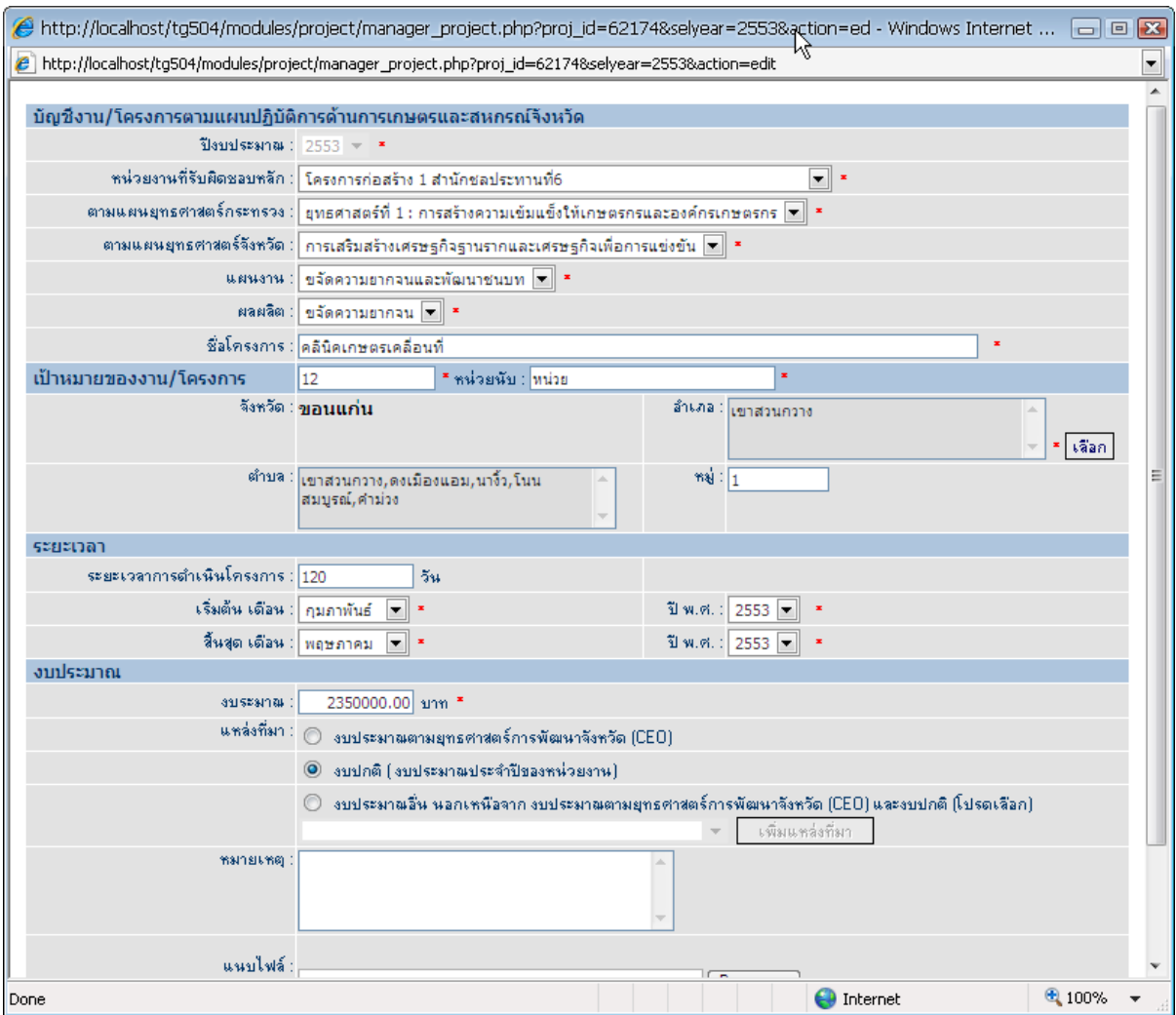

รูปที่ 14 หน้าจอแก้ไขข้อมูลบัญชีงาน/โครงการ

### o **การลบข้อมูลบัญชีงาน/โครงการ**

การลบข้อมูลโครงการ ท าได้โดยค้นหาโครงการที่ต้องการลบจากหน้าจอบัญชีงาน/โครงการ ตามแผนปฏิบัติการด้านการเกษตรและสหกรณ์ของจังหวัดตามรูปที่ ๑๒ เมื่อโปรแกรมทำการค้นหาโครงการ ู้ ที่ต้องการพบแล้ว ให้ Click ที่ช่อง **⊌** ด้านหน้าชื่อโครงการที่ต้องการลบแล้วเลือกที่ปุ่ม <u>∑ ลม ป</u>มุมล่างด้านซ้าย โปรแกรมจะท าการลบข้อมูลที่ได้ท าการเลือกไว้

# **o กิจกรรมย่อยภายใต้โครงการ \*\*(กรณีที่โครงการไม่มีกิจกรรมย่อยให้ข้ามในส่วนนี้ไป)**\*\*

การบันทึกข้อมูลกิจกรรมย่อยภายใต้โครงการ ทำได้โดย Click ที่ปุ่ม  $\overline{\mathsf{L}}$  กิจกรรมโครงการย่อย ดังในรูปที่ ๑๕ จะปรากฏหน้าต่างข้อมูลกิจกรรมย่อยภายใต้โครงการดังรูปที่ ๑๖

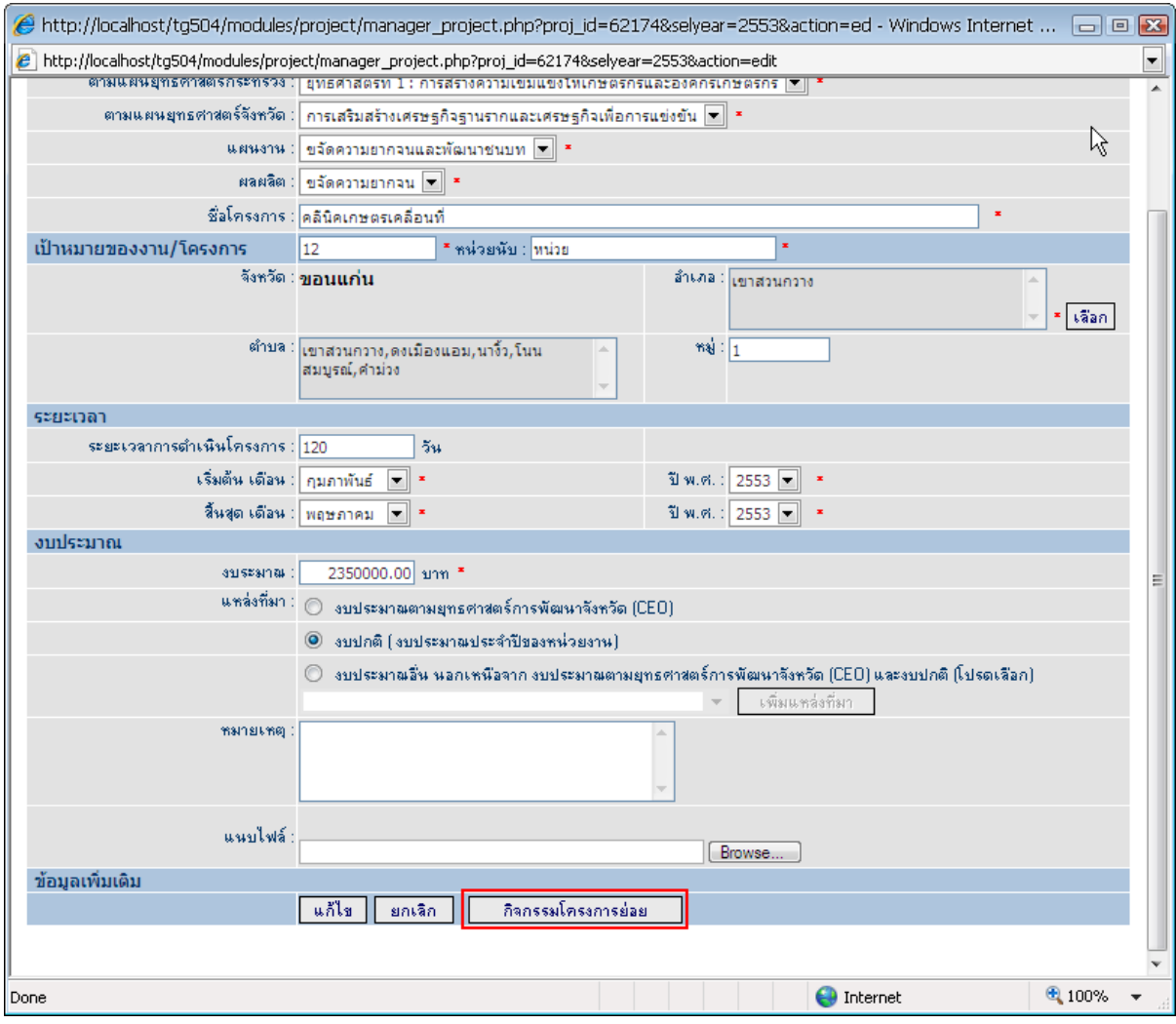

รูปที่ 15 หน้าต่างการเข้าบันทึกข้อมูลกิจกรรมย่อยภายใต้โครงการ

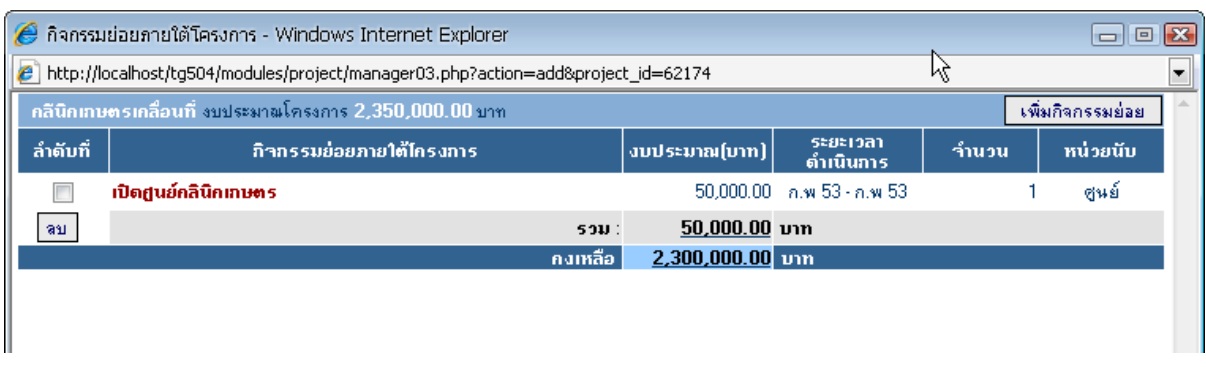

รูปที่ 16 หน้าต่างแสดงข้อมูลกิจกรรมย่อยภายใต้โครงการ

## o **การเพิ่มข้อมูลกิจกรรมย่อยภายใต้โครงการ**

วิธีการเพิ่มข้อมูลกิจกรรมย่อยภายใต้โครงการทำได้โดยการ Click ที่ปุ่ม ���มกิจกรรมย่อย ้มุมบนด้านขวาในรูปที่ ๑๖ จะปรากฏหน้าจอบันทึกข้อมูลกิจกรรมย่อยภายใต้โครงการดังรูปที่ ๑๗ <u>(กรณ</u>ี **ที่ไม่มีกิจกรรมย่อยไม่ต้องบันทึกตรงนี้), (ในช่องงบประมาณไม่ต้องใส่เครื่องหมายจุลภาค (,) ระหว่าง ตัวเลข), (ทั้งนี้งบประมาณของกิจกรรมย่อยรวมกันทุกกิจกรรมต้องสอดคล้องกับงบประมาณรวมของ โครงการด้วย)**

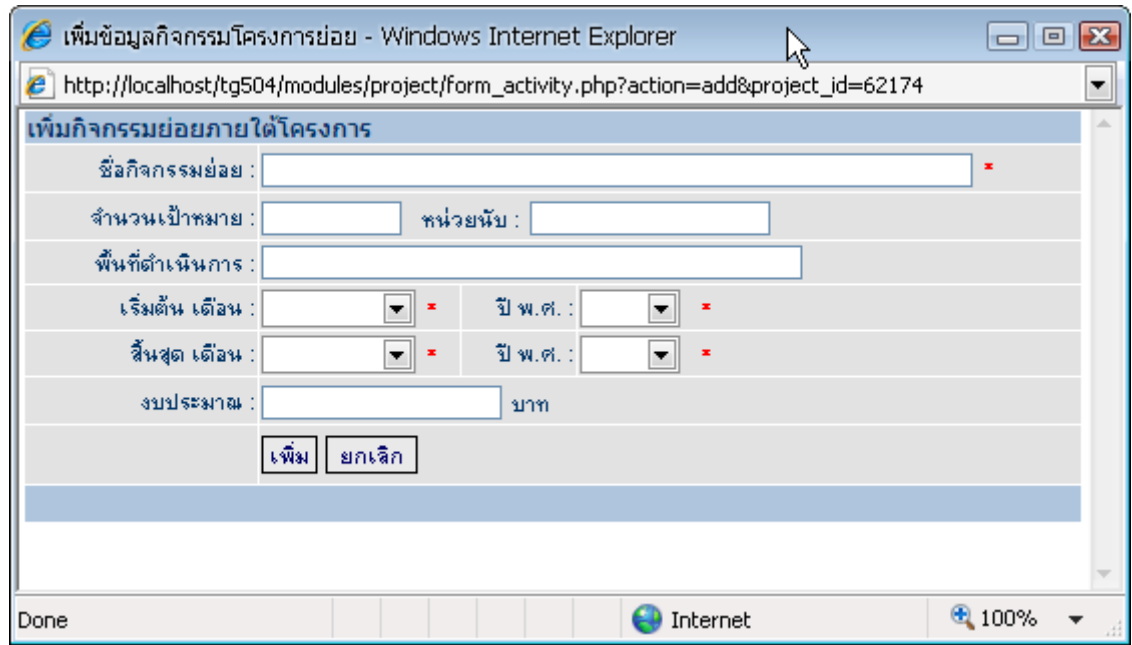

รูปที่ 17 หน้าจอบันทึกข้อมูลกิจกรรมย่อยภายใต้โครงการ

#### o **การแก้ไขข้อมูลกิจกรรมย่อยภายใต้โครงการ**

การแก้ไขข้อมูลท าได้โดย Click เลือกที่ชื่อกิจกรรมย่อยที่ต้องการแก้ไขจากหน้าจอข้อมูล กิจกรรมย่อยภายใต้โครงการดังรูปที่ 16 จะปรากฏหน้าจอแก้ไขข้อมูลดังรูปที่ 18 **(ในช่องงบประมาณไม่ ต้องใส่เครื่องหมายจุลภาค (,) ระหว่างตัวเลข)**

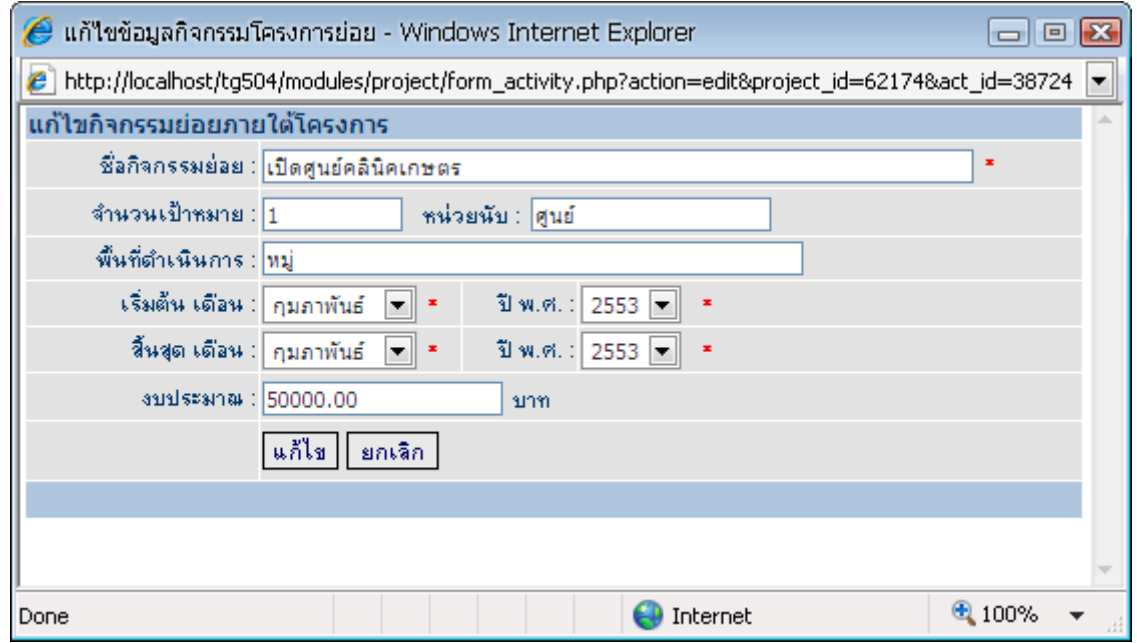

รูปที่ 18 หน้าจอแก้ไขข้อมูลกิจกรรมย่อยภายใต้โครงการ

### o **การลบข้อมูลกิจกรรมย่อยภายใต้โครงการ**

การลบข้อมูลกิจกรรมย่อยภายใต้โครงการทำได้โดยการ Click เลือกที่ช่อง  $\boxdot$  หน้ากิจกรรม ย่อยภายใต้โครงการที่ต้องการลบจากหน้าข้อมูลกิจกรรมย่อยภายใต้โครงการในรูปที่ ๑๖ เสร็จแล้วให้ Click ู่ ที่ปุ่ม <mark>โล<sub>้</sub>ม มุ</mark>มล่างด้านซ้าย โปรแกรมจะทำการลบข้อมูลที่ได้ทำการเลือกไว้

#### o **การ เพิ่ม - ลบ หน่วยงานในสังกัดกระทรวงเกษตรและสหกรณ์ภายในจังหวัด**

การเพิ่มและลบหน่วยงานในสังกัดกระทรวงเกษตรและสหกรณ์ภายในจังหวัดสามารถท าได้โดยผ่าน "ระบบบุคลากร" โดย Click ที่หัวข้อ **"หน่วยงานที่เกี่ยวข้อง"**จะแสดงรายชื่อและรายละเอียดของหน่วยงาน ทั้งหมดที่ได้บันทึกข้อมูลไว้แล้ว ทั้งในและนอกสังกัดกระทรวงเกษตรและสหกรณ์ตามรูปที่ 19

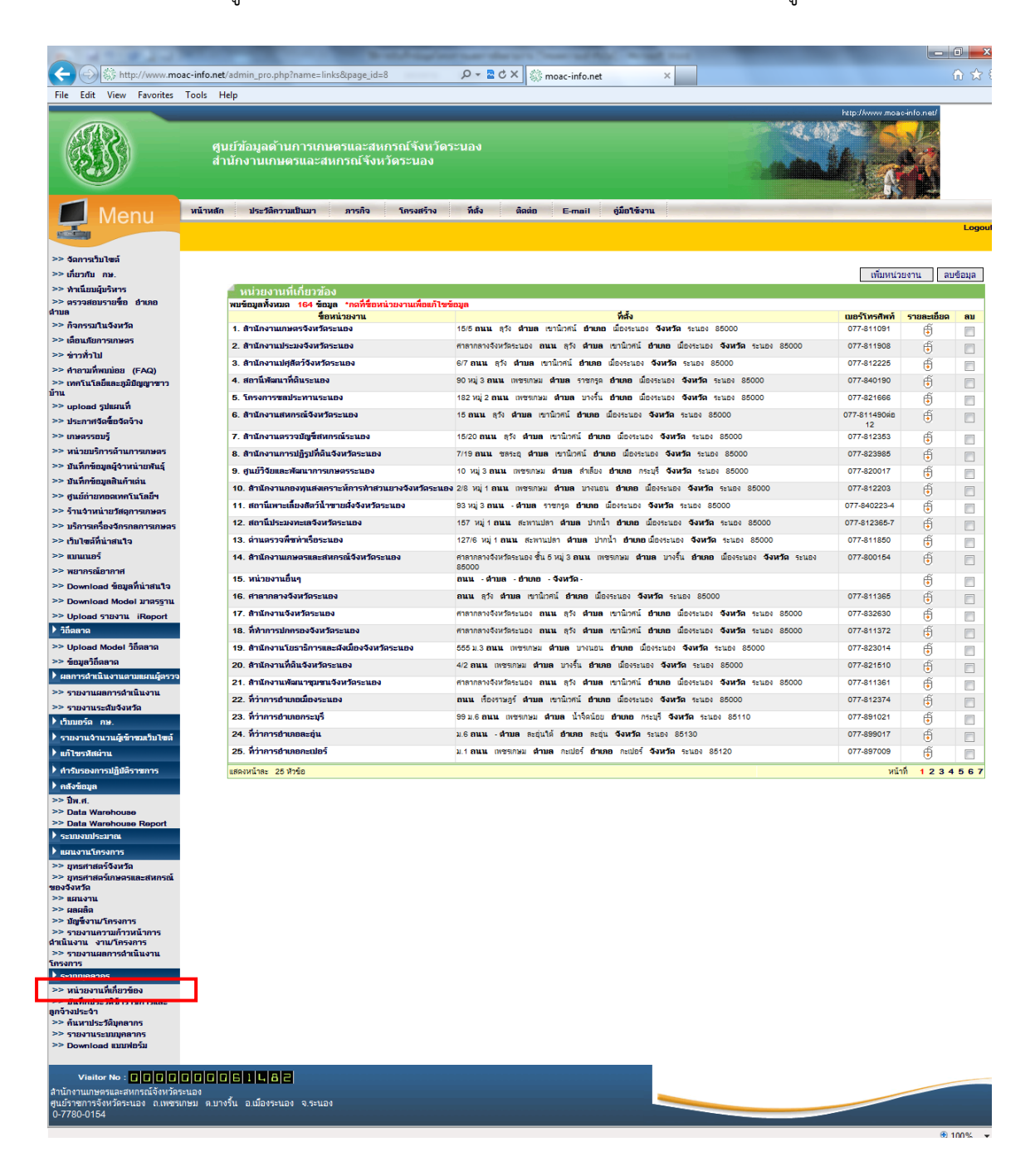

รูปที่ 19 หน้าจอแสดงรายชื่อและรายละเอียดของหน่วยงานทั้งหมด
#### o **การเพิ่มหน่วยงานเข้าในระบบ**

การเพิ่มข้อมูลหน่วยงานเข้าในระบบทำได้โดย Click เลือกที่ปุ่ม <mark>นพิมหน่วยงาน ]</mark> มุมบน ด้านขวาในรูปที่ ๑๙ จะปรากฏหน้าจอการบันทึกข้อมูลรายละเอียดของหน่วยงาน ดังรูปที่ ๒๐

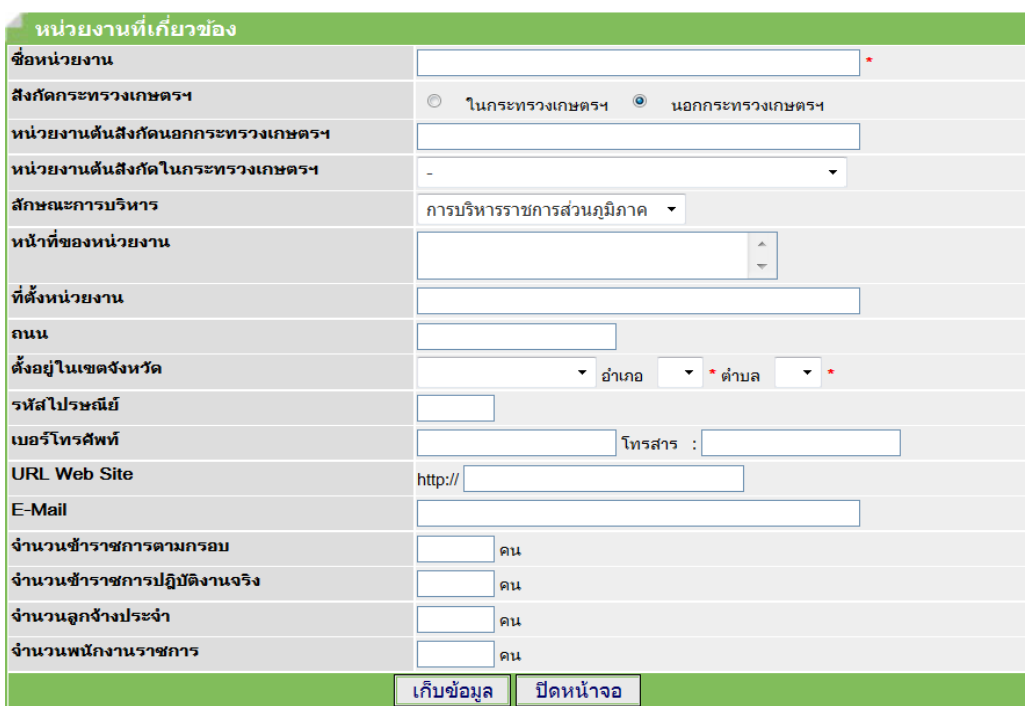

รูปที่ 20 หน้าจอบันทึกข้อมูลรายละเอียดของหน่วยงาน

เมื่อปรากฏหน้าจอดังรูปที่ ๒๐ ให้ทำการบันทึกข้อมูลรายละเอียด ดังนี้

- 
- 
- 
- ในกระทรวงเกษตรฯ ต้นสังกัดของหน่วยงาน
- 
- 
- 
- 
- 
- 
- 

o ชื่อหน่วยงาน\*\* พิมพ์ชื่อของหน่วยงาน

- o สังกัดกระทรวงเกษตรฯ เลือกว่าหน่วยงานอยู่ในสังกัดหรือนอกสังกัด
	- กระทรวงเกษตรและสหกรณ์
- o หน่วยงานต้นสังกัด\*\* (กรณีเลือกนอกกระทรวงเกษตรฯ) ให้พิมพ์ชื่อ
	- นอกกระทรวงเกษตรฯ กรมต้นสังกัดของหน่วยงาน
- o หน่วยงานต้นสังกัด\*\* (กรณีเลือกในกระทรวงเกษตรฯ) ให้เลือกกรม
- o ลักษณะการบริหาร เลือกลักษณะการบริหารงานของหน่วยงาน
- o หน้าที่ของหน่วยงาน พิมพ์สรุปอ านาจหน้าที่ของหน่วยงานสั้นๆ
- o ที่ตั้งหน่วยงาน พิมพ์ที่อยู่ของหน่วยงาน
	-
- o ถนน พิมพ์ชื่อถนนที่หน่วยงานตั้งอยู่ O ตั้งอยู่ในเขตจังหวัด\*\* เลือก จังหวัด อำเภอ ตำบล ของหน่วยงานตั้งอยู่
- o รหัสไปรษณีย์ พิมพ์เลขรหัสไปรษณีย์ของหน่วยงานตั้งอยู่ o เบอร์โทรศัพท์ พิมพ์หมายเลขโทรศัพท์และโทรสารของ หน่วยงาน

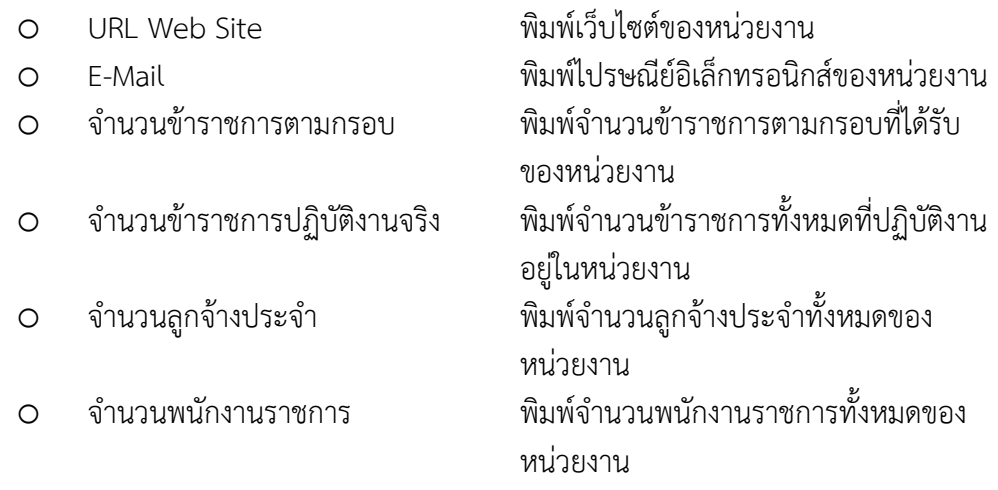

### **\*\* หมายเหตุ ถ้าไม่พิมพ์ข้อมูลในหัวข้อนี้ระบบจะไม่ยอมให้เก็บข้อมูล**

#### o **การแก้ไขข้อมูลรายละเอียดหน่วยงาน**

การแก้ไขข้อมูลให้ Click ที่ชื่อของหน่วยงานที่ต้องการแก้ไขจากในรูปที่ ๑๙ จะปรากฏหน้าต่าง การแก้ไขข้อมูลรายละเอียดของหน่วยงานดังรูปที่ ๒๑ หลังจากแก้ไขข้อมูลเรียบร้อยแล้วให้ Click ที่ปุ่ม <mark>- เก็บข้อมูล -</mark> เพื่อบันทึกข้อมูลเข้าระบบ

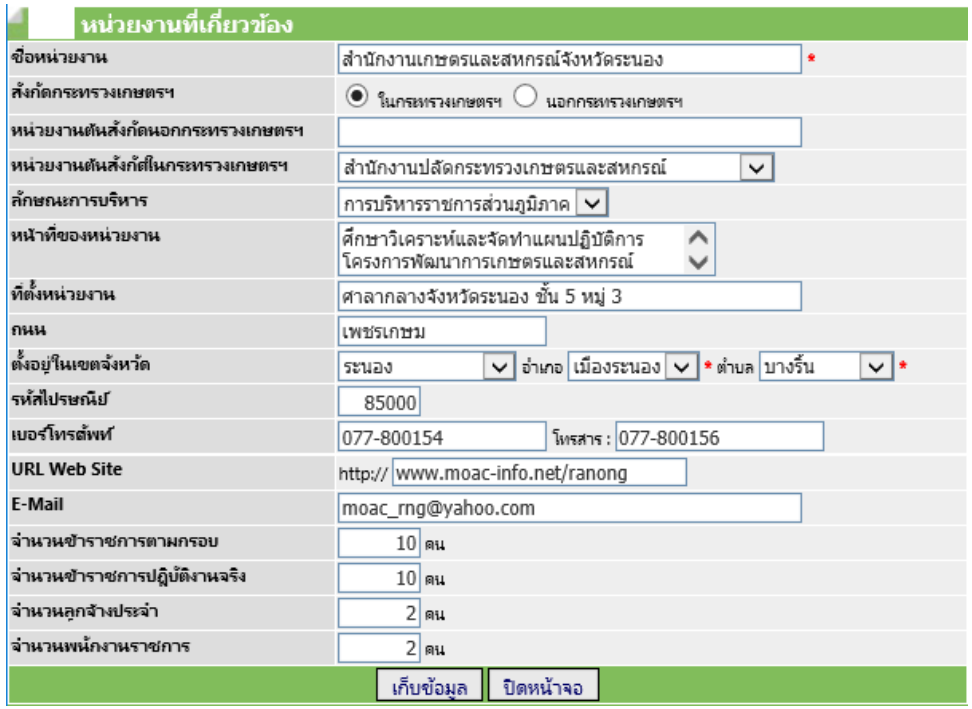

รูปที่ 21 หน้าจอการแก้ไขข้อมูลรายละเอียดของหน่วยงาน

#### o **การลบหน่วยงานออกจากระบบ**

การลบหน่วยงานออกจากระบบทำได้โดยการ Click เลือกที่ช่อง  $\blacksquare$  ด้านขวาสุดของหน่วยงาน ู้ที่ต้องการลบจากในรูปที่ ๑๙ หลังจากนั้น Click ที่ปุ่ม <mark>「ลบข้อมุล 」</mark>โปรแกรมจะทำการลบข้อมูลที่เลือก ออกจากระบบ

### **o การรายงานความก้าวหน้าผลการด าเนินงานโครงการ**

การรายงานความก้าวหน้าผลการด าเนินงานโครงการ เริ่มจากการค้นหาโครงการที่ต้องการ ้จะรายงานผลได้จากในรูปที่ ๒๒ โดยการพิมพ์ชื่อโครงการในช่อง "ค้นหาโครงการ" หรือเลือกจาก ไตรมาส ปีงบประมาณ และหน่วยงานที่รับผิดชอบ โปรแกรมจะทำการค้นหาข้อมูลตามเงื่อนไขที่กำหนด

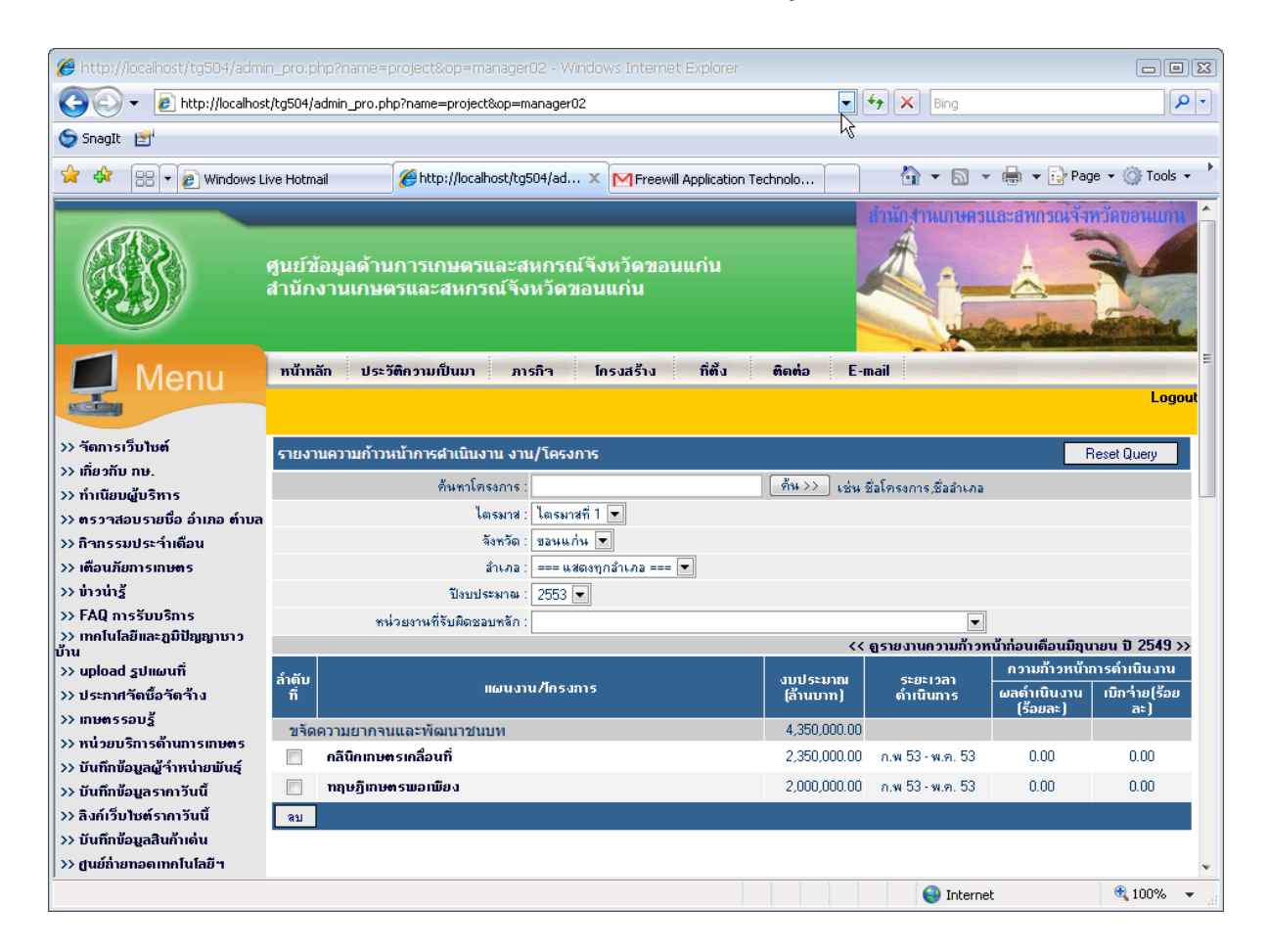

รูปที่ 22 หน้าจอแสดงข้อมูลความก้าวหน้าโครงการ

### o **การบันทึกข้อมูลผลการด าเนินงานโครงการ**

้วิธีการบันทึกข้อมูลผลการดำเนินงานโครงการทำได้โดยการ Click เลือกที่ชื่อโครงการที่ ต้องการรายงานผลจากหน้าจอแสดงข้อมูลความก้าวหน้าโครงการในรูปที่ ๒๒ เมื่อเลือกโครงการแล้วจะปรากฏ หน้าต่างการบันทึกข้อมูลความก้าวหน้าโครงการดังรูปที่ ๒๓

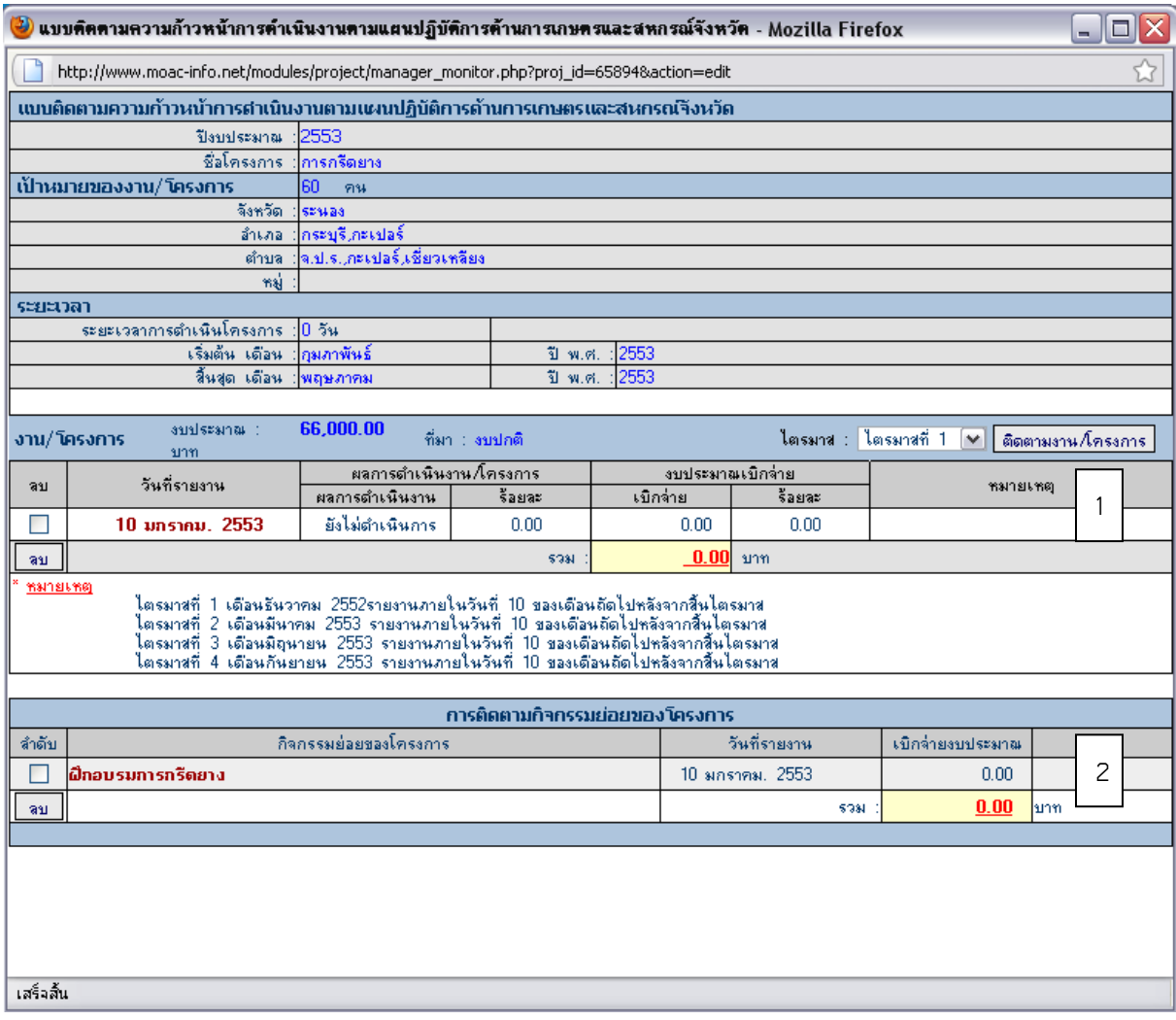

รูปที่ 23 หน้าจอบันทึกข้อมูลความก้าวหน้าโครงการ

จากหน้าจอนี้แบ่งการทำงานเป็น ๒ ส่วนด้วยกัน คือ ๑) การติดตามความก้าวหน้าการดำเนินงาน ตามแผนปฏิบัติการด้านการเกษตรและสหกรณ์ของจังหวัด 2) การติดตามกิจกรรมย่อยของโครงการ การบันทึก ข้อมูลผลความก้าวหน้าของโครงการทำได้โดย เลือกไตรมาสที่ต้องการบันทึกและคลิกปุ่ม <mark>「<sup>ติดตามงาน ⁄โ</mark>ครงการ |</mark></sup> ซึ่งการติดตามและรายงานจะต้องให้ทันภายในกรอบการจัดทำและนำเข้าข้อมูล คือ ภายในวันที่ ๑๐ ของเดือน ถัดไปหลังจากสิ้นไตรมาส โดยโปรแกรมจะ Lock วันที่รายงานให้ตรงกับช่วงเวลาของการรายงานแต่ละไตรมาส โปรแกรมจะแสดงหน้าต่างการเพิ่มข้อมูลผลการดำเนินโครงการดังรูปที่ ๒๔

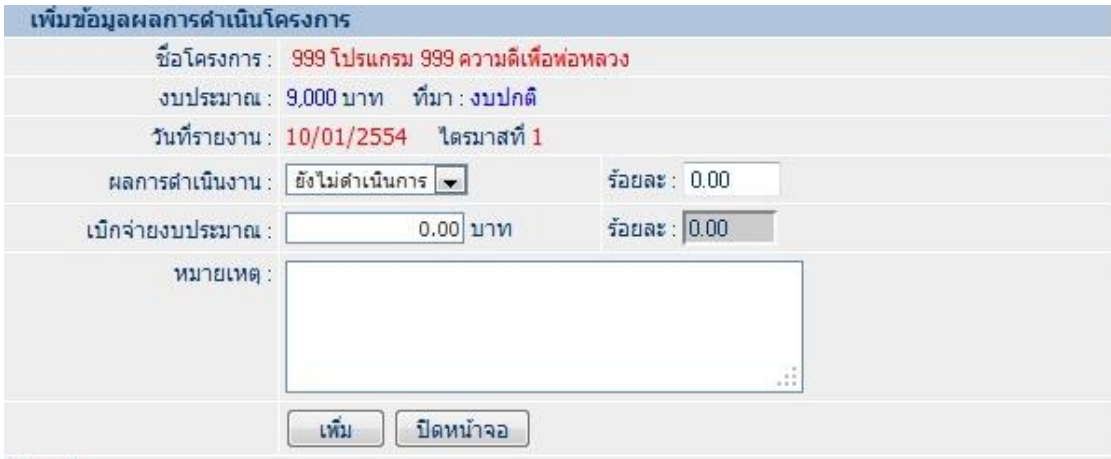

#### โปรดอ่าน

<mark>โปรดอ่าน</mark><br>- ถ้าเลือกผลการดำเนินงานเป็น ยังไม่ดำเนินการ หรือ ยกเลิกโครงการ ค่าในช่องร้อยละต้องเท่ากับ 0.00 , ค่าในช่องเบิกจ่ายงบ<br>ประมาณต้องเท่ากับ 0.00<br>- ถ้าเลือกมอกออร์จนในงานปั๊น จำให้จำเนินการ หรือ แล้วเสล็ก จำในช่วงร้ - ถ้าเลือกผลการตำเนินงานเป็น กำลังตำเนินการ หรือ แล้วเสร็จ ค่าในช่องร้อยละต้องมากกว่า 0.00

รูปที่ ๒๔ หน้าจอเพิ่มข้อมูลผลการดำเนินโครงการ

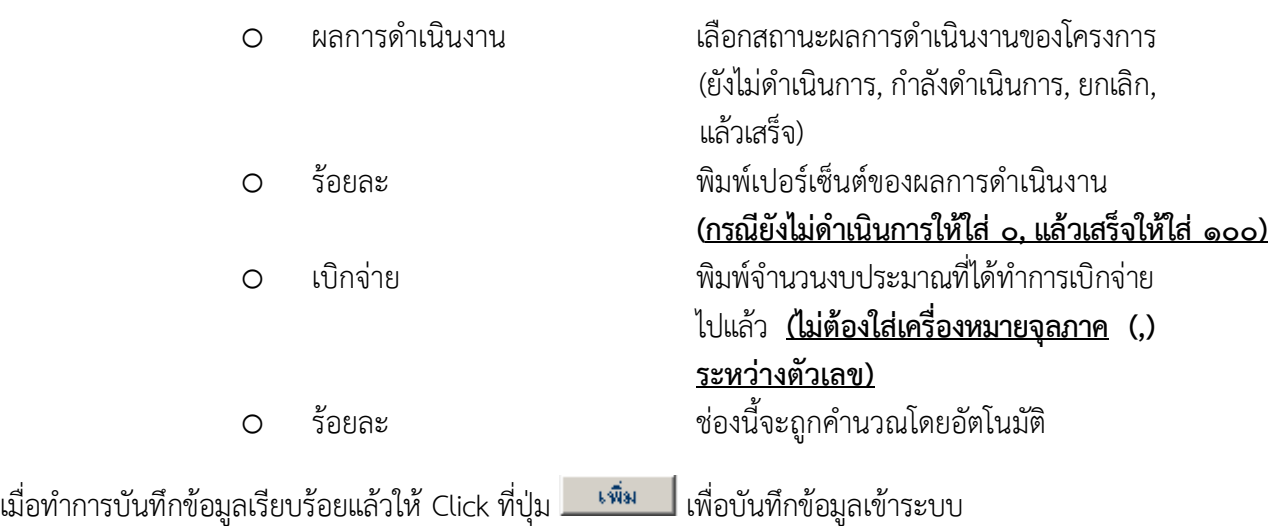

การบันทึกข้อมูลความก้าวหน้าผลการดำเนินงานกิจกรรมย่อยของโครงการทำได้โดย Click ที่ชื่อกิจกรรมย่อยในหน้าจอบันทึกข้อมูลความก้าวหน้าโครงการ (ส่วนที่ ๒ จากรูปที่ ๒๓) จะปรากฏหน้าต่าง ู บันทึกข้อมูลผลการดำเนินงานกิจกรรมย่อยของโครงการ ดังรูปที่ ๒๕

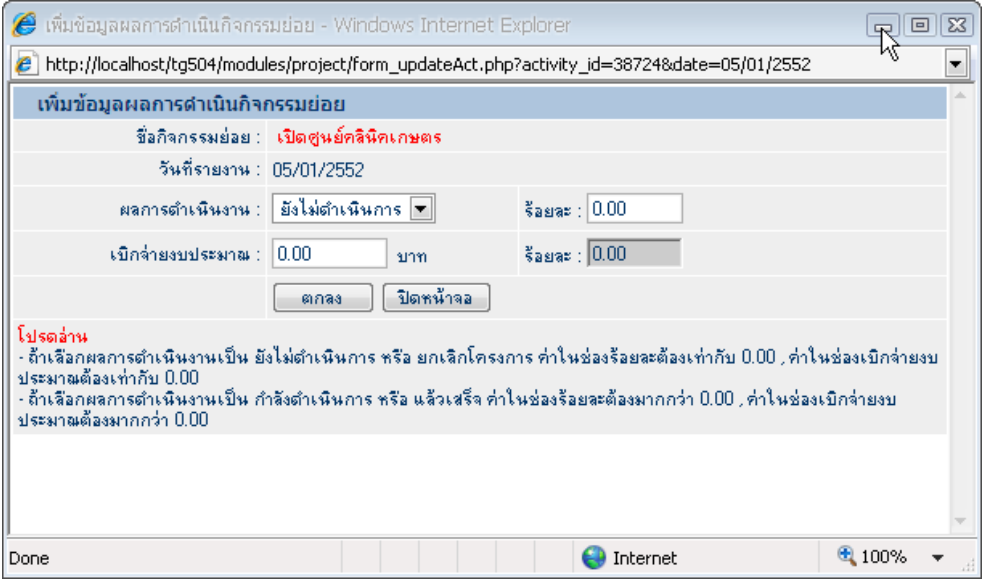

รูปที่ ๒๕ หน้าจอบันทึกข้อมูลผลการดำเนินงานของกิจกรรมย่อยของโครงการ

้จากหน้าจอให้บันทึกข้อมูลผลการดำเนินงานกิจกรรมย่อยของโครงการ ดังนี้

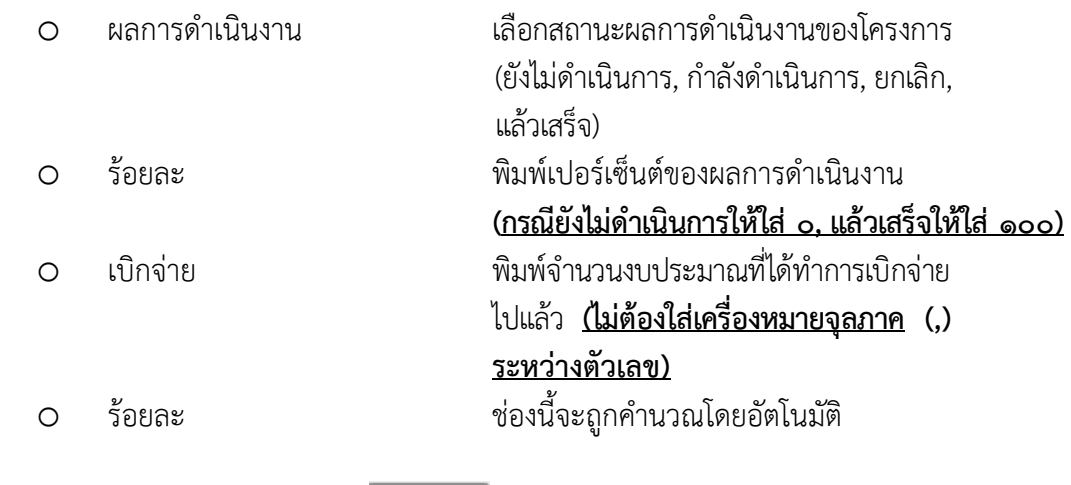

เมื่อทำการบันทึกข้อมูลเรียบร้อยแล้วให้ Click ที่ปุ่ม <u>เพื่อ</u>บันทึกข้อมูลเข้าระบบ

#### **รายงานผลการด าเนินงานโครงการมี 6 รายงานด้วยกัน คือ**

- 1. สรุปแผนปฏิบัติการด้านการเกษตรและสหกรณ์ของจังหวัด ระดับประเทศ
- ๒. สรุปรายงานความก้าวหน้าการดำเนินงานโครงการตามแผนปฏิบัติการด้านการเกษตรและสหกรณ์ ของจังหวัด ระดับประเทศ
- 3. สรุปแผนปฏิบัติการด้านการเกษตรและสหกรณ์ของจังหวัด
- 4. บัญชีงาน/โครงการตามแผนปฏิบัติการด้านการเกษตรและสหกรณ์ของจังหวัด
- ี่ ๕. สรุปรายงานความก้าวหน้าการดำเนินงานโครงการตามแผนปฏิบัติการด้านการเกษตรและสหกรณ์ ของจังหวัด
- ๖. รายงานความก้าวหน้าการดำเนินงานโครงการตามแผนปฏิบัติการด้านการเกษตรและสหกรณ์ของ จังหวัด

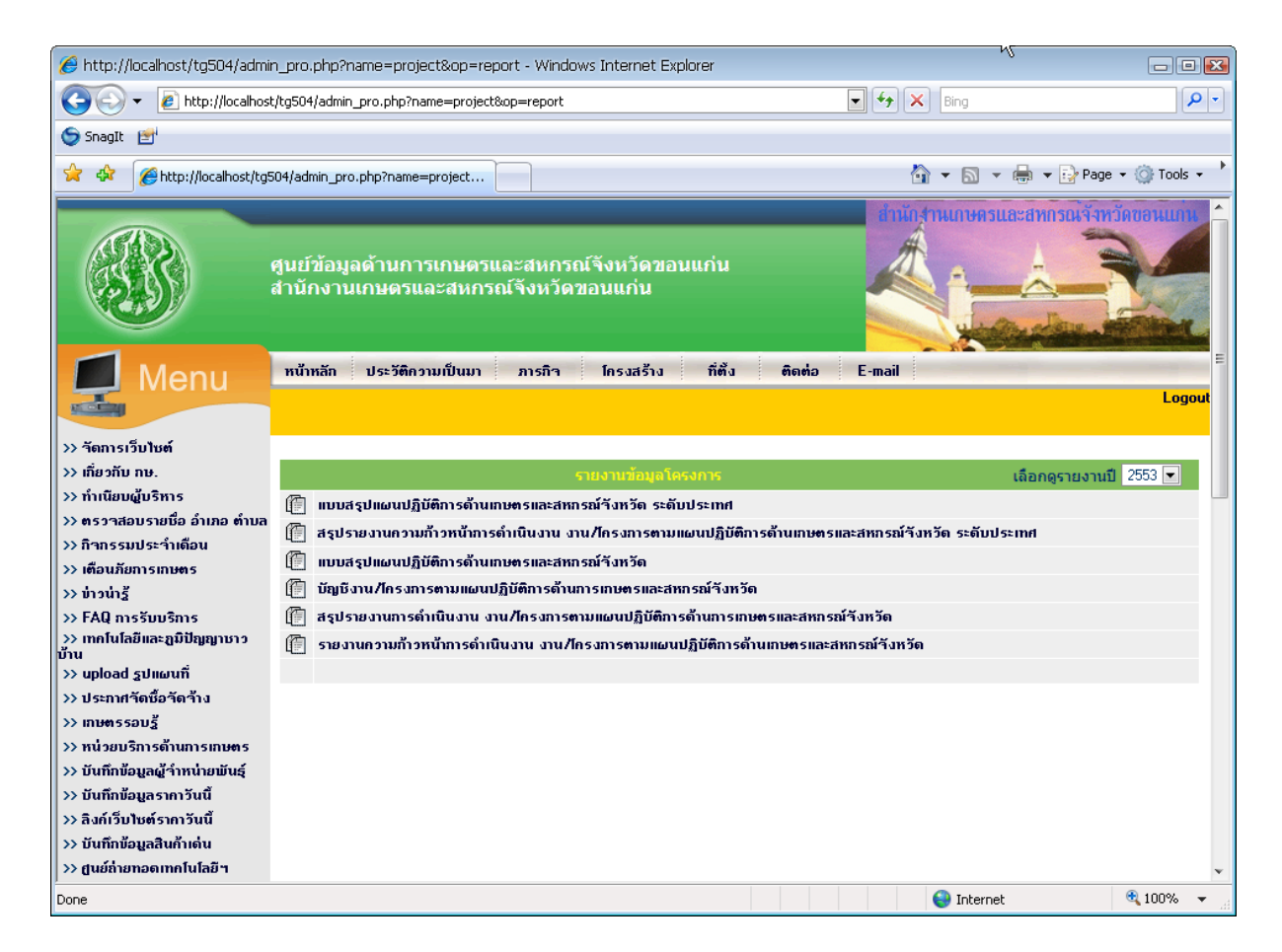

้รูปที่ ๒๖ รายงานแผน/ผลการดำเนินงานโครงการ

## o สรุปแผนปฏิบัติการด้านการเกษตรและสหกรณ์ของจังหวัด ระดับประเทศ

สรุปงบหน้าแผนปฏิบัติการด้านการเกษตรและสนกรณ์ของจังหวัด ประจำปี 2553<br>ของหน่วยงานในสังกัดกระทรวงเกษตรและสนกรณ์ส่วนภูมิภาค<br>กระทรวงเกษตรและสนกรณ์

.<br>Saine came

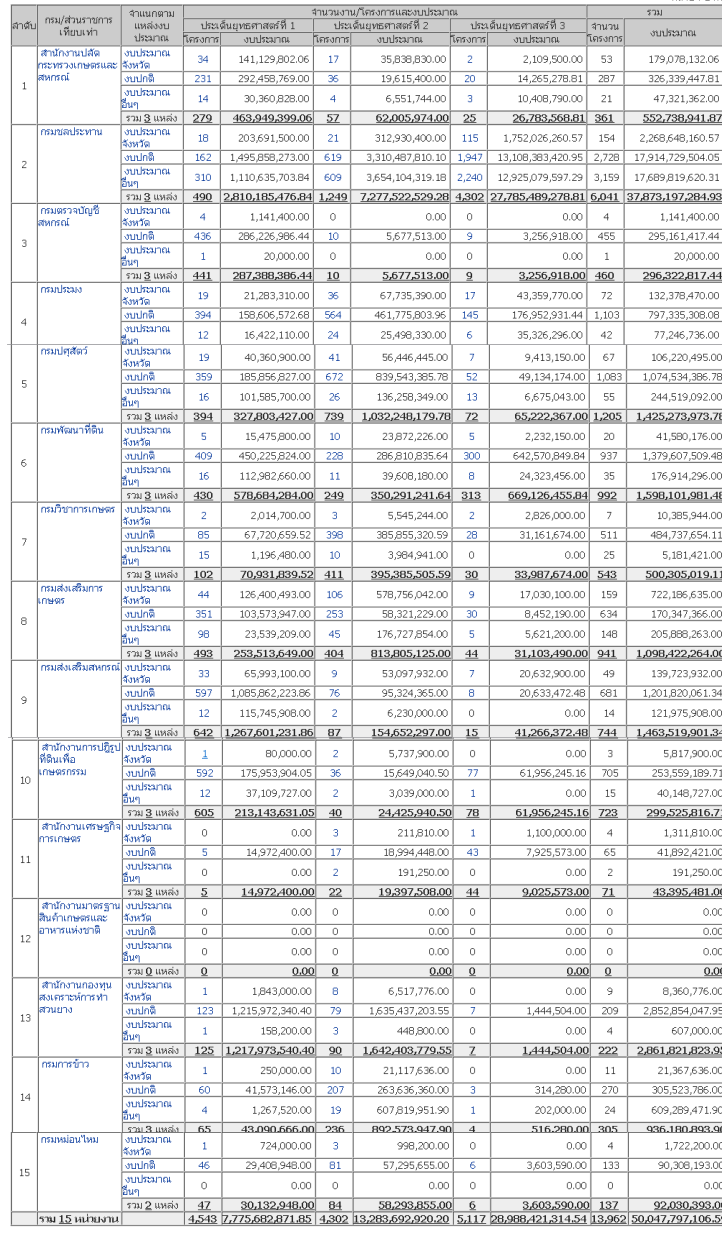

รูปที่ ๒๗ สรุปแผนปฏิบัติการด้านการเกษตรและสหกรณ์ของจังหวัด ระดับประเทศ

## o สรุปรายงานความก้าวหน้าการด าเนินงานโครงการตามแผนปฏิบัติการด้านการเกษตร และสหกรณ์ของจังหวัด ระดับประเทศ

สรุปรายงานความก้าวหน้าการดำเนินงานโครงการตามแผนปฏิบัติการด้านการเกษตรและสนกรณ์ของจังหวัด ประจำปี 2560 ประจำใดรมาสที่ 4 ณ วันที่ 10 ตุลาคม 2560 ิกระทรวงเกษตรและสหกรณ์

จำแนกตามประเด็นยุทธศาสตร์การพัฒนาการเกษตรในช่วงแผนพัฒนาเศรษฐกิจและสังคมแห่งชาติ ฉบับ 12 (พ.ศ. 2560 - 2564)

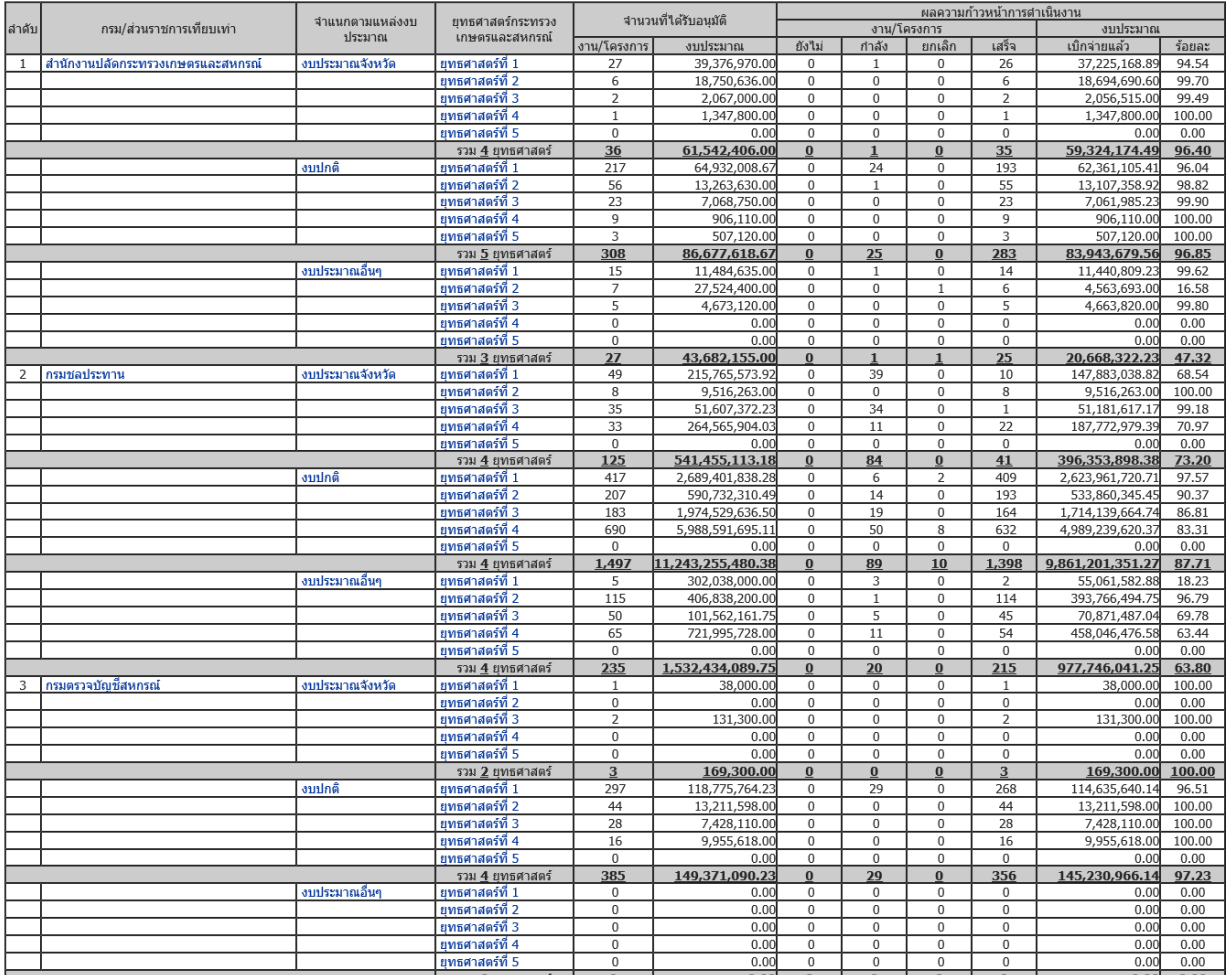

รูปที่ ๒๘ สรุปรายงานความก้าวหน้าการดำเนินงานโครงการ ตามแผนปฏิบัติการด้านการเกษตรและสหกรณ์ของจังหวัด ระดับประเทศ ี<br>แบบ ดผจ.01

หน่วย : บาท

### o สรุปแผนปฏิบัติการด้านการเกษตรและสหกรณ์ของจังหวัด ระดับจังหวัด

แบบ ผป.01

26

สรุปงบประมาณตามแผนปฏิบัติการด้านการเกษตรและสหกรณ์ของจังหวัดนนทบุรี ประจำปี 2560 กระทรวงเกษตรและสหกรณ์

จำแนกตามประเด็นยุทธศาสตร์การพัฒนาการเกษตรในช่วงแผนพัฒนาเศรษฐกิจและสังคมแห่งชาติ ฉบับ 12 (พ.ศ. 2560 - 2564)

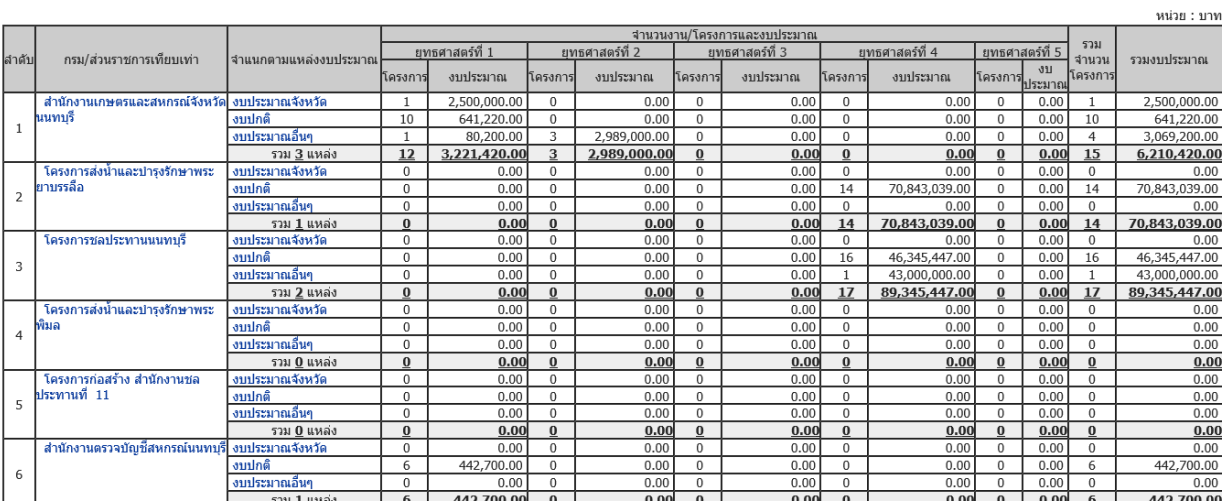

รูปที่ 29 สรุปแผนปฏิบัติการด้านการเกษตรและสหกรณ์ของจังหวัด ระดับจังหวัด

## o บัญชีงาน/โครงการตามแผนปฏิบัติการด้านการเกษตรและสหกรณ์ของจังหวัด

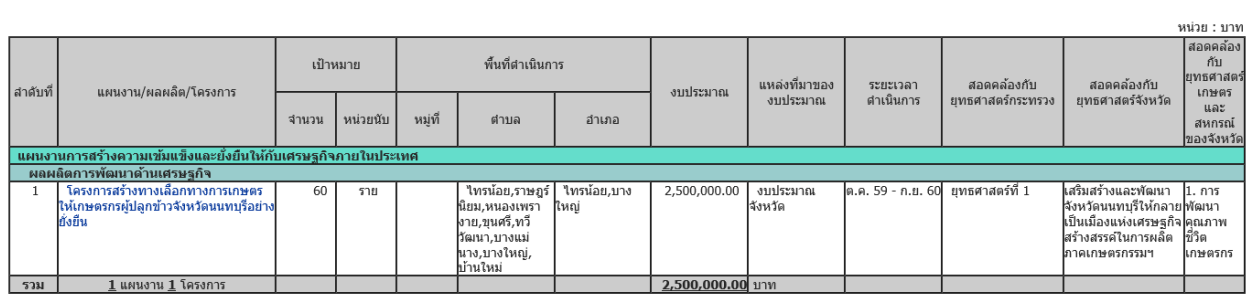

ู้บัญชีงาน/โครงการตามแผนปภิบัติการด้านการเกษตรและสหกรณ์ของจังหวัดนนทบรี ประจำปี 2560 แหล่งงบประมาณ งบประมาณจังหวัด

- โครงการ หมายถึง จำนวนงาน/โครงการ หมายเหตุ

- ประเด็นยุทธศาสตร์การพัฒนาการเกษตรในช่วงแผนพัฒนาเศรษฐกิจและสังคมแห่งชาติ ฉบับ 12 (พ.ศ. 2560 - 2564)

ยุทธศาสตร์ที่ 2 เพิ่มประสิทธิภาพการบริหารจัดการสินค้าเกษตรตลอดโซ่อุปทาน

ยุทธศาสตร์ที่ 3 เพิ่มความสามารถในการแข่งขันภาคการเกษตรด้วยเทคโนโลยีและนวัตกรรม

ี่ยุทธศาสตร์ที่ 4 การบริหารจัดการทรัพยากรการเกษตรและสิ่งแวดล้อมอย่างสมดุลและยังยืน

ยุทธศาสตร์ที่ 5 พัฒนาระบบบริหารจัดการภาครัฐ

รูปที่ 30 บัญชีงาน/โครงการตามแผนปฏิบัติการด้านการเกษตรและสหกรณ์ของจังหวัด

ผป. $02$ 

## O สรุปรายงานความก้าวหน้าการดำเนินงานโครงการตามแผนปฏิบัติการด้านการเกษตร และสหกรณ์ของจังหวัด ระดับจังหวัด

#### สรุปรายงานความก้าวหน้าการดำเนินงานโครงการตามแผนปฏิบัติการด้านการเกษตรและสหกรณ์ของจังหวัดนนทบุรี ประจำปี 2560 ประจำใดรมาสที่ 3 ณ วันที่ 10 กรกฎาคม 2560 กระทรวงเกษตรและสหกรณ์

จำแนกตามประเด็นยุทธศาสตร์การพัฒนาการเกษตรในช่วงแผนพัฒนาเศรษฐกิจและสังคมแห่งชาติ ฉบับ 12 (พ.ศ. 2560 - 2564)

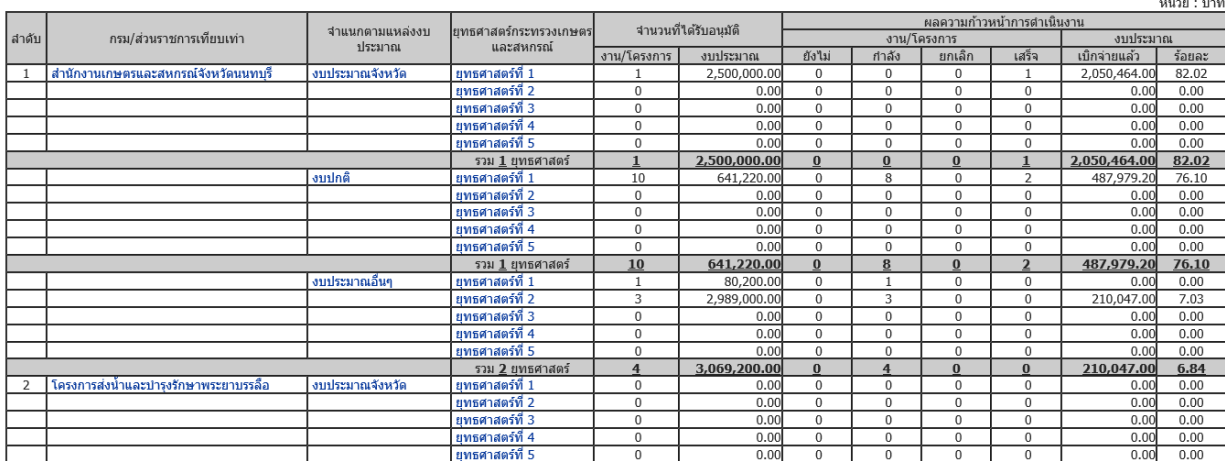

### รูปที่ ๓๑ สรุปรายงานความก้าวหน้าการดำเนินงานโครงการ ตามแผนปฏิบัติการด้านการเกษตรและสหกรณ์ของจังหวัด ระดับจังหวัด

## O รายงานความก้าวหน้าการดำเนินงานโครงการตามแผนปฏิบัติการด้านการเกษตรและ สหกรณ์ของจังหวัด

รายงานความก้าวหน้าการดำเนินงานโครงการตามแผนปฏิบัติการด้านการเกษตรและสหกรณ์ของจังหวัดนนทบุรี ประจำปี 2560 ประจำใตรมาสที่ 3 ณ วันที่ 10 กรกฎาคม 2560 หน่วยงาน สำนักงานเกษตรและสหกรณ์จังหวัดนนทบุรี แหล่งงบประมาณ งบประมาณจังหวัด

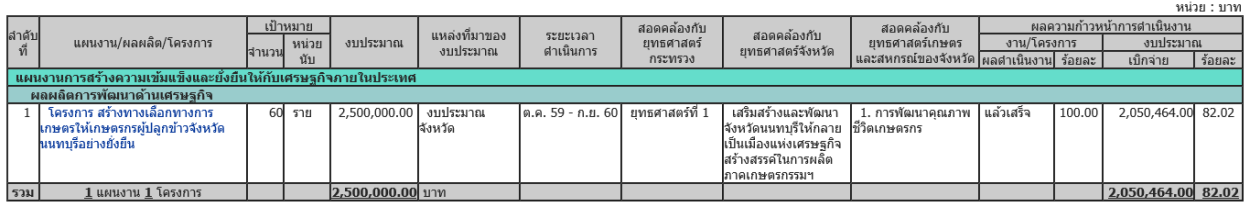

- รายงานเป็นรายใตรมาส 4 ใตรมาส ดังนี้

หมายเหตุ

ใตรมาสที่ 1 เดือนธันวาคม 2559 รายงานภายในวันที่ 10 ของเดือนถัดไปหลังจากสิ้นไตรมาส ใดรมาสที่ 3 เดือนมิถุนายน 2560 รายงานภายในวันที่ 10 ของเดือนถัดไปหลังจากสิ้นใตรมาส ไตรมาสที่ 4 เดือนกันยายน 2560 รายงานภายในวันที่ 10 ของเดือนถัดไปหลังจากสิ้นไตรมาส

> รูปที่ ๓๒ รายงานความก้าวหน้าการดำเนินงานโครงการ ตามแผนปฏิบัติการด้านการเกษตรและสหกรณ์ของจังหวัด

ี<br>แบบ ดผจ.01

**GN3.02** 

**แบบ ผป 01 แบบสรุปงบประมาณตามแผนปฏิบัติการด้านการเกษตรและสหกรณ์ของจังหวัด....................................ประจ าปีงบประมาณ พ.ศ...................**

#### **กระทรวงเกษตรและสหกรณ์**

**จ าแนกตามประเด็นยุทธศาสตร์การพัฒนาการเกษตรในช่วงแผนพัฒนาเศรษฐกิจและสังคมแห่งชาติฉบับที่ ๑2 (พ.ศ. 2560 - 2564)**

หน่วย : บาท

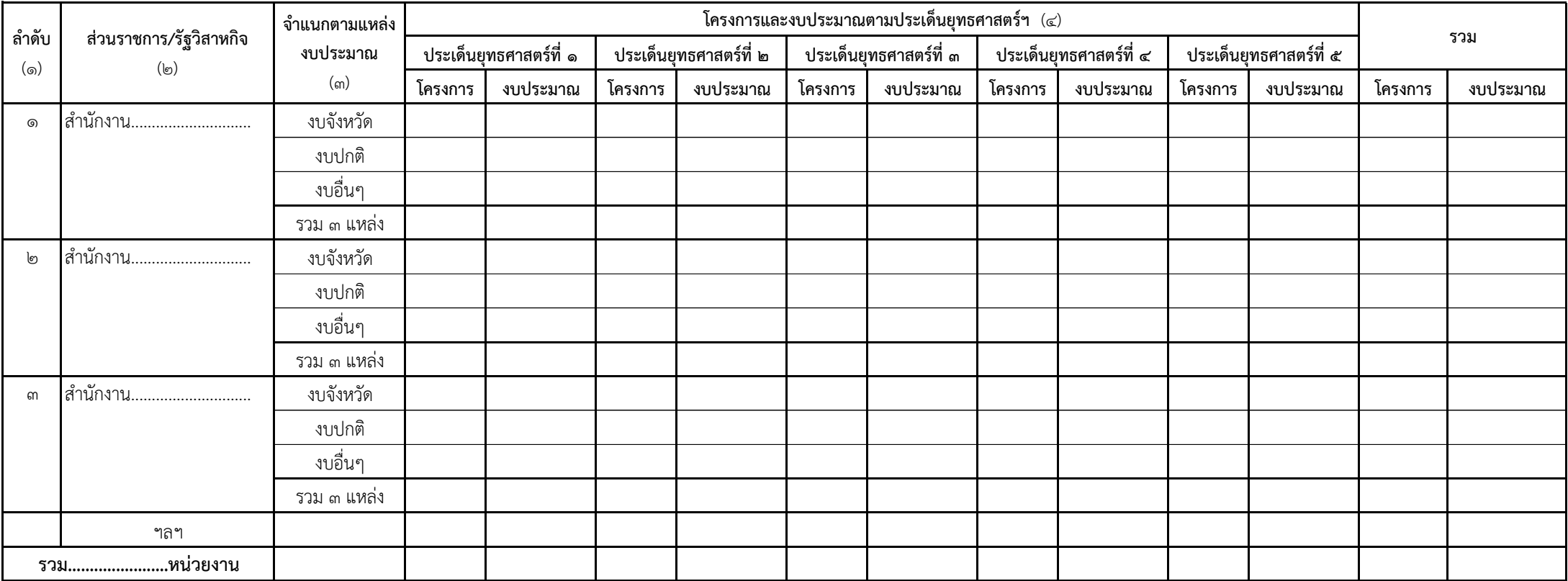

**หมายเหตุ - โค**รงการ หมายถึง จำนวนงาน/โครงการ

- ประเด็นยุทธศาสตร์การพัฒนาการเกษตรในช่วงแผนพัฒนาเศรษฐกิจและสังคมแห่งชาติ ฉบับที่ ๑๒ (พ.ศ. ๒๕๖๐ - ๒๕๖๔)

ประเด็นยุทธศาสตร์ที่ ๑ สร้างความเข้มแข็งให้กับเกษตรกรและสถาบันเกษตรกร ประเด็นยุทธศาสตร์ที่ ๔ บริหารจัดการทรัพยากรการเกษตรและสิ่งแวดล้อมอย่างสมดุลและยั่งยืน

ี ประเด็นยุทธศาสตร์ที่ ๒ เพิ่มประสิทธิภาพการบริหารจัดการสินค้าเกษตรตลอดโซ่อุปทาน ประเด็นยุทธศาสตร์ที่ ๕ พัฒนาระบบบริหารจัดการภาครัฐ

ี ประเด็นยุทธศาสตร์ที่ ๓ เพิ่มความสามารถในการแข่งขันภาคการเกษตรด้วยเทคโนโลยีและนวัตกรรม

- จำแนกตามแหล่งงบประมาณ คือ ๑. งบจังหวัด คือ งบประมาณตามยุทธศาสตร์การพัฒนาจังหวัด และงบประมาณจังหวัดแบบบูรณาการ

2. งบปกติคอื งบประมาณประจ าปีของหน่วยงาน

. ด. งบอื่นๆ คือ งบประมาณที่ได้รับการสนับสนุนจากกลุ่มจังหวัด/ภาค องค์กรปกครองส่วนท้องถิ่น เงินนอกงบประมาณ แหล่งเงินทุนต่างประเทศ และอื่นๆ

#### **แบบ ผป 02**

**แบบบัญชีงำน/โครงกำรตำมแผนปฏิบัติกำรด้ำนกำรเกษตรและสหกรณ์ของจังหวัด..........................ประจ ำปีงบประมำณ พ.ศ...................**

**ส่วนรำชกำร/รัฐวิสำหกจิ ระดับจังหวัด....................................................**

หน่วย : บาท

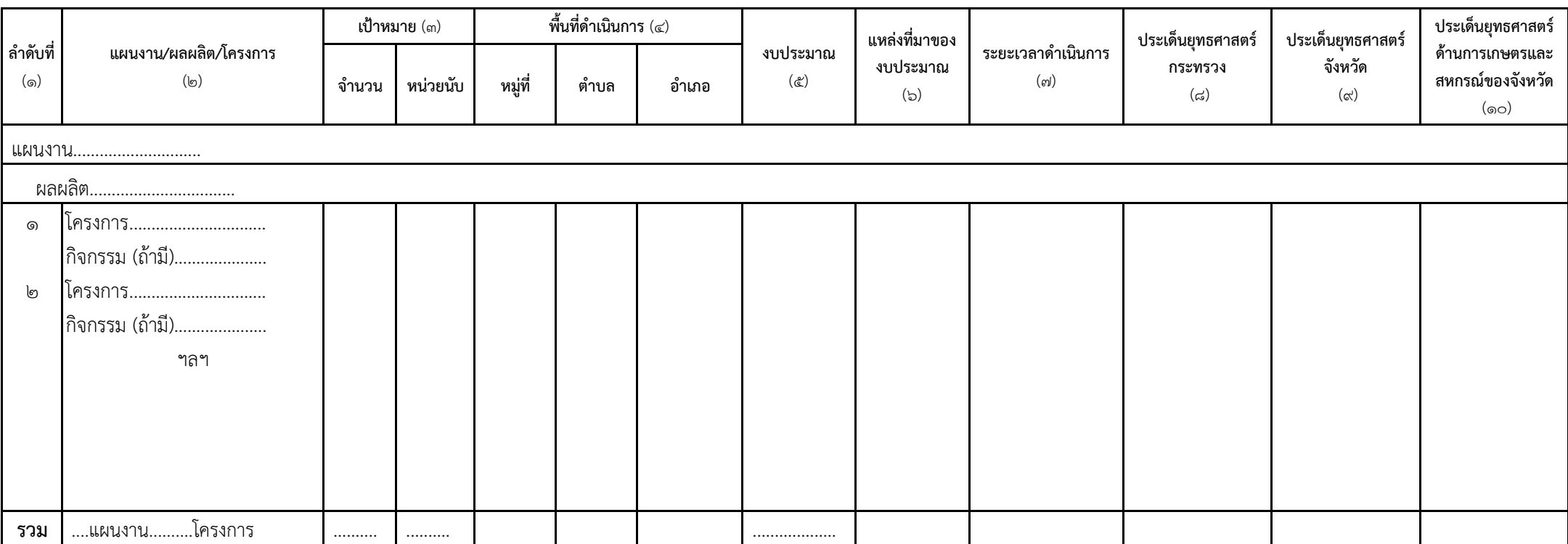

#### **หมายเหตุ** - โครงการ หมายถึง จำนวนงาน/โครงการ

- ประเด็นยุทธศาสตร์การพัฒนาการเกษตรในช่วงแผนพัฒนาเศรษฐกิจและสังคมแห่งชาติ ฉบับที่ ๑๒ (พ.ศ. ๒๕๖๐ ๒๕๖๔)
	-
	- ประเด็นยุทธศาสตร์ที่ ๑ สร้างความเข้มแข็งให้กับเกษตรกรและสถาบันเกษตรกร ประเด็นยุทธศาสตร์ที่ ๔ บริหารจัดการทรัพยากรการเกษตรและสิ่งแวดล้อมอย่างสมดุลและยั่งยืน
	- ี ประเด็นยุทธศาสตร์ที่ ๒ เพิ่มประสิทธิภาพการบริหารจัดการสินค้าเกษตรตลอดโซ่อุปทาน ประเด็นยุทธศาสตร์ที่ ๕ พัฒนาระบบบริหารจัดการภาครัฐ
	- ี ประเด็นยุทธศาสตร์ที่ ๓ เพิ่มความสามารถในการแข่งขันภาคการเกษตรด้วยเทคโนโลยีและนวัตกรรม
- จำแนกตามแหล่งงบประมาณ คือ ๑. งบจังหวัด คือ งบประมาณตามยุทธศาสตร์การพัฒนาจังหวัด และงบประมาณจังหวัดแบบบูรณาการ
	- 2. งบปกติคือ งบประมาณประจ าปีของหน่วยงาน
	- . ด. งบอื่นๆ คือ งบประมาณที่ได้รับการสนับสนุนจากกลุ่มจังหวัด/ภาค องค์กรปกครองส่วนท้องถิ่น เงินนอกงบประมาณ แหล่งเงินทุนต่างประเทศ และอื่นๆ

แบบสรุปรายงานความก้าวหน้าผลการดำเนินงานโครงการตามแผนปฏิบัติการด้านการเกษตรและสหกรณ์ของจังหวัด................................ ประจำปีงบประมาณ พ.ศ...........................

**ประจ าไตรมาสที่...................ณ วันที่............เดือน....................พ.ศ........................**

**กระทรวงเกษตรและสหกรณ์**

**จ าแนกตามประเด็นยุทธศาสตร์การพัฒนาการเกษตรในช่วงแผนพัฒนาเศรษฐกิจและสังคมแห่งชาติฉบับที่ ๑2 (พ.ศ. 2560 - 2564)**

หน่วย : บาท

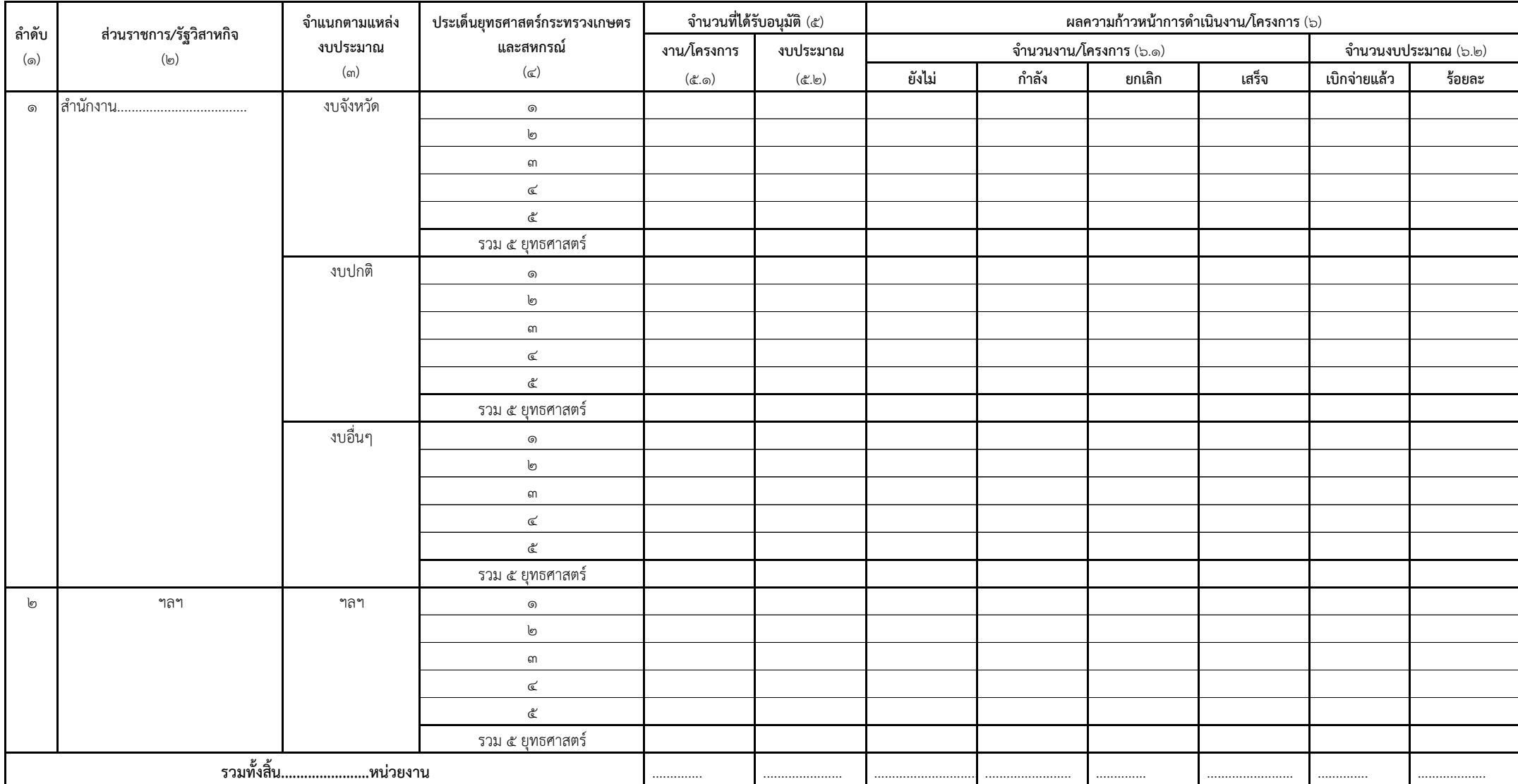

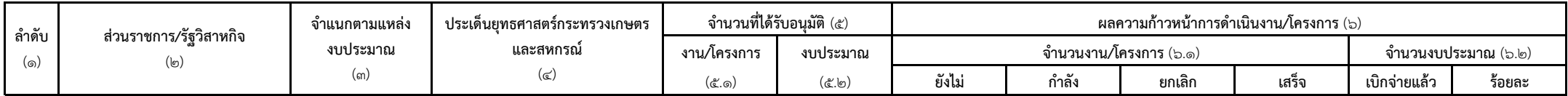

<u>หมายเหตุ</u> - โครงการ หมายถึง จำนวนงาน/โครงการ

- ประเด็นยุทธศาสตร์การพัฒนาการเกษตรในช่วงแผนพัฒนาเศรษฐกิจและสังคมแห่งชาติ ฉบับที่ ๑๒ (พ.ศ. ๒๕๖๐ - ๒๕๖๔)

ประเด็นยุทธศาสตร์ที่ ๑ สร้างความเข้มแข็งให้กับเกษตรกรและสถาบันเกษตรกร ประเด็นยุทธศาสตร์ที่ ๔ บริหารจัดการทรัพยากรการเกษตรและสิ่งแวดล้อมอย่างสมดุลและยั่งยืน

ประเด็นยุทธศาสตร์ที่ ๒ เพิ่มประสิทธิภาพการบริหารจัดการสินค้าเกษตรตลอดโซ่อุปทาน ประเด็นยุทธศาสตร์ที่ ๕ พัฒนาระบบบริหารจัดการภาครัฐ

ี ประเด็นยุทธศาสตร์ที่ ๓ เพิ่มความสามารถในการแข่งขันภาคการเกษตรด้วยเทคโนโลยีและนวัตกรรม

- จำแนกตามแหล่งงบประมาณ คือ ๑. งบจังหวัด คือ งบประมาณตามยุทธศาสตร์การพัฒนาจังหวัด และงบประมาณจังหวัดแบบบูรณาการ

2. งบปกติคือ งบประมาณประจ าปีของหน่วยงาน

. ด. งบอื่นๆ คือ งบประมาณที่ได้รับการสนับสนุนจากกลุ่มจังหวัด/ภาค องค์กรปกครองส่วนท้องถิ่น เงินนอกงบประมาณ แหล่งเงินทุนต่างประเทศ และอื่นๆ

**แบบรำยงำนควำมก้ำวหนำ้ผลกำรด ำเนนิงำนโครงกำรตำมแผนปฏิบัติกำรด้ำนกำรเกษตรและสหกรณ์ของจังหวัด............................... ประจ ำปีงบประมำณ พ.ศ................**

**ประจ ำไตรมำสที่ ........ ณ วันที่........เดือน......................พ.ศ. ................**

**ส่วนรำชกำร/รัฐวิสำหกิจ ระดับจังหวัด................................**

หน่วย : บาท

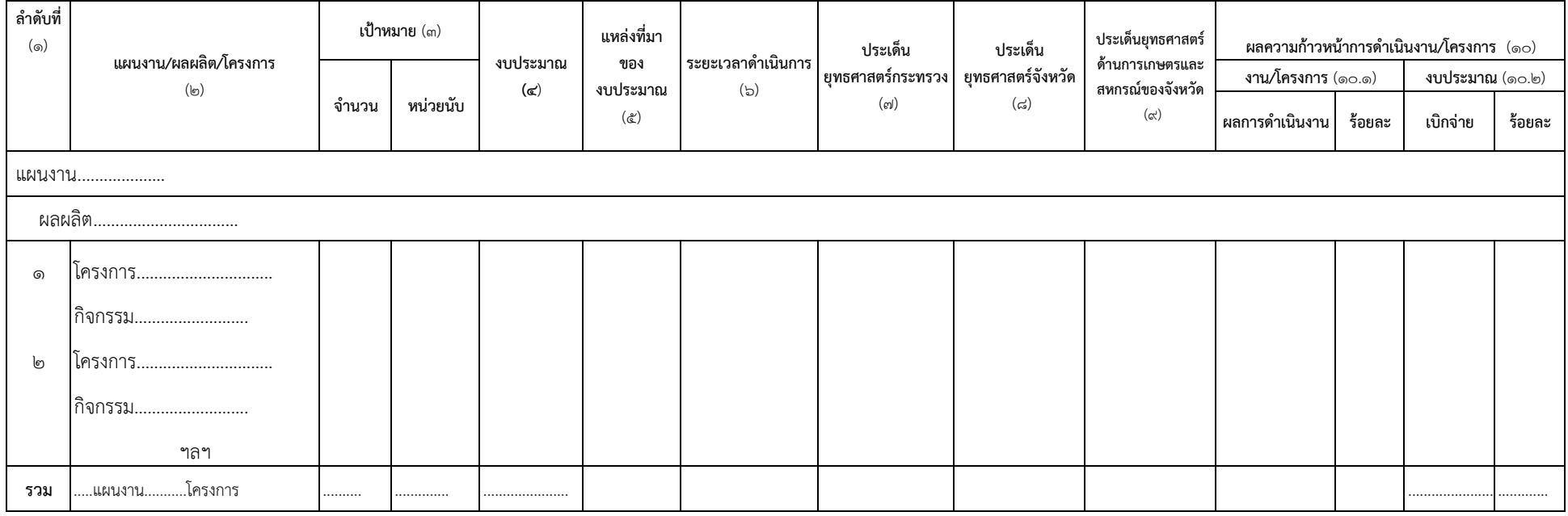

<u>หมายเหตุ</u> - โครงการ หมายถึง จำนวนงาน/โครงการ

- ประเด็นยุทธศาสตร์การพัฒนาการเกษตรในช่วงแผนพัฒนาเศรษฐกิจและสังคมแห่งชาติ ฉบับที่ ๑๒ (พ.ศ. ๒๕๖๐ - ๒๕๖๔)

ประเด็นยุทธศาสตร์ที่๑ สร้างความเข้มแข็งให้กับเกษตรกรและสถาบันเกษตรกร ประเด็นยุทธศาสตร์ที่ ๔ บริหารจัดการทรัพยากรการเกษตรและสิ่งแวดล้อมอย่างสมดุลและยั่งยืน

ประเด็นยุทธศาสตร์ที่๒ เพิ่มประสิทธิภาพการบริหารจัดการสินค้าเกษตรตลอดโซ่อุปทาน ประเด็นยุทธศาสตร์ที่ ๕ พัฒนาระบบบริหารจัดการภาครัฐ

ี ประเด็นยุทธศาสตร์ที่ ๓ เพิ่มความสามารถในการแข่งขันภาคการเกษตรด้วยเทคโนโลยีและนวัตกรรม

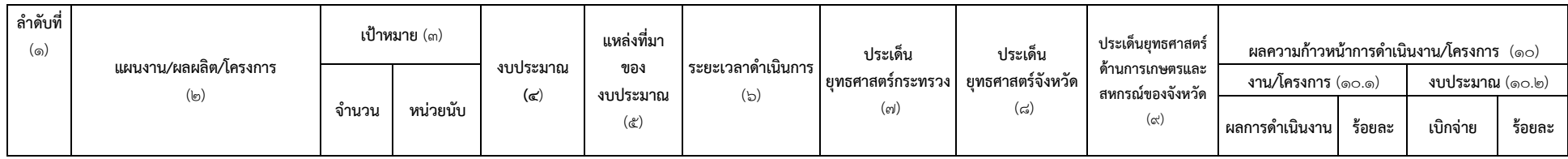

- จำแนกตามแหล่งงบประมาณ คือ ๑. งบจังหวัด คือ งบประมาณตามยุทธศาสตร์การพัฒนาจังหวัด และงบประมาณจังหวัดแบบบูรณาการ

2. งบปกติคือ งบประมาณประจ าปีของหน่วยงาน

. ๓. งบอื่นๆ คือ งบประมาณที่ได้รับการสนับสนุนจากกลุ่มจังหวัด/ภาค องค์กรปกครองส่วนท้องถิ่น เงินนอกงบประมาณ แหล่งเงินทุนต่างประเทศ และอื่นๆ

#### - รายงานรายไตรมาส ดังนี้

- ไตรมาสที่ 1 สิ้นเดือนธันวาคมของทุกปี รายงานภายในวันที่ 10 มกราคมของทุกปี
- ไตรมาสที่ 2 สิ้นเดือนมีนาคมของทุกปี รายงานภายในวันที่ 10 เมษายนของทุกปี
- ี ไตรมาสที่ ๓ สิ้นเดือนมิถุนายนของทุกปี รายงานภายในวันที่ ๑๐ กรกฎาคมของทุกปี
- ไตรมาสที่ 4 สิ้นเดือนกันยายนของทุกปี รายงานภายในวันที่ 10 ตุลาคมของทุกปี

## **แบบรายงานปัญหา อุปสรรค และข้อเสนอแนะโครงการที่ไม่สามารถด าเนินการได้**

ิตามแผนปฏิบัติการด้านการเกษตรและสหกรณ์ของจังหวัด ประจำไตรมาสที่.............. ปีงบประมาณ พ.ศ..................

**จังหวัด.........................................**

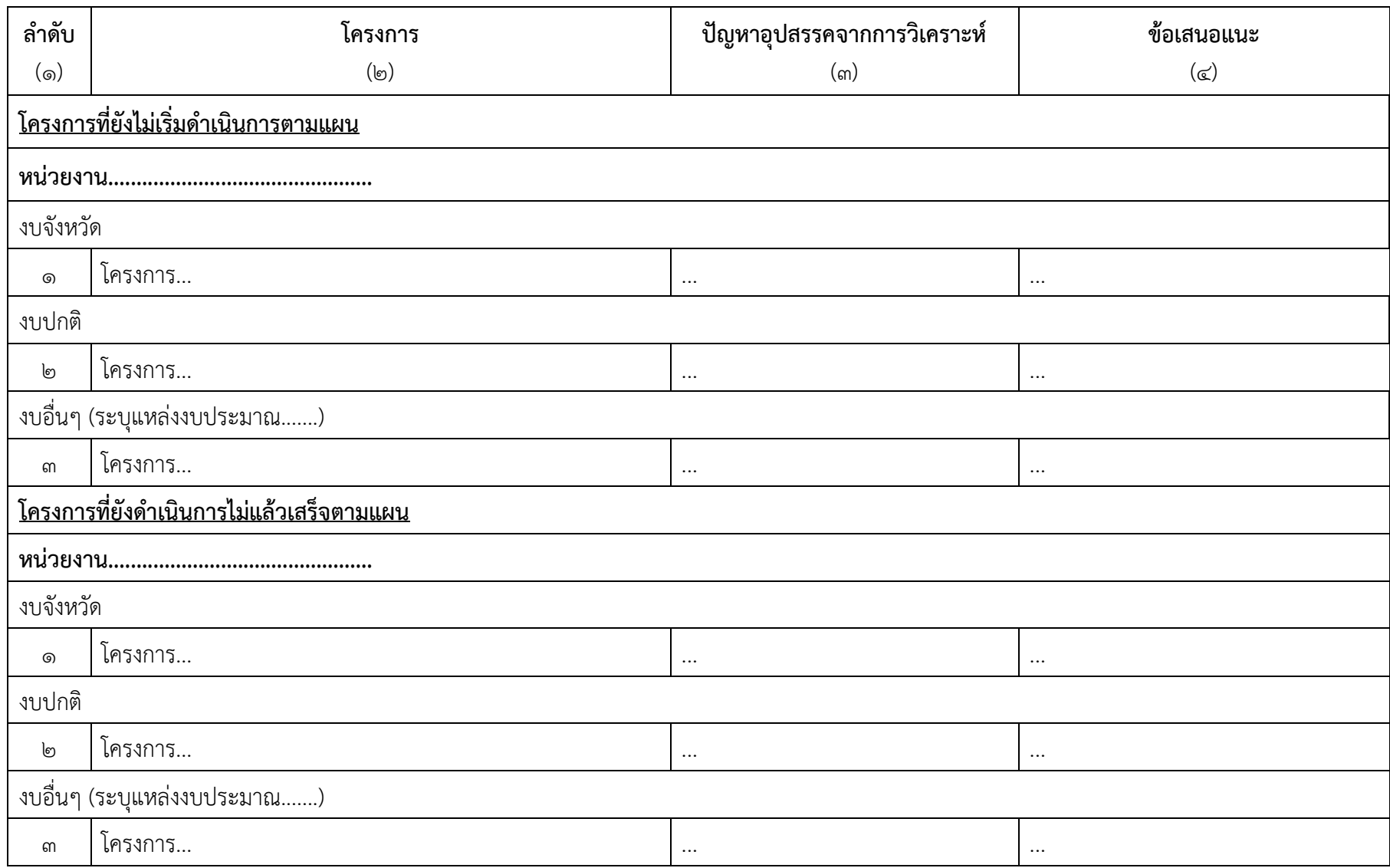

## **ค ำอธิบำยแบบฟอร์ม รำยงำนแผนปฏิบัติกำรด้ำนกำรเกษตรและสหกรณ์ของจังหวัด ประจ ำปีงบประมำณ**

**แบบ ผป. 01** แบบสรุปงบประมาณตามแผนปฏิบัติการด้านการเกษตรและสหกรณ์ของจังหวัด ประจ าปี งบประมาณ พ.ศ...................... ตามประเด็นยุทธศาสตร์การพัฒนาการเกษตรในช่วงแผนพัฒนา เศรษฐกิจและสังคมแห่งชาติ ฉบับที่ ๑๒ (พ.ศ. ๒๕๖๐ - ๒๕๖๔)

*(๑) ลำดับ* หมายถึง ลำดับที่ของหน่วยงานราชการ/รัฐวิสาหกิจที่สังกัดกระทรวงเกษตรและสหกรณ์ ระดับจังหวัดภายในจังหวัด

*(2) ส่วนรำชกำร/รัฐวิสำหกิจ* หมายถึง ชื่อหน่วยงานราชการ/รัฐวิสาหกิจที่สังกัดกระทรวงเกษตร และสหกรณ์ระดับจังหวัดภายในจังหวัด

*(๓) จำแนกตามแหล่งงบประมาณ ห*มายถึง จำแนกงาน/โครงการภายใต้แหล่งงบประมาณ ๓ แหล่ง ดังนี้

1. งบจังหวัดคือ งบประมาณตามยุทธศาสตร์การพัฒนาจังหวัด และงบประมาณจังหวัดแบบ บูรณาการ

๒. งบปกติ คือ งบประมาณประจำปีของหน่วยงาน

3. งบอื่นๆ คือ งบประมาณที่ได้รับการสนับสนุนจากกลุ่มจังหวัด/ภาค องค์กรปกครองส่วน ท้องถิ่น เงินนอกงบประมาณ แหล่งเงินทุนต่างประเทศ และอื่นๆ

*(๔) โครงการและงบประมาณตามประเด็นยุทธศาสตร์ฯ ห*มายถึง จำนวนงาน/โครงการและงบประมาณ ของแต่ละหน่วยงานราชการ/รัฐวิสาหกิจ จำแนกตามแหล่งงบประมาณภายใต้ประเด็นยุทธศาสตร์กระทรวง เกษตรและสหกรณ์ตามแผนการพัฒนาการเกษตรในช่วงแผนพัฒนาเศรษฐกิจและสังคมแห่งชาติ ฉบับที่ ๑๒ (พ.ศ. 2560 - 2564)ดังนี้

> ประเด็นยุทธศาสตร์ที่ 1 สร้างความเข้มแข็งให้กับเกษตรกรและสถาบันเกษตรกร ประเด็นยุทธศาสตร์ที่ 2 เพิ่มประสิทธิภาพการบริหารจัดการสินค้าเกษตรตลอดโซ่อุปทาน ี ประเด็นยุทธศาสตร์ที่ ๓ เพิ่มความสามารถในการแข่งขันภาคการเกษตรด้วยเทคโนโลยี และนวัตกรรม ประเด็นยุทธศาสตร์ที่ 4 บริหารจัดการทรัพยากรการเกษตรและสิ่งแวดล้อมอย่างสมดุล และยั่งยืน ประเด็นยุทธศาสตร์ที่ ๕ พัฒนาระบบบริหารจัดการภาครัฐ

<u>แบบ ผป. o๒</u> แบบบัญชีงาน/โครงการตามแผนปฏิบัติการด้านการเกษตรและสหกรณ์ของจังหวัด ประจำปี งบประมาณ พ.ศ..................

*(๑) ลำดับที่* หมายถึง ลำดับที่ของงาน/โครงการ

*(2) แผนงำน/ผลผลิต/โครงกำร* หมายถึง **แผนงำน/ผลผลิต** ระบุชื่อแผนงาน/ผลผลิตของ หน่วยงานราชการ/รัฐวิสาหกิจในสังกัดกระทรวงเกษตรและสหกรณ์ที่อยู่ภายใต้เอกสารงบประมาณฉบับที่....... คู่มือรหัสงบประมาณรายจ่ายประจ าปีงบประมาณ พ.ศ.............. **โครงกำร** ระบุชื่อโครงการที่ด าเนินการภายใต้ แผนงานนั้นๆ ในปีงบประมาณ พ.ศ...............**กิจกรรมของโครงกำร** ให้ระบุชื่อกิจกรรมภายใต้โครงการพร้อมทั้ง ่ เป้าหมาย พื้นที่ดำเนินการ งบประมาณ ระยะเวลา ของกิจกรรมด้วย เพื่อเป็นข้อมูลในการกรอกข้อมูลเข้าสู่ ระบบงานภายใต้โครงการพัฒนาระบบฐานข้อมูลด้านการเกษตรและสหกรณ์ของจังหวัด

*(๓) เป้าหมาย* หมายถึง เป้าหมายของงาน/โครงการเป็น จำนวน/หน่วยนับ

*(๔) พื้นที่ดำเนินการ ห*มายถึง ให้ระบุสถานที่ดำเนินการของงาน/โครงการเป็น หมู่ที่ ตำบล อำเภอ

- *(๕) งบประมาณ ห*มายถึง จำนวนเงินที่ได้รับอนุมัติ ในแต่ละงาน/โครงการ โดยให้ใช้หน่วยเป็นบาท
- *(6) แหล่งที่มำของงบประมำณ* หมายถึง แหล่งที่มาของงบประมาณที่ใช้ด าเนินงานโครงการ ได้แก่ **งบจังหวัด** คือ งบประมาณตามยุทธศาสตร์การพัฒนาจังหวัด และงบประมาณจังหวัดแบบ

บูรณาการ

**งบปกติ** คือ งบประมาณประจ าปีของหน่วยงาน

**งบอื่นๆ** (ให้ระบุแหล่งที่มาของงบประมาณด้วย) คือ งบประมาณที่ได้รับการสนับสนุนจาก กลุ่มจังหวัด/ภาค องค์กรปกครองส่วนท้องถิ่น เงินนอกงบประมาณ แหล่งเงินทุน ต่างประเทศ และอื่นๆ

*(๗) ระยะเวลาดำเนินการ* หมายถึง ระยะเวลาดำเนินงานโครงการตั้งแต่เริ่มดำเนินงานจนถึง สิ้นสุดโครงการ

*(๘) ประเด็นยุทธศาสตร์กระทรวงเกษตรและสหกรณ์* หมายถึง ประเด็นยุทธศาสตร์กระทรวง เกษตรและสหกรณ์ตามแผนการพัฒนาการเกษตรในช่วงแผนพัฒนาเศรษฐกิจและสังคมแห่งชาติ ฉบับที่ ๑๒ (พ.ศ. 2560 - 2564) ที่งาน/โครงการสอดคล้อง โดยระบุเป็นตัวเลข ดังนี้

**1** คือ ประเด็นยุทธศาสตร์ที่ 1 สร้างความเข้มแข็งให้กับเกษตรกรและสถาบันเกษตรกร

**2** คือ ประเด็นยุทธศาสตร์ที่ 2 เพิ่มประสิทธิภาพการบริหารจัดการสินค้าเกษตรตลอดโซ่อุปทาน

- **ิล** คือ ประเด็นยุกธศาสตร์ที่ ๓ เพิ่มความสามารถในการแข่งขันภาคการเกษตรด้วยเทคโนโลยี และนวัตกรรม
- $\,\boldsymbol{\leq}\,$ คือ ประเด็นยุทธศาสตร์ที่  $\,\boldsymbol{\leq}\,$  บริหารจัดการทรัพยากรการเกษตรและสิ่งแวดล้อมอย่าง สมดุลและยั่งยืน

 $\,\boldsymbol{\varepsilon}\,$  คือ ประเด็นยุทธศาสตร์ที่  $\,\boldsymbol{\varepsilon}\,$  พัฒนาระบบบริหารจัดการภาครัฐ

*(9) ประเด็นยุทธศำสตร์จังหวัด* หมายถึง ประเด็นยุทธศาสตร์จังหวัดตามแผนปฏิบัติราชการของ จังหวัดที่งาน/โครงการสอดคล้อง

*(10) ประเด็นยุทธศำสตร์ด้ำนกำรเกษตรและสหกรณ์ของจังหวัด* หมายถึง ประเด็นยุทธศาสตร์ ด้านการเกษตรและสหกรณ์ของจังหวัด ตามแผนพัฒนาการเกษตรและสหกรณ์ของจังหวัดที่งาน/โครงการ สอดคล้อง

## **ค ำอธิบำยแบบฟอร์ม**

## **รำยงำนควำมก้ำวหน้ำตำมแผนปฏิบัติกำรด้ำนกำรเกษตรและสหกรณ์ของจังหวัด ประจ ำปีงบประมำณ**

**แบบ ตผจ. 01** แบบสรุปรายงานความก้าวหน้าผลการด าเนินงานโครงการตามแผนปฏิบัติการด้านการเกษตร และสหกรณ์ของจังหวัด ประจำปีงบประมาณ พ.ศ................ ตามประเด็นยุทธศาสตร์การพัฒนา การเกษตรในช่วงแผนพัฒนาเศรษฐกิจและสังคมแห่งชาติ ฉบับที่ ๑๒ (พ.ศ. ๒๕๖๐ - ๒๕๖๔)

*(๑) ลำดับ* หมายถึง ลำดับที่ของหน่วยงานราชการ/รัฐวิสาหกิจที่สังกัดกระทรวงเกษตรและสหกรณ์ ระดับจังหวัดภายในจังหวัด

*(2) ส่วนรำชกำร/รัฐวิสำหกิจ* หมายถึง ชื่อหน่วยงานราชการ/รัฐวิสาหกิจที่สังกัดกระทรวงเกษตร และสหกรณ์ระดับจังหวัดภายในจังหวัด

- *(๓) จำแนกตามแหล่งงบประมาณ ห*มายถึง จำแนกงาน/โครงการภายใต้แหล่งงบประมาณ ๓ แหล่ง ดังนี้
	- 1. งบจังหวัดคือ งบประมาณตามยุทธศาสตร์การพัฒนาจังหวัด และงบประมาณจังหวัดแบบ บูรณาการ
	- ๒. งบปกติ คือ งบประมาณประจำปีของหน่วยงาน
	- 3. งบอื่นๆ คือ งบประมาณที่ได้รับการสนับสนุนจากกลุ่มจังหวัด/ภาค องค์กรปกครองส่วน ท้องถิ่น เงินนอกงบประมาณ แหล่งเงินทุนต่างประเทศ และอื่นๆ

*(๔) ประเด็นยุทธศาสตร์กระทรวงเกษตรและสหกรณ์* หมายถึง ประเด็นยุทธศาสตร์กระทรวงเกษตร และสหกรณ์ตามแผนการพัฒนาการเกษตรในช่วงแผนพัฒนาเศรษฐกิจและสังคมแห่งชาติ ฉบับที่ ๑๒ (พ.ศ. 2560 - 2564) ที่งาน/โครงการสอดคล้อง ดังนี้

ประเด็นยุทธศาสตร์ที่ 1 สร้างความเข้มแข็งให้กับเกษตรกรและสถาบันเกษตรกร ประเด็นยุทธศาสตร์ที่ 2 เพิ่มประสิทธิภาพการบริหารจัดการสินค้าเกษตรตลอดโซ่อุปทาน

ี ประเด็นยุทธศาสตร์ที่ ๓ เพิ่มความสามารถในการแข่งขันภาคการเกษตรด้วยเทคโนโลยีและ นวัตกรรม

ประเด็นยุทธศาสตร์ที่ ๔ บริหารจัดการทรัพยากรการเกษตรและสิ่งแวดล้อมอย่างสมดุล และยั่งยืน

ประเด็นยุทธศาสตร์ที่ ๕ พัฒนาระบบบริหารจัดการภาครัฐ

*(๕) จำนวนที่ได้รับอนุมัติ* หมายถึง จำนวนงาน/โครงการ (๕.๑) และงบประมาณ (๕.๒) ที่ได้รับ อนุมัติในปีงบประมาณ พ.ศ. ๒๕๖๓

*(๖) ผลความก้าวหน้าการดำเนินงาน/โครงการ* หมายถึง ผลความก้าวหน้าการดำเนินงานของ งาน/โครงการและการเบิกจ่ายงบประมาณ ดังนี้

(๖.๑) จำนวนงาน/โครงการ ให้ระบุจำนวนงาน/โครงการในแต่ละกรณี ดังต่อไปนี้

- ยังไม่ หมายถึง ไม่สามารถด าเนินการได้
- กำลัง หมายถึง เริ่มดำเนินการ หรือ อยู่ระหว่างการดำเนินการ
- เสร็จ หมายถึง ดำเนินการเสร็จเรียบร้อย
- ยกเลิก หมายถึง งาน/โครงการที่ยกเลิกการดำเนินการ

(๖.๒) จำนวนงบประมาณ โดยระบุจำนวนงบประมาณที่เบิกจ่ายแล้วหน่วยเป็นบาท และ ร้อยละของงบประมาณที่เบิกจ่ายได้

<u>แบบ ตผจ. o๒</u> แบบรายงานความก้าวหน้าผลการดำเนินงานโครงการตามแผนปฏิบัติการด้านการเกษตรและ สหกรณ์ของจังหวัด ประจำปีงบประมาณ พ.ศ.

*(๑) ลำดับที่* หมายถึง ลำดับที่ของงาน/โครงการ

*(2) แผนงำน/ผลผลิต/โครงกำร* หมายถึง **แผนงำน/ผลผลิต** ระบุชื่อแผนงาน/ผลผลิตของ หน่วยงานราชการ/รัฐวิสาหกิจในสังกัดกระทรวงเกษตรและสหกรณ์ที่อยู่ภายใต้เอกสารงบประมาณฉบับที่....... คู่มือรหัสงบประมาณรายจ่ายประจ าปีงบประมาณ พ.ศ............. **โครงกำร** ระบุชื่อโครงการที่ด าเนินการภายใต้ แผนงานนั้นๆ ในปีงบประมาณ พ.ศ...........**กิจกรรมของโครงกำร** ให้ระบุชื่อกิจกรรมภายใต้โครงการพร้อมทั้ง ี่ เป้าหมาย พื้นที่ดำเนินการ งบประมาณ ระยะเวลา ของกิจกรรมด้วย เพื่อเป็นข้อมูลในการกรอกข้อมูลเข้าสู่ ระบบงานภายใต้โครงการพัฒนาระบบฐานข้อมูลด้านการเกษตรและสหกรณ์ของจังหวัด

*(๓) เป้าหมาย* หมายถึง เป้าหมายของงาน/โครงการเป็น จำนวน/หน่วยนับ

*(๔) งบประมาณ ห*มายถึง จำนวนเงินที่ได้รับอนุมัติ ในแต่ละงาน/โครงการ โดยให้ใช้หน่วยเป็นบาท *(๕) แหล่งที่มาของงบประมาณ ห*มายถึง แหล่งที่มาของงบประมาณที่ใช้ดำเนินงานโครงการ ได้แก่ **งบจังหวัด** คือ งบประมาณตามยุทธศาสตร์การพัฒนาจังหวัด และงบประมาณจังหวัดแบบ

บูรณาการ

ึ่**งบปกติ** คือ งบประมาณประจำปีของหน่วยงาน

**งบอื่นๆ** (ให้ระบุแหล่งที่มาของงบประมาณด้วย) คือ งบประมาณที่ได้รับการสนับสนุนจาก กลุ่มจังหวัด/ภาค องค์กรปกครองส่วนท้องถิ่น เงินนอกงบประมาณ แหล่งเงินทุน ต่างประเทศ และอื่นๆ

*(๖) ระยะเวลาดำเนินการ* หมายถึง ระยะเวลาดำเนินงานโครงการตั้งแต่เริ่มดำเนินงานจนถึง สิ้นสุดโครงการ

*(7) ประเด็นยุทธศำสตร์กระทรวงเกษตรและสหกรณ์*หมายถึง ประเด็นยุทธศาสตร์กระทรวงเกษตร และสหกรณ์ตามแผนการพัฒนาการเกษตรในช่วงแผนพัฒนาเศรษฐกิจและสังคมแห่งชาติ ฉบับที่ ๑๒ (พ.ศ. 2560 - 2564) ที่งาน/โครงการสอดคล้อง โดยระบุเป็นตัวเลข ดังนี้

**1** คือ ประเด็นยุทธศาสตร์ที่ 1 สร้างความเข้มแข็งให้กับเกษตรกรและสถาบันเกษตรกร

**2** คือ ประเด็นยุทธศาสตร์ที่ 2 เพิ่มประสิทธิภาพการบริหารจัดการสินค้าเกษตรตลอดโซ่อุปทาน

- **3** คือ ประเด็นยุทธศาสตร์ที่ 3 เพิ่มความสามารถในการแข่งขันภาคการเกษตรด้วยเทคโนโลยี และนวัตกรรม
- $\,\boldsymbol{\leq}\,$ คือ ประเด็นยุทธศาสตร์ที่  $\,\boldsymbol{\leq}\,$  บริหารจัดการทรัพยากรการเกษตรและสิ่งแวดล้อมอย่าง สมดุลและยั่งยืน

**๕** คือ ประเด็นยุทธศาสตร์ที่ ๕ พัฒนาระบบบริหารจัดการภาครัฐ

*(๘) ประเด็นยุทธศาสตร์จังหวัด* หมายถึง ประเด็นยุทธศาสตร์จังหวัดตามแผนปฏิบัติราชการของ จังหวัดที่งาน/โครงการสอดคล้อง

*(๙) ประเด็นยุทธศาสตร์ด้านการเกษตรและสหกรณ์ของจังหวัด ห*มายถึง ประเด็นยุทธศาสตร์ ด้านการเกษตรและสหกรณ์ของจังหวัด ตามแผนพัฒนาการเกษตรและสหกรณ์ของจังหวัดที่งาน/โครงการ สอดคล้อง

*(๑๐) ผลความก้าวหน้าการดำเนินงาน/โครงการ* หมายถึง ผลความก้าวหน้าการดำเนินงานของ งาน/โครงการและการเบิกจ่ายงบประมาณ

(๑๐.๑) งาน/โครงการ ระบุผลการดำเนินงานของโครงการ/กิจกรรม พร้อมทั้งคิดเป็นร้อยละ ของเป้าหมายโครงการ/กิจกรรม ดังนี้

- ยังไม่ หมายถึง ไม่สามารถดำเนินการได้

- กำลัง หมายถึง เริ่มดำเนินการ หรือ อยู่ระหว่างการดำเนินการ

- เสร็จ หมายถึง ด าเนินการเสร็จเรียบร้อย

- ยกเลิก หมายถึง งาน/โครงการที่ยกเลิกการดำเนินการ

(๑๐.๒) งบประมาณ ระบุจำนวนเงินงบประมาณที่เบิกจ่ายได้ พร้อมทั้งคิดเป็นร้อยละของ

งบประมาณโครงการ/กิจกรรม

## **ค ำอธิบำยแบบฟอร์ม**

## **รำยงำนปัญหำ อุปสรรค และข้อเสนอแนะโครงกำรที่ไม่สำมำรถด ำเนินกำรได้ ตำมแผนปฏิบัติกำรด้ำนกำรเกษตรและสหกรณ์ของจังหวัด**

*(๑) ลำดับ* หมายถึง ลำดับที่ของหน่วยงานราชการ/รัฐวิสาหกิจที่สังกัดกระทรวงเกษตรและสหกรณ์ ระดับจังหวัดภายในจังหวัด

*(๒) โครงการ* หมายถึง ชื่อแผนงาน/โครงการที่ยังไม่เริ่มดำเนินการหรือไม่สามารถดำเนินการได้ แล้วเสร็จตามแผน ภายใต้แหล่งงบประมาณที่หน่วยงานได้รับการสนับสนนดำเนินการโครงการ

*(๓) ปัญหา อุปสรรค ห*มายถึง สาเหตุหรือปัญหาอุปสรรคที่ทำให้งาน/โครงการไม่สามารถเริ่มดำเนินการ ได้ตามแผนหรือดำเนินการไม่แล้วเสร็จตามแผนจากการวิเคราะห์ในด้านต่างๆ

*(๔) ข้อเสนอแนะ* หมายถึง วิธีการแก้ไขปัญหาอุปสรรคที่ทำให้ไม่สามารถเริ่มดำเนินงาน/โครงการ ได้ตามแผนหรือดำเนินการให้แล้วเสร็จได้ตามแผน เพื่อเร่งรัด ปรับปรุง และเพิ่มประสิทธิภาพการปฏิบัติงาน ให้ได้ตามแผน/เป้าหมาย

**หมำยเหตุ** : 1. การรายงานปัญหา อุปสรรคฯ ขอให้ส านักงานเกษตรและสหกรณ์จังหวัดรวบรวมรายงานจาก ี หน่วยงานที่มีโครงการที่ไม่สามารถดำเนินการได้ตามแผน หลังจากปิดระบบแผนงาน/โครงการทุกสิ้นไตรมาส และส่งมาที่สำนักแผนงานและโครงการพิเศษ สป.กษ. โดยให้วิเคราะห์ในด้านต่างๆ ดังนี้

1.1 การวิเคราะห์ความเสี่ยงในอนาคตของแผนปฏิบัติงาน

1.2 การวิเคราะห์โอกาส/ความเป็นไปได้ของการบรรลุเป้าหมาย

1.3 การวิเคราะห์ค้นหาสาเหตุของปัญหาการปฏิบัติไม่เป็นไปตามแผน (เวลา สถานที่ output (ปริมาณและคุณภาพของ output)) และปัญหาการไม่บรรลุเป้าหมาย

่ ๒. โครงการที่ยังไม่ถึงช่วงระยะเวลาเริ่มดำเนินการกิจกรรมใดๆ ทั้งสิ้นของโครงการในไตรมาสที่ ี จัดทำรายงานไม่ต้องชี้แจงเหตุผล และขอให้บันทึกข้อมูลในระบบว่า<u>**อยู่ในระหว่างดำเนินการ**</u>

ิ ๓. โครงการที่มีกิจกรรมบางรายการเริ่มดำเนินการแล้ว เช่น อยู่ในระหว่างประกาศจัดซื้อ-จัดจ้าง ลงนามสัญญา คัดเลือกเกษตรกร รวบรวมรายชื่อเกษตรกร เป็นต้น ไม่ต้องชี้แจงเหตุผล และขอให้บันทึกข้อมูล ้ในระบบว่า<u>อย่ในระหว่างดำเนินการ</u>

่ ๔. โครงการที่ดำเนินการไม่แล้วเสร็จตามแผน หมายถึง โครงการที่มีแผนดำเนินงานให้แล้วเสร็จ ในระยะเวลาที่กำหนด แต่ไม่สามารถดำเนินการได้ เช่น มีแผนดำเนินการให้แล้วเสร็จภายในเดือนมิถุนายน ๒๕๖๒ แต่พบว่าโครงการไม่แล้วเสร็จภายในเดือนดังกล่าว

**กรอบการจัดท าแผนปฏิบัติการด้านการเกษตรและสหกรณ์ของจังหวัด และรายงานความก้าวหน้าผล การด าเนินงานโครงการ ประจ าปีงบประมาณ พร้อมทั้งน าเข้าข้อมูลในระบบแผนงาน/โครงการ**

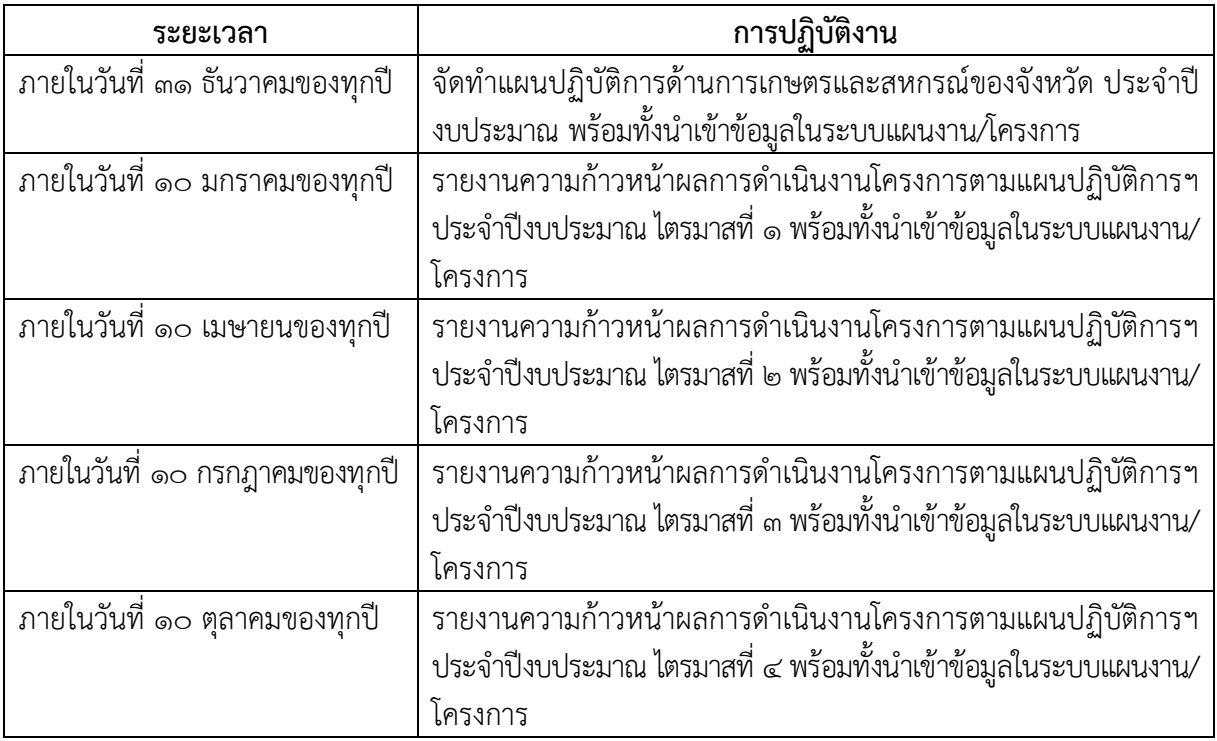

\*\*\* ทั้งนี้ หากมีการนำเข้าข้อมูลล่าช้ากว่าที่กำหนด ขอให้แจ้งสำนักแผนงานและโครงการพิเศษทราบด้วย ี หากมิได้รับแจ้งจะรวบรวมข้อมูลเสนอผู้บริหารเท่าที่สำนักงานเกษตรและสหกรณ์จังหวัดต่างๆ นำเข้าข้อมูล **เท่านั้น**

## **ภาคผนวก ข**

**กฎกระทรวงแบ่งส่วนราชการส านักงานปลัดกระทรวง** กระทรวงเกษตรและสหกรณ์ **พ.ศ. ๒๕๕๒ และที่แก้ไขเพิ่มเติม**

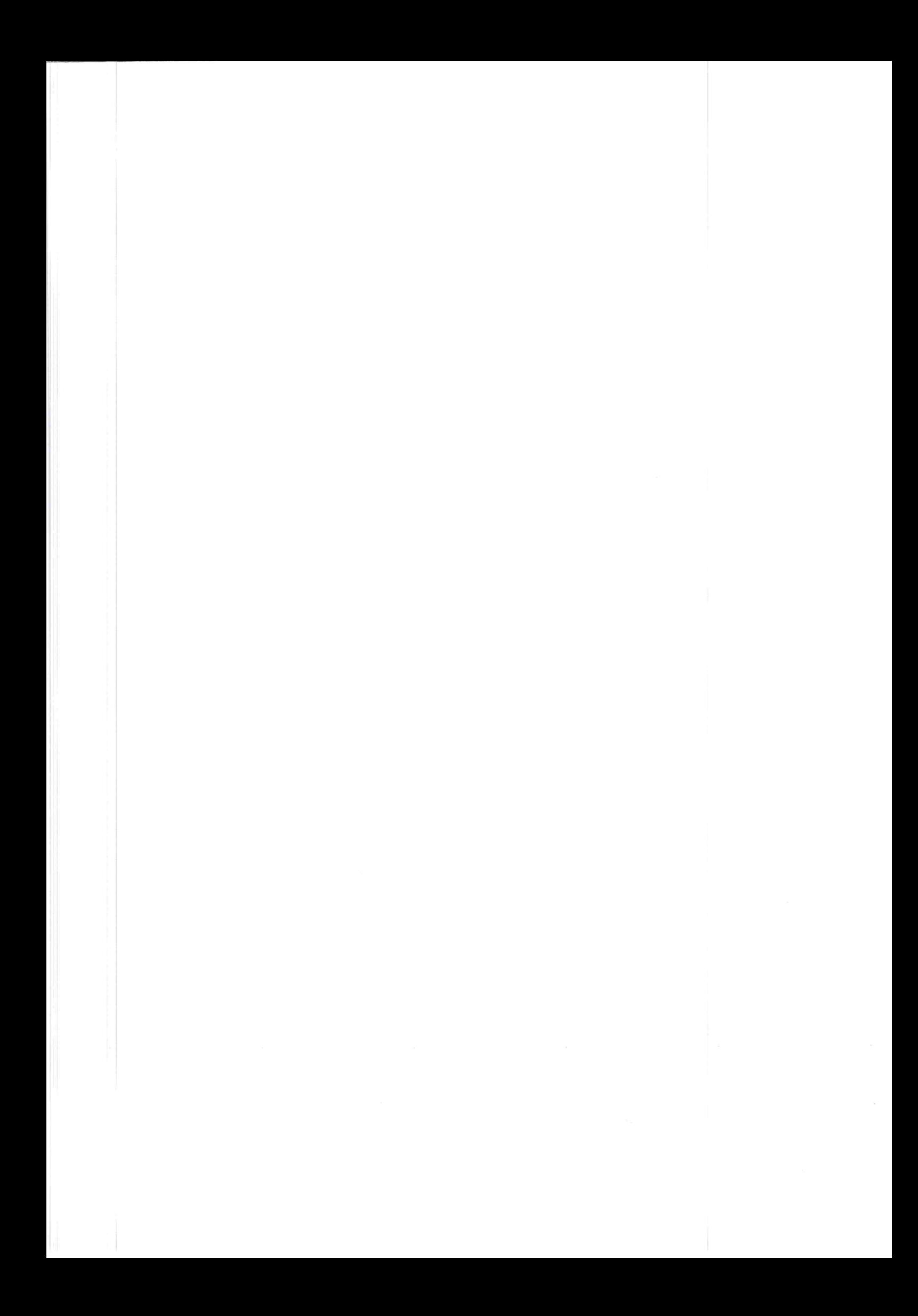

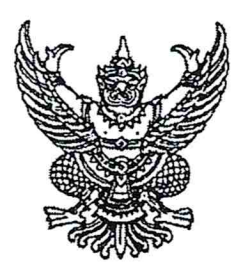

# กฎกระทรวง แบ่งส่วนราชการสำนักงานปลัดกระทรวง กระทรวงเกษตรและสหกรณ์ W.M. longellon

อาศัยอำนาจตามความในมาตรา ๘ ฉ แห่งพระราชบัญญัติระเบียบบริหารราชการแผ่นดิน พ.ศ. ๒๕๓๔ ซึ่งแก้ไพพิ่มเติมโดยพระราชบัญญัติระเบียบบริหารราชการแผ่นดิน (ฉบับที่ ๔) พ.ศ. ๒๕๔๓ รัฐมนตรีว่าการกระทรวงเกษตรและสหกรณ์ออกกฎกระทรวงไว้ ดังต่อไปนี้

ข้อ ๑ ให้ยกเลิก

(๑) กฎกระทรวงแบ่งส่วนราชการสำนักงานปลัดกระทรวง กระทรวงเกษตรและสหกรณ์ พ.ศ. ๒๕๔๕

(๒) กฎกระทรวงแบ่งส่วนราชการสำนักงานปลัดกระทรวง กระทรวงเกษตรและสหกรณ์ (ฉบับที่ ๒) พ.ศ. ๒๕๔๘

(๓) กฎกระทรวงแบ่งส่วนราชการสำนักงานปลัดกระทรวง กระทรวงเกษตรและสหกรณ์ (ฉบับที่ ๓) พ.ศ. ๒๕๔ธ

ข้อ ๒ ให้สำนักงานปลัดกระทรวง กระทรวงเกษตรและสหกรณ์ มีภารกิจเกี่ยวกับ การพัฒนายุทธศาสตร์ แปลงนโยบายของกระทรวงเป็นแผนการปฏิบัติงาน จัดสรรทรัพยากรและ บริหารราชการทั่วไปของกระทรวงที่มิได้กำหนดให้เป็นหน้าที่ของส่วนราชการใดในสังกัดกระทรวง โดยเฉพาะ รวมทั้งกำกับและเร่งรัดตรวจสอบ และติดตามการปฏิบัติราชการของส่วนราชการในสังกัด กระทรวงให้บรรลุเป้าหมาย และเกิดผลสัมฤทธิ์ตามภารกิจของกระทรวง โดยให้มีอำนาจหน้าที่ ดังต่อไปบึ้

(๑) ศึกษา วิเคราะห์ และจัดทำข้อมูลเพื่อเสนอแนะรัฐมนตรีสำหรับใช้ในการกำหนด นโยบาย เป้าหมาย และผลสัมฤทธิ์ของกระทรวง

(๒) พัฒนายุทธศาสตร์การบริหารของกระทรวง

(๓) แปลงนโยบายเป็นแนวทางและแผนการปฏิบัติราชการ โครงการ และโครงการพิเศษ

(๔) คำเนินการและประสานงานกับองค์การหรือหน่วยงานเกี่ยวกับกิจการค้านการเกษตร ต่างประเทศ

(๕) คำเนินการเกี่ยวกับการตรวจสอบและประเมินผลการปฏิบัติราชการของส่วนราชการ ใบสังกัดกระทรวง

(๖) กำหนดยทธศาสตร์การพัฒนาและพัฒนาบุคลากรของกระทรวง

(๗) คำเนินการเกี่ยวกับกฎหมายและระเบียบที่อยู่ในความรับผิดชอบของกระทรวงและ กฎหมายอื่นที่เกี่ยวข้อง

(๘) พัฒนาระบบเทคโนโลยีสารสนเทศเพื่อใช้ในการบริหารงานและการบริการ รวมทั้ง ประชาสัมพันธ์และเผยแพร่ข้อมูลสารนิเทศด้านการเกษตร

(៩) ปฏิบัติการทำฝนและพัฒนาเทคโนโลยีการทำฝนเพื่อการเกษตร การอุปโภค การบริโภค และการเก็บกักน้ำ และปฏิบัติงานด้านการบินและการสื่อสารเพื่อสนับสนุนการปฏิบัติงาน ด้าบการเกษตร

(๑๐) ปฏิบัติงานเกี่ยวกับหม่อนและไหม

(๑๑) คำเนินการบริหารกองทุนเพื่อช่วยเหลือเกษตรกรและรับเรื่องร้องเรียน

(๑๒) ปฏิบัติการอื่นใดตามที่กฎหมายกำหนดให้เป็นอำนาจหน้าที่ของสำนักงานปลัดกระทรวง หรือตามที่กระทรวงหรือคณะรัฐมนตรีมอบหมาย

ข้อ ๓ ให้แบ่งส่วนราชการสำนักงานปลัดกระทรวง กระทรวงเกษตรและสหกรณ์ ดังต่อไปนี้

ก. ราชการบริหารส่วนกลาง

- (๑) กองกลาง
- (๒) กองการเจ้าหน้าที่
- (๓) กองเกษตรสารนิเทศ
- (๔) กองคลัง
- (๕) กองนโยบายเทคโนโลยีเพื่อการเกษตรและเกษตรกรรมยั่งยืน
- (๖) ศูนย์เทคโนโลยีสารสนเทศและการสื่อสาร
- (๗) สถาบันเกษตราธิการ
- (๘) สถาบันหม่อนใหมแห่งชาติเฉลิมพระเกียรติสมเด็จพระนางเจ้าสิริกิติ์ พระบรมราชินีนาถ
- (ธ) สำนักกฎหมาย
- (๑๐) สำนักการเกษตรต่างประเทศ
- (๑๑) สำนักงานที่ปรึกษาการเกษตรต่างประเทศ
- (๑๒) สำนักตรวจราชการ
- (๑๓) สำนักตรวจสอบภายใน
- (๑๔) สำนักบริหารกองทุนเพื่อช่วยเหลือเกษตรกรและรับเรื่องร้องเรียน
- (๑๕) สำนักแผนงานและโครงการพิเศษ
- (๑๖) สำนักฝนหลวงและการบินเกษตร
- (๑๗) สำนักพัฒนาระบบบริหาร
- ราชการบริหารส่วนภูมิภาค ข. สำนักงานเกษตรและสหกรณ์จังหวัด
- ข้อ ๔ กองกลาง มีอำนาจหน้าที่ดังต่อไปนี้
- (๑) ปฏิบัติงานสารบรรณของสำนักงานปลัดกระทรวงและกระทรวง
- (๒) ดำเนินการเกี่ยวกับงานช่วยอำนวยการและงานเลขานุการของสำนักงานปลัดกระทรวง

(๑) คำเนินการอื่นใดที่มิได้กำหนดให้เป็นอำนาจหน้าที่ของส่วนราชการใคของสำนักงาน ปลัดกระทรวง

(๔) ปฏิบัติงานร่วมกับหรือสนับสนุนการปฏิบัติงานของหน่วยงานอื่นที่เกี่ยวข้อง หรือที่ได้รับ มอบหมาย

ข้อ ๕ กองการเจ้าหน้าที่ มีอำนาจหน้าที่ดังต่อไปนี้

(๑) จัดทำแผนงานและการคำเนินการเกี่ยวกับการบริหารทรัพยากรบุคคลของสำนักงาน ปลัดกระทรวงและกระทรวง เว้นแต่การฝึกอบรม

(๒) คำเนินการเกี่ยวกับการเสริมสร้างวินัยและพัฒนาระบบคุณธรรมของสำนักงาน ปลัดกระทรวงและกระทรวง

(๓) ปฏิบัติงานร่วมกับหรือสนับสนุนการปฏิบัติงานของหน่วยงานอื่นที่เกี่ยวข้อง หรือที่ได้รับ มอบหมาย

ข้อ ๖ กองเกษตรสารนิเทศ มีอำนาจหน้าที่ดังต่อไปนี้

(๑) ศึกษาและวิเคราะห์สถานการณ์ข่าวสารเพื่อประชาสัมพันธ์การปฏิบัติราชการ ของหน่วยงานในสังกัดกระทรวง

(๒) เผยแพร่กิจกรรม ความรู้ และความก้าวหน้าทางการเกษตร รวมทั้งจัดระบบข้อมูล ข่าวสารของราชการเพื่อประชาชน

(๓) ปฏิบัติงานร่วมกับหรือสนับสนุนการปฏิบัติงานของหน่วยงานอื่นที่เกี่ยวข้อง หรือที่ได้รับ มอบหมาย

้ข้อ ๗ กองคลัง มีอำนาจหน้าที่ดังต่อไปนี้

(๑) คำเนินการเกี่ยวกับการเงิน การบัญชี การบริหารงบประมาณ การพัสดุ อาคารสถานที่ และยานพาหนะของสำนักงานปลัดกระทรวง และที่ราชพัสดุที่อยู่ในอำนาจหน้าที่ของกระทรวง

(๒) ปฏิบัติงานร่วมกับหรือสนับสนุนการปฏิบัติงานของหน่วยงานอื่นที่เกี่ยวข้อง หรือที่ได้รับ มอบหมาย

ข้อ ๘ กองนโยบายเทคโนโลยีเพื่อการเกษตรและเกษตรกรรมยั่งยืน มีอำนาจหน้าที่ดังต่อไปนี้

(๑) ศึกษา วิเคราะห์ และจัดทำแนวนโยบาย มาตรการ และแผนงานเพื่อการพัฒนาการเกษตร อย่างยั่งยืนและสอดคล้องกับระดับการพัฒนาในแนวทฤษฎีใหม่ โดยยึดปรัชญาเศรษฐกิจพอเพียง

(๒) ประสานงานและเชื่อมโยงเครือข่ายภาครัฐ ภาคเอกชน สถาบันการศึกษา องค์กรพัฒนา เอกชน องค์กรเกษตรกร และเกษตรกร ในการคำเนินงานด้านนวัตกรรมและภูมิปัญญาท้องถิ่น เทคโนโลยีชีวภาพทางการเกษตร และความหลากหลายทางชีวภาพ เพื่อให้เกิดระบบการพัฒนา ้เกษตรกรรมยั้งยืน

(๓) สนับสนุนและส่งเสริมความร่วมมือให้เกิดผลงานด้านเทคโนโลยีชีวภาพทางการเกษตร ้ค้านนวัตกรรมทางการเกษตร องค์ความรู้ และภูมิปัญญาท้องถิ่น ระหว่างภาครัฐ ภาคเอกชน องค์กร พัฒนาเอกชน องค์กรเกษตรกร และเกษตรกร เพื่อการประยุกต์ใช้ประโยชน์ในแนวทางพัฒนาการเกษตร อย่างยังยืน

(๔) เป็นผู้แทนกระทรวงในการประชุมและการนำเสนอแนวทางพัฒนาการเกษตรอย่างยั่งยืน ตามแนวทฤษฎีใหม่ โดยยึดปรัชญาเศรษฐกิจพอเพียง

(๕) ปฏิบัติงานร่วมกับหรือสนับสนุนการปฏิบัติงานของหน่วยงานอื่นที่เกี่ยวข้อง หรือที่ได้รับ มอบหมาย

ข้อ ៩ ศูนย์เทคโนโลยีสารสนเทศและการสื่อสาร มีอำนาจหน้าที่ดังต่อไปนี้

(๑) จัดทำแผนแม่บทและแผนปฏิบัติการเทคโนโลยีสารสนเทศและการสื่อสารของกระทรวง

(๒) คำเนินการเกี่ยวกับการบริหารจัดการเทคโนโลยีสารสนเทศและการสื่อสารของหน่วยงาน ในสังกัดกระทรวง

(๓) พัฒนาระบบงานคอมพิวเตอร์และเครือข่าย รวมทั้งให้คำปรึกษาแนะนำและฝึกอบรม การใช้คอมพิวเตอร์และโปรแกรมคอมพิวเตอร์

(๔) ปฏิบัติงานร่วมกับหรือสนับสนุนการปฏิบัติงานของหน่วยงานอื่นที่เกี่ยวข้อง หรือที่ได้รับ มอบหมาย

ข้อ ๑๐ สถาบันเกษตราธิการ มีอำนาจหน้าที่ดังต่อไปนี้

(๑) ศึกษาและวิจัยเพื่อพัฒนาระบบ รูปแบบ และยุทธศาสตร์ในการพัฒนาข้าราชการ ของกระทรวง

(๒) เป็นองค์กรในการบริการทางด้านวิชาการและเทคโนโลยีที่เกี่ยวข้องเพื่อพัฒนาข้าราชการ ระดับสูงและทรัพยากรบุคคลของกระทรวง

(๓) ปฏิบัติงานร่วมกับหรือสนับสนุนการปฏิบัติงานของหน่วยงานอื่นที่เกี่ยวข้อง หรือที่ได้รับ มอบหมาย

ข้อ ๑๑ สถาบันหม่อนใหมแห่งชาติเฉลิมพระเกียรติสมเด็จพระนางเจ้าสิริกิติ์พระบรมราชินีนาถ มีอำนาจหน้าที่ดังต่อไปบึ้

(๑) วางแผนงานและโครงการพัฒนาหม่อนและไหม ให้เป็นไปตามนโยบาย

(๒) ศึกษา ค้นคว้า วิเคราะห์ วิจัย และพัฒนาการผลิตเกี่ยวกับหม่อนและไหมให้ได้ มาตรฐานและส่งเสริมอาชีพการปลูกหม่อนเลี้ยงไหม

(๓) ศึกษา ค้นคว้า วิเคราะห์ วิจัย และพัฒนาการตลาดและเศรษฐกิจของหม่อนและไหม

(๔) ศึกษา ค้นคว้า วิเคราะห์ วิจัย และพัฒนาผลิตภัณฑ์และการแปรรูปผลิตภัณฑ์จากหม่อน และไหบ

(๕) ให้คำปรึึกษาแนะนำและถ่ายทอดเทคโนโลยีและวิทยาการค้านหม่อนและไหม แก่เกษตรกร ภาคเอกชน และหน่วยงานต่าง ๆ ที่เกี่ยวข้อง

(๖) คำเนินการเกี่ยวกับการอนุรักษ์และการคุ้มครองไหมไทย

(๘) เป็นศูนย์กลางเครือข่ายข้อมูลสารสนเทศด้านหม่อนและไหม

(๘) กำกับ คูแล ตรวจสอบ และออกใบรับรองมาตรฐานผ้าใหมใทยและผลิตภัณฑ์ จากหม่อนและไหม

(៩) ปฏิบัติงานร่วมกับหรือสนับสนุนการปฏิบัติงานของหน่วยงานอื่นที่เกี่ยวข้อง หรือที่ได้รับ มอบหมาย

ข้อ ๑๒ สำนักกฎหมาย มีอำนาจหน้าที่ดังต่อไปนี้

(๑) คำเนินการเกี่ยวกับงานกฎหมายและระเบียบ ศึกษา วิเคราะห์ ปรับปรุง และแก้ไข กฎหมายและระเบียบที่เกี่ยวข้อง รวมถึงการให้คำปรึกษาแนะนำเจ้าหน้าที่ของสำนักงานปลัดกระทรวง หน่วยงานในสังกัดกระทรวง และหน่วยงานอื่นที่เกี่ยวข้อง

(๒) คำเนินการเกี่ยวกับการพัฒนากฎหมายของสำนักงานปลัคกระทรวงและกระทรวง

(๓) เป็นศูนย์ข้อมูลกลางด้านกฎหมายของสำนักงานปลัดกระทรวงและกระทรวง

(๔) คำเนินการค้านนิติกรรมและสัญญา งานเกี่ยวกับความรับผิดทางแพ่งและอ<sup>่</sup>าญา งานคดี ปกครอง และงานคดีอื่นที่อย่ในอำนาจหน้าที่ของสำนักงานปลัดกระทรวงและกระทรวง

(๕) คำเนินการและเป็นหน่วยงานกลางในการปฏิบัติงาน ตรวจสอบ ติดตาม และให้ ้คำปรึกษาแนะนำเกี่ยวกับการปฏิบัติราชการทางปกครองและความรับผิดทางละเมิดของเจ้าหน้าที่ ของสำนักงานปลัดกระทรวงและกระทรวง

(๖) ปฏิบัติงานร่วมกับหรือสนับสนุนการปฏิบัติงานของหน่วยงานอื่นที่เกี่ยวข้อง หรือที่ได้รับ มอบหมาย

ข้อ ๑๓ สำนักการเกษตรต่างประเทศ มีอำนาจหน้าที่ดังต่อไปนี้

(๑) ศึกษา วิเคราะห์ และจัดทำแผนงานและแผนงบประมาณ รวมทั้งติดตามและประเมินผล การดำเนินงานเกี่ยวกับความร่วมมือด้านการเกษตรต่างประเทศ

(๒) ทำหน้าที่สำนักงานเลขาธิการคณะกรรมการประสานงานกับองค์การอาหารและเกษตร แห่งสหประชาชาติ

เล่ม ๑๒๖ ตอนที่ ๖ ก

(๑) เป็นหน่วยงานหลักในการติดต่อประสานงานกับองค์การระหว่างประเทศด้านการเกษตร ตามที่ได้รับมอบหมาย

(๔) เป็นศูนย์ข้อมูลความร่วมมือค้านการเกษตรต่างประเทศและประชาสัมพันธ์ผลงาน ด้านการเกษตรต่างประเทศ

(๕) เป็นหน่วยอำนวยการให้การบริหารงานของสำนักงานที่ปรึกษาการเกษตรต่างประเทศ สอดคล้องกับนโยบายของกระทรวง

(๖) อำนวยการและบริหารงานพิธีการทางการทูตของกระทรวง

(๗) เข้าร่วมประชุมในฐานะผู้แทนกระทรวงในเวทีนานาชาติ

(๘) เป็นหน่วยงานหลักในการศึกษา วิเคราะห์ จัดทำร่าง และเจรจาเพื่อจัดทำความตกลง ความร่วมมือด้านการเกษตรกับประเทศต่าง ๆ และประสานการดำเนินการตามความตกลง รวมทั้ง ให้คำปรึกษาในการพิจารณาจัดทำความตกลงกับต่างประเทศ

(៩) ปฏิบัติงานร่วมกับหรือสนับสนุนการปฏิบัติงานของหน่วยงานอื่นที่เกี่ยวข้อง หรือที่ได้รับ มอบหมาย

ข้อ ๑๔ สำนักงานที่ปรึกษาการเกษตรต่างประเทศ มีอำนาจหน้าที่ดังต่อไปนี้

(๑) ศึกษา วิเคราะห์ และจัดทำแผนงานตามนโยบายด้านการเกษตรต่างประเทศ ของกระทรวง

(๒) ศึกษา วิเคราะห์ และติดตามนโยบาย มาตรการ และภาวะความเคลื่อนใหว ทางการเกษตรในต่างประเทศ

(๓) เป็นผู้แทนกระทรวงในการเจรจาเพื่อแก้ไขปัญหาอุปสรรคทางด้านมาตรการที่มิใช่ภาษี ของสินค้าเกษตร และร่วมมือและให้ความช่วยเหลือด้านการเกษตรระหว่างประเทศ

(๔) เป็นผู้แทนประเทศไทยเพื่อเข้าร่วมประชุมเจรจาในองค์การหรือหน่วยงานต่างประเทศ และระหว่างประเทศเกี่ยวกับการเกษตรตามที่ได้รับมอบหมายจากกระทรวง

(๕) เสริมสร้างความสัมพันธ์ระหว่างรัฐบาลกับองค์การหรือหน่วยงานต่างประเทศและ ระหว่างประเทศ และเผยแพร่ข้อมูลข่าวสารค้านการเกษตรของไทย

(๖) ปฏิบัติงานร่วมกับหรือสนับสนุนการปฏิบัติงานของหน่วยงานอื่นที่เกี่ยวข้อง หรือที่ได้รับ มอบหมาย

ข้อ ๑๕ สำนักตรวจราชการ มีอำนาจหน้าที่ดังต่อไปนี้

(๑) จัดทำแผนการตรวจราชการประจำปีของกระทรวง

(๒) สนับสนุนการปฏิบัติงานของผู้ตรวจราชการกระทรวงในการตรวจสอบและติดตาม การปฏิบัติราชการของหน่วยงานในสังกัดกระทรวง เพื่อให้เป็นไปตามแผนงาน โครงการ และให้ สอดคล้องกับกฎหมาย ระเบียบ และขั้นตอนที่กำหนด

(๓) ประสานงานและคำเนินการในส่วนที่เกี่ยวข้องกับการตรวจราชการของผู้ตรวจราชการ กระทรวง

(๔) ติดตาม ประเมินผล และรายงานความก้าวหน้าผลการดำเนินงานของส่วนราชการ ตามแผนการตรวจราชการ

(๕) ประสานงานการให้ความช่วยเหลือเกษตรกรที่อยู่ในอำนาจหน้าที่ของกระทรวงจากการ ตรวจราชการ

(b) เผยแพร่ข้อมูลข่าวสารเกี่ยวกับการตรวจราชการ

(๗) ปฏิบัติงานร่วมกับหรือสนับสนุนการปฏิบัติงานของหน่วยงานอื่นที่เกี่ยวข้อง หรือที่ได้รับ มอบหมาย

ข้อ ๑๖ สำนักตรวจสอบภายใน มีอำนาจหน้าที่ดังต่อไปนี้

(๑) สอบทานและประเมินผลการดำเนินงานตามแผนงานและโครงการที่มีความสำคัญ ต่อผลสำเร็จของนโยบาย ยุทธศาสตร์ ระบบการควบคุมภายใน การบริหารความเสี่ยง และ การคำเนินงานในหน้าที่ของหน่วยรับตรวจ และเสนอแนะการปรับปรุงการบริหารความเสี่ยง การควบคุม และการกำกับดูแล

(๒) สอบทานความถูกต้องและเชื่อถือได้ของข้อมูลการเงินและการบัญชี ผลการดำเนินงาน กระบวนการทำงาน ระบบการดูแลรักษาและความปลอดภัยของทรัพย์สิน และการปฏิบัติ ิตามมาตรฐาน กฎหมาย ระเบียบ ข้อบังคับ และคำสั่งของทางราชการ

(๓) ติดตามผลการตรวจสอบ เสนอแนะ และให้คำปรึกษาแก่หน่วยรับตรวจเพื่อให้ การปรับปรุงแก้ไขของหน่วยรับตรวจเป็นไปตามข้อเสนอแนะ

(๔) ให้คำปรึกษาแนะนำและให้ความเห็นเกี่ยวกับกฎหมาย ระเบียบ ข้อบังคับและมติ คณะรัฐมนตรีที่เกี่ยวข้องกับระบบควบคุมภายในและการตรวจสอบภายในต่อปลัดกระทรวง ผู้ตรวจสอบภายในกรม หน่วยรับตรวจ และบุคคลที่เกี่ยวข้อง
(๕) ประเมินความเสี่ยงเพื่อวางแผนการตรวจสอบในภาพรวมของกระทรวง และจัดทำ แผนการตรวจสอบประจำปี

(b) ส่งเสริม สนับสนุน และประสานงานให้เกิดการพัฒนาคุณภาพการปฏิบัติงานของ ผู้ตรวจสอบภายใน

(๗) สนับสนุนการปฏิบัติงานของคณะกรรมการตรวจสอบและประเมินผลประจำกระทรวง ประสานงาน รวบรวมข้อมูล และสรุปผลการสอบทานระบบการควบคุมภายใน การบริหารความเสี่ยง และการคำเนินการค้านการเงินในภาพรวมของกระทรวง รวมทั้งจัดทำรายงานสรุปการคำเนินงาน และข้อเสนอแนะของคณะกรรมการตรวจสอบและประเมินผลประจำกระทรวง

(๘) ปฏิบัติงานตรวจสอบอื่นใดตามที่ได้รับมอบหมายจากปลัดกระทรวงหรือคณะกรรมการ ตรวจสอบและประเมินผลประจำกระทรวง

(៩) ปฏิบัติงานร่วมกับหรือสนับสนุนการปฏิบัติงานของหน่วยงานอื่นที่เกี่ยวข้อง หรือที่ได้รับ มอบหมาย

ข้อ ๑๗ สำนักบริหารกองทุนเพื่อช่วยเหลือเกษตรกรและรับเรื่องร้องเรียน มีอำนาจหน้าที่ ดังต่อไปบึ้

(๑) คำเนินการเกี่ยวกับการบริหารกองทุนสงเคราะห์เกษตรกร ตามกฎหมายว่าค้วยกองทุน สงเคราะห์เกษตรกรและกฎหมายอื่นที่เกี่ยวข้อง

(๒) ดำเนินการให้ความช่วยเหลือเกษตรกรและผู้ยากจน ตามระเบียบสำนักนายกรัฐมนตรี ว่าด้วยการช่วยเหลือเกษตรกรและผู้ยากจน ระเบียบสำนักนายกรัฐมนตรีว่าด้วยกองทุนหมุนเวียน เพื่อการกู้ยืมแก่เกษตรกรและผู้ยากจน และกฎหมายอื่นที่เกี่ยวข้อง

(๑) คำเนินการศึกษาและวิเคราะห์เพื่อเสนอแนะในการกำหนดนโยบาย มาตรการ และแผนงานการให้ความช่วยเหลือสถาบันเกษตรกร เกษตรกร หรือผู้ยากจน ต่อคณะกรรมการ สงเคราะห์เกษตรกร หรือคณะกรรมการช่วยเหลือเกษตรกรและผู้ยากจน

(๔) เป็นศูนย์กลางของกระทรวงในการรับเรื่องร้องเรียนของเกษตรกร ประสานการแก้ไข ปัญหาตามข้อร้องเรียนของประชาชน และการแก้ไขปัญหาการชุมนุมร้องเรียนของเกษตรกรและ ผู้ยากจน

(๕) คำเนินการเร่งรัด ติดตาม และประเมินผลการให้ความช่วยเหลือ และการแก้ไขปัญหา ตามข้อร้องเรียนของประชาชนและการชุมนุมร้องเรียนของเกษตรกร รวมทั้งเป็นศูนย์ข้อมูลสารสนเทศ ในการรวบรวมจัดทำฐานข้อมูล รายงาน สถิติผลการคำเนินการให้ความช่วยเหลือสถาบันเกษตรกร เกษตรกร และผู้ยากจน

(๖) คำเนินการเกี่ยวกับงานเลขานุการคณะกรรมการสงเคราะห์เกษตรกร คณะกรรมการ ช่วยเหลือเกษตรกรและผู้ยากจน คณะกรรมการและคณะอนุกรรมการอื่นที่เกี่ยวข้อง

(๗) ปฏิบัติงานร่วมกับ หรือสนับสนุนการปฏิบัติงานของหน่วยงานอื่นที่เกี่ยวข้อง หรือที่ได้รับบอบหบาย

ข้อ ๑๘ สำนักแผนงานและโครงการพิเศษ มีอำนาจหน้าที่ดังต่อไปนี้

(๑) ศึกษา วิเคราะห์ จัดทำแนวนโยบาย แผนยุทธศาสตร์ และแผนปฏิบัติราชการ ของสำนักงานปลัดกระทรวง รวมทั้งบูรณาการแผนงานโครงการตามนโยบาย

(๒) ศึกษา วิเคราะห์ และจัดทำแผนปฏิบัติงานตามโครงการพระราชดำริและโครงการพิเศษ รวมทั้งประสานติดตามการปฏิบัติงานของส่วนราชการในสังกัดกระทรวงในโครงการดังกล่าว

(๓) วิเคราะห์และจัดทำงบประมาณ และเสนอแนวทางการจัดสรรงบประมาณประจำปี รวมทั้งติดตามเกี่ยวกับการประเมินผลการคำเนินงานของสำนักงานปลัดกระทรวง

(๔) วิเคราะห์แผนงานและงบประมาณ จัดทำแนวทางการปฏิบัติงาน จัดสรรงบประมาณ และติดตามการคำเนินงานของสำนักงานเกษตรและสหกรณ์จังหวัด รวมทั้งประสานการจัดทำ แผนพัฒนาการเกษตรและสหกรณ์ของจังหวัดและการจัดทำงบประมาณด้านการเกษตรและสหกรณ์ ของจังหวัด

(๕) คำเนินการเกี่ยวกับงานป้องกันและแก้ไขปัญหาภัยธรรมชาติ และการช่วยเหลือเกษตรกร ที่ประสบภัยธรรมชาติ

(๖) ปฏิบัติงานร่วมกับหรือสนับสนุนการปฏิบัติงานของหน่วยงานอื่นที่เกี่ยวข้อง หรือที่ได้รับ มอบหมาย

ข้อ ๑៩ สำนักฝนหลวงและการบินเกษตร มีอำนาจหน้าที่ดังต่อไปนี้

(๑) ปฏิบัติงานการทำฝนเพื่อให้บริการแก่เกษตรกรและผู้ใช้น้ำทั่วไปและเพื่อเพิ่มปริมาณน้ำ ในพื้นที่การเกษตรและเขื่อนเก็บกักน้ำ

(l๓) ดำเนินการวิจัยและพัฒนาเทคโนโลยีการทำฝน

(๓) ปฏิบัติงานด้านการบินและการสื่อสารเพื่อสนับสนุนการปฏิบัติงานด้านการเกษตร

(๔) ปฏิบัติงานร่วมกับหรือสนับสนุนการปฏิบัติงานของหน่วยงานอื่นที่เกี่ยวข้อง หรือที่ได้รับ มอบหมาย

ข้อ ๒๐ สำนักพัฒนาระบบบริหาร มีอำนาจหน้าที่ดังต่อไปนี้

(๑) ศึกษา เสนอแนะ ให้คำปรึกษา และประสานงานเกี่ยวกับการจัดโครงสร้างส่วนราชการ และระบบงาน และการปรับปรุงบทบาทและภารกิจของกระทรวงและสำนักงานปลัดกระทรวง

(๒) จัดทำแผนพัฒนาระบบราชการของกระทรวงและสำนักงานปลัดกระทรวง รวมทั้ง ติดตาม ประเมินผล และรายงานผลการคำเนินงานประจำปี

(๓) ส่งเสริม สนับสนุน และประสานงานให้ส่วนราชการในกระทรวงและสำนักงาน ปลัดกระทรวง ให้มีการปฏิบัติงานตามหลักเกณฑ์และวิธีการบริหารกิจการบ้านเมืองที่ดี

(๔) ผลักดันการยกระดับและพัฒนากุณภาพการบริหารจัดการภาครัฐและนวัตกรรมอื่น

(๕) ปรับปรุงรูปแบบ กลใก วิธีการ ขั้นตอน และกระบวนการทำงาน และส่งเสริม การบริหารราชการแบบมีส่วนร่วม

(b) ส่งเสริม สนับสนุน และประสานงานเกี่ยวกับการปรับเปลี่ยนกระบวนทัศน์ วัฒนธรรม และค่านิยมระดับคงค์กร

(๗) ส่งเสริมการสร้างจิตสำนึก คุณธรรม จริยธรรม และความรับผิดชอบต่อสังคม ตลอดจน การป้องกันการทุจริตและประพฤติมิชอบระดับองค์กร

(๘) วิจัยและพัฒนาองค์ความรู้เพื่อการพัฒนาระบบราชการ

(៩) ศึกษา เสนอแนะ ประสาน และจัดทำคำรับรองการปฏิบัติราชการ รวมทั้งถ่ายทอด ตัวชี้วัดและค่าเป้าหมายของกระทรวง กลุ่มภารกิจ และสำนักงานปลัดกระทรวง

(๑๐) บริหารจัดการระบบการวัดผลการดำเนินงานของกระทรวง กลุ่มภารกิจ และสำนักงาน ปลัดกระทรวง

(๑๑) ติดตามและประเมินผลการปฏิบัติราชการตามกำรับรองการปฏิบัติราชการของกระทรวง กลุ่มภารกิจ และสำนักงานปลัดกระทรวง

(๑๒) จัดทำรายงานผลการปฏิบัติราชการตามคำรับรองการปฏิบัติราชการ

(๑๓) ปฏิบัติงานร่วมกับหรือสนับสนุนการปฏิบัติงานของหน่วยงานอื่นที่เกี่ยวข้อง หรือที่ได้รับ มอบหมาย

เล่ม ๑๒๖ ตอนที่ ๖ ก

ข้อ ๒๑ สำนักงานเกษตรและสหกรณ์จังหวัด มีอำนาจหน้าที่ดังต่อไปนี้

(๑) ศึกษา วิเคราะห์ และจัดทำยุทธศาสตร์การพัฒนาการเกษตรและสหกรณ์ของจังหวัด และกลุ่มจังหวัด แผนพัฒนาการเกษตรรายสินค้า แผนบูรณาการการพัฒนาการเกษตรและสหกรณ์ ึของจังหวัด และการจัดทำงบประมาณค้านการเกษตรและสหกรณ์ของจังหวัด

(๒) ศึกษา วิเคราะห์ และจัดทำแผนปฏิบัติการโครงการพัฒนาด้านการเกษตรและสหกรณ์ ของจังหวัด กำกับการบูรณาการ และติดตามการใช้งบประมาณของส่วนราชการในสังกัดกระทรวง ใบจังหวัด

(๑) กำกับ ดูแล ควบคุม ประสาน คำเนินงาน ติดตาม และประเมินผลสัมฤทธิ์ของการ ปฏิบัติงานตามแผนงานและโครงการพัฒนาการเกษตรและสหกรณ์ในจังหวัด

(๔) คำเนินงานโครงการพิเศษ โครงการในพระราชคำริ งานช่วยเหลือเกษตรกร งานภัยพิบัติ การเตือนการระบาดและเฝ้าระวัง และเตือนภัยสินค้าเกษตรในจังหวัด

(๕) กำกับดูแล ควบคุม และพัฒนาข้าราชการและลูกจ้างในสังกัดกระทรวงในจังหวัด

(๖) ประชาสัมพันธ์และเผยแพร่การพัฒนาการเกษตรและสหกรณ์ของจังหวัดให้เป็น ศูนย์ข้อมูลและศูนย์แม่ข่ายข้อมูลด้านการเกษตรและสหกรณ์ของจังหวัด

(๗) กำกับดูแลหน่วยงานในสังกัดกระทรวงดำเนินการให้เป็นไปตามกฎหมาย

(๘) คำเนินการให้เป็นไปตามที่กฎหมายกำหนด

(៩) ปฏิบัติงานร่วมกับหรือสนับสนุนการปฏิบัติงานของหน่วยงานอื่นที่เกี่ยวข้อง หรือที่ได้รับ มอบหมาย

> ให้ไว้ ณ วันที่ ๒๖ มกราคม พ.ศ. ๒๕๕๒ ธีระ วงศ์สมุทร รัฐมนตรีว่าการกระทรวงเกษตรและสหกรณ์

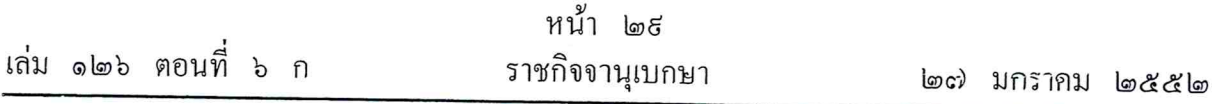

หมายเหตุ :- เหตุผลในการประกาศใช้กฎกระทรวงฉบับนี้ คือ โดยที่เป็นการสมควรปรับปรุงการแบ่งส่วน ราชการและอำนาจหน้าที่ของสำนักงานปลัดกระทรวง กระทรวงเกษตรและสหกรณ์ โดยปรับปรุงกองนิติการ เป็นสำนักกฎหมาย กองการเกษตรต่างประเทศเป็นสำนักการเกษตรต่างประเทศ กองตรวจและประสาน ราชการเป็นสำนักตรวจราชการ กลุ่มตรวจสอบภายในเป็นสำนักตรวจสอบภายใน กลุ่มพัฒนาระบบบริหาร เป็นสำนักพัฒนาระบบบริหาร ปรับปรุงและแยกภารกิจของสำนักแผนงานและโครงการพิเศษเป็นสำนัก บริหารกองทุนเพื่อช่วยเหลือเกษตรกรและรับเรื่องร้องเรียนและสำนักแผนงานและโครงการพิเศษ รวมทั้ง ปรับปรุงอำนาจหน้าที่ของแต่ละส่วนราชการ เพื่อให้สอดคล้องกับภารกิจที่เพิ่มขึ้นและเหมาะสมกับสภาพ ของงานที่เปลี่ยนแปลงไป อันจะทำให้การปฏิบัติภารกิจตามอำนาจหน้าที่มีประสิทธิภาพและประสิทธิผล ยิ่งขึ้น จึงจำเป็นต้องออกกฎกระทรวงนี้

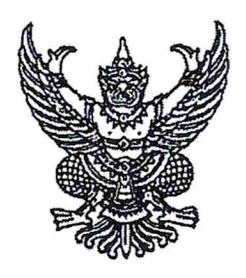

#### กฎกระทรวง

แบ่งส่วนราชการสำนักงานปลัดกระทรวง กระทรวงเกษตรและสหกรณ์ (ฉบับที่ ๒) พ.ศ. ๒๕๕๒

อาศัยอำนาจตามความในมาตรา ๘ ฉ แห่งพระราชบัญญัติระเบียบบริหารราชการแผ่นดิน พ.ศ. ๒๕๓๔ ซึ่งแก้ไขเพิ่มเติมโคยพระราชบัญญัติระเบียบบริหารราชการแผ่นดิน (ฉบับที่ ๔) พ.ศ. ๒๕๔๓ รัฐมนตรีว่าการกระทรวงเกษตรและสหกรณ์ออกกฎกระทรวงไว้ ดังต่อไปนี้

ข้อ ๑ ให้ยกเลิก (๑๐) ของข้อ ๒ แห่งกฎกระทรวงแบ่งส่วนราชการสำนักงาน ปลัดกระทรวง กระทรวงเกษตรและสหกรณ์ พ.ศ. ๒๕๕๒

ข้อ ๒ ให้ยกเลิก (๘) ของ ก. ราชการบริหารส่วนกลาง ของข้อ ๓ แห่งกฎกระทรวง แบ่งส่วนราชการสำนักงานปลัดกระทรวง กระทรวงเกษตรและสหกรณ์ พ.ศ. ๒๕๕๒

ข้อ ๓ ให้ยกเลิกข้อ ๑๑ แห่งกฎกระทรวงแบ่งส่วนราชการสำนักงานปลัดกระทรวง กระทรวงเกษตรและสหกรณ์ พ.ศ. ๒๕๕๒

> ให้ไว้ ณ วันที่ ๒๑ ธันวาคม พ.ศ. ๒๕๕๒ ธีระ วงศ์สมุทร รัฐมนตรีว่าการกระทรวงเกษตรและสหกรณ์

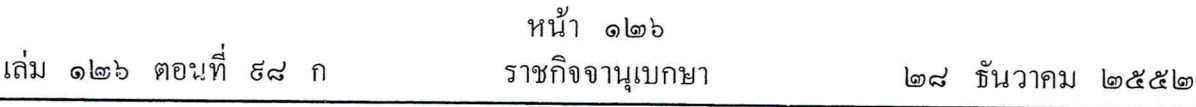

หมายเหตุ :- เหตุผลในการประกาศใช้กฎกระทรวงฉบับนี้ คือ โดยที่มีการยกฐานะสถาบันหม่อนใหม แห่งชาติเฉลิมพระเกียรติสมเด็จพระนางเจ้าสิริกิติ์ พระบรมราชินีนาถ ในสังกัดสำนักงานปลัดกระทรวง กระทรวงเกษตรและสหกรณ์ ขึ้นเป็นกรมหม่อนใหม ทำหน้าที่รับผิดชอบดูแลเรื่องหม่อนใหมทั้งระบบ สมควรปรับปรุงการแบ่งส่วนราชการและอำนาจหน้าที่ของสำนักงานปลัดกระทรวง กระทรวงเกษตร และสหกรณ์ โดยตัดอำนาจหน้าที่ในการปฏิบัติงานเกี่ยวกับหม่อนใหมของสถาบันหม่อนใหมแห่งชาติ เฉลิมพระเกียรติสมเด็จพระนางเจ้าสิริกิติ์ พระบรมราชินีนาถ ออกจากสำนักงานปลัดกระทรวง กระทรวง เกษตรและสหกรณ์ จึงจำเป็นต้องออกกฎกระทรวงนี้

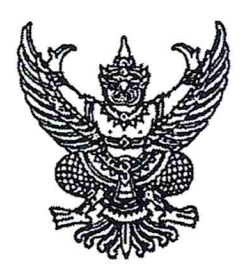

# กฎกระทรวง แบ่งส่วนราชการสำนักงานปลัดกระทรวง กระทรวงเกษตรและสหกรณ์ (ฉบับที่ ๓) พ.ศ. ๒๕๕๖

อาศัยอำนาจตามความในมาตรา ๘ ฉ แห่งพระราชบัญญัติระเบียบบริหารราชการแผ่นดิน พ.ศ. ๒๕๓๔ ซึ่งแก้ไขเพิ่มเติมโดยพระราชบัญญัติระเบียบบริหารราชการแผ่นดิน (ฉบับที่ ๔) พ.ศ. ๒๕๔๓ รัฐมนตรีว่าการกระทรวงเกษตรและสหกรณ์ออกกฎกระทรวงไว้ ดังต่อไปนี้

ข้อ ๑ ให้ยกเลิก (๙) ของข้อ ๒ แห่งกฎกระทรวงแบ่งส่วนราชการสำนักงานปลัดกระทรวง กระทรวงเกษตรและสหกรณ์ พ.ศ. ๒๕๕๒

ข้อ ๒ ให้ยกเลิก (๑๖) ของ ก. ราชการบริหารส่วนกลาง ของข้อ ๓ แห่งกฎกระทรวง แบ่งส่วนราชการสำนักงานปลัดกระทรวง กระทรวงเกษตรและสหกรณ์ พ.ศ. ๒๕๕๒

ข้อ ๓ ให้ยกเลิกข้อ ๑๙ แห่งกฎกระทรวงแบ่งส่วนราชการสำนักงานปลัดกระทรวง กระทรวงเกษตรและสหกรณ์ พ.ศ. ๒๕๕๒

> ให้ไว้ ณ วันที่ ๒๙ เมษายน พ.ศ. ๒๕๕๖ ยุคล ลิ้มแหลมทอง รัฐมนตรีว่าการกระทรวงเกษตรและสหกรณ์

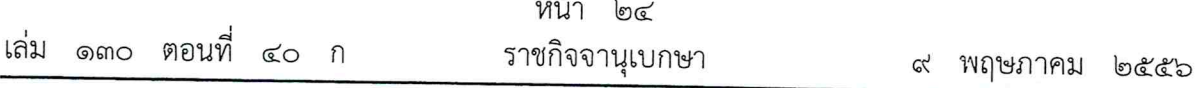

หมายเหตุ :- เหตุผลในการประกาศใช้กฎกระทรวงฉบับนี้ คือ โดยที่มีการยกฐานะสำนักฝนหลวงและการบินเกษตร ้<br>ในสังกัดสำนักงานปลัดกระทรวง กระทรวงเกษตรและสหกรณ์ ขึ้นเป็นกรมฝนหลวงและการบินเกษตร ทำหน้าที่รับผิดชอบดูแลการปฏิบัติการฝนหลวงและการบินเกษตรทั้งระบบ สมควรปรับปรุงการแบ่งส่วนราชการ และอำนาจหน้าที่ของสำนักงานปลัดกระทรวง กระทรวงเกษตรและสหกรณ์ โดยตัดอำนาจหน้าที่ใน การปฏิบัติงานเกี่ยวกับการปฏิบัติการฝนหลวงและการบินเกษตร ของสำนักฝนหลวงและการบินเกษตร ้ออกจากสำนักงานปลัดกระทรวง กระทรวงเกษตรและสหกรณ์ จึงจำเป็นต้องออกกฎกระทรวงนี้

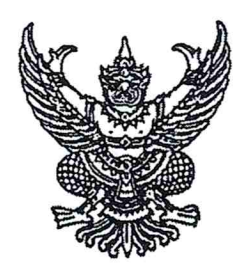

กฎกระทรวง แบ่งส่วนราชการสำนักงานปลัดกระทรวง กระทรวงเกษตรและสหกรณ์ (ฉบับที่ ๔) พ.ศ. ๒๕๕๖

อาศัยอำนาจตามความในมาตรา ๘ ฉ แห่งพระราชบัญญัติระเบียบบริหารราชการแผ่นดิน พ.ศ. ๒๕๓๔ ซึ่งแก้ไขเพิ่มเติมโดยพระราชบัญญัติระเบียบบริหารราชการแผ่นดิน (ฉบับที่ ๔) ี พ.ศ. ๒๕๔๓ รัฐมนตรีว่าการกระทรวงเกษตรและสหกรณ์ออกกฎกระทรวงไว้ ดังต่อไปนี้

ข้อ ๑ ให้เพิ่มความต่อไปนี้เป็นข้อ ๓/๑ แห่งกฎกระทรวงแบ่งส่วนราชการสำนักงาน ปลัดกระทรวง กระทรวงเกษตรและสหกรณ์ พ.ศ. ๒๕๕๒

"ข้อ ๓/๑ ในสำนักงานปลัดกระทรวง กระทรวงเกษตรและสหกรณ์ ให้มีศูนย์ปฏิบัติการ ต่อต้านการทุจริต เพื่อทำหน้าที่หลักในการบูรณาการและขับเคลื่อนแผนการป้องกันและปราบปราม การทุจริตและการส่งเสริมคุ้มครองจริยธรรมในกระทรวง รับผิดชอบงานขึ้นตรงต่อปลัดกระทรวง โดยมี ้อำนาจหน้าที่ดังต่อไปนี้

(๑) เสนอแนะแก่ปลัดกระทรวงเกี่ยวกับการป้องกันและปราบปรามการทุจริตและประพฤติมิชอบ ่ ของส่วนราชการในสังกัด รวมทั้งจัดทำแผนปฏิบัติการป้องกันและปราบปรามการทุจริตและประพฤติมิชอบ ของส่วนราชการให้สอดคล้องกับยุทธศาสตร์ชาติว่าด้วยการป้องกันและปราบปรามการทุจริต มาตรการป้องกัน และปราบปรามการทุจริตภาครัฐ และนโยบายของรัฐบาลที่เกี่ยวข้อง เสนอต่อปลัดกระทรวง

(๒) ประสานงาน เร่งรัด และกำกับให้ส่วนราชการในสังกัดดำเนินการตามแผนปฏิบัติการป้องกัน และปราบปรามการทุจริตและประพฤติมิชอบของส่วนราชการ

(๓) รับข้อร้องเรียนเรื่องการทุจริต การปฏิบัติหรือละเว้นการปฏิบัติหน้าที่โดยมิชอบของ เจ้าหน้าที่ในส่วนราชการ และส่งต่อไปยังส่วนราชการและหน่วยงานที่เกี่ยวข้อง

(๔) คุ้มครองจริยธรรมตามประมวลจริยธรรมข้าราชการพลเรือน

(๕) ประสานงาน เร่งรัด และติดตามเกี่ยวกับการดำเนินการตาม (๓) และ (๔) และร่วมมือ ในการป้องกันและปราบปรามการทุจริตและประพฤติมิชอบกับส่วนราชการและหน่วยงานที่เกี่ยวข้อง

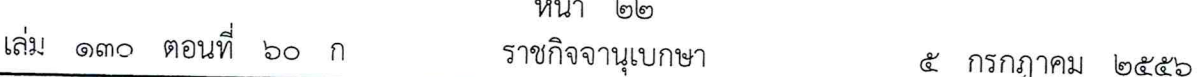

 $\boldsymbol{\nu}$ 

(๖) ติดตาม ประเมินผล และจัดทำรายงานการป้องกันและปราบปรามการทุจริตและ ประพฤติมิชอบของส่วนราชการในสังกัดและการคุ้มครองจริยธรรม เสนอต่อปลัดกระทรวงและ หน่วยงานที่เกี่ยวข้อง

(๗) ปฏิบัติงานร่วมกับหรือสนับสนุนการปฏิบัติงานของหน่วยงานอื่นที่เกี่ยวข้องหรือที่ได้รับ มอบหมาย"

ข้อ ๒ ให้ยกเลิก (๗) ของข้อ ๒๐ แห่งกฎกระทรวงแบ่งส่วนราชการสำนักงานปลัดกระทรวง กระทรวงเกษตรและสหกรณ์ พ.ศ. ๒๕๕๒

> ให้ไว้ ณ วันที่ ๒๗ มิถุนายน พ.ศ. ๒๕๕๖<br>ยุคล ลิ้มแหลมทอง รัฐมนตรีว่าการกระทรวงเกษตรและสหกรณ์

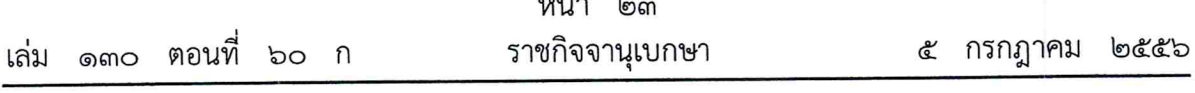

หมายเหตุ :- เหตุผลในการประกาศใช้กฎกระทรวงฉบับนี้ คือ โดยที่เป็นการสมควรกำหนดให้มี ศูนย์ปฏิบัติการต่อต้านการทุจริตขึ้นในสำนักงานปลัดกระทรวง กระทรวงเกษตรและสหกรณ์ เพื่อทำหน้าที่ ในการบูรณาการและขับเคลื่อนแผนการป้องกันและปราบปรามการทุจริตและการส่งเสริมคุ้มครองจริยธรรม ้อันจะทำให้การปฏิบัติราชการมีความโปร่งใสและมีประสิทธิภาพยิ่งขึ้น รวมทั้งตัดอำนาจหน้าที่ในการปฏิบัติงาน เกี่ยวกับการป้องกันการทุจริตและประพฤติมิชอบและการส่งเสริมคุ้มครองจริยธรรมของศูนย์ปฏิบัติการต่อต้าน การทุจริตออกจากสำนักพัฒนาระบบบริหารเพื่อมิให้เกิดความซ้ำซ้อน จึงจำเป็นต้องออกกฎกระทรวงนี้

# **ภาคผนวก ค**

**ค าสั่งคณะกรรมการนโยบายและแผนพัฒนาการเกษตรและสหกรณ์ ที่ 3/2562**

**เรื่อง แต่งตั้งคณะอนุกรรมการพัฒนาการเกษตรและสหกรณ์ระดับจังหวัด**

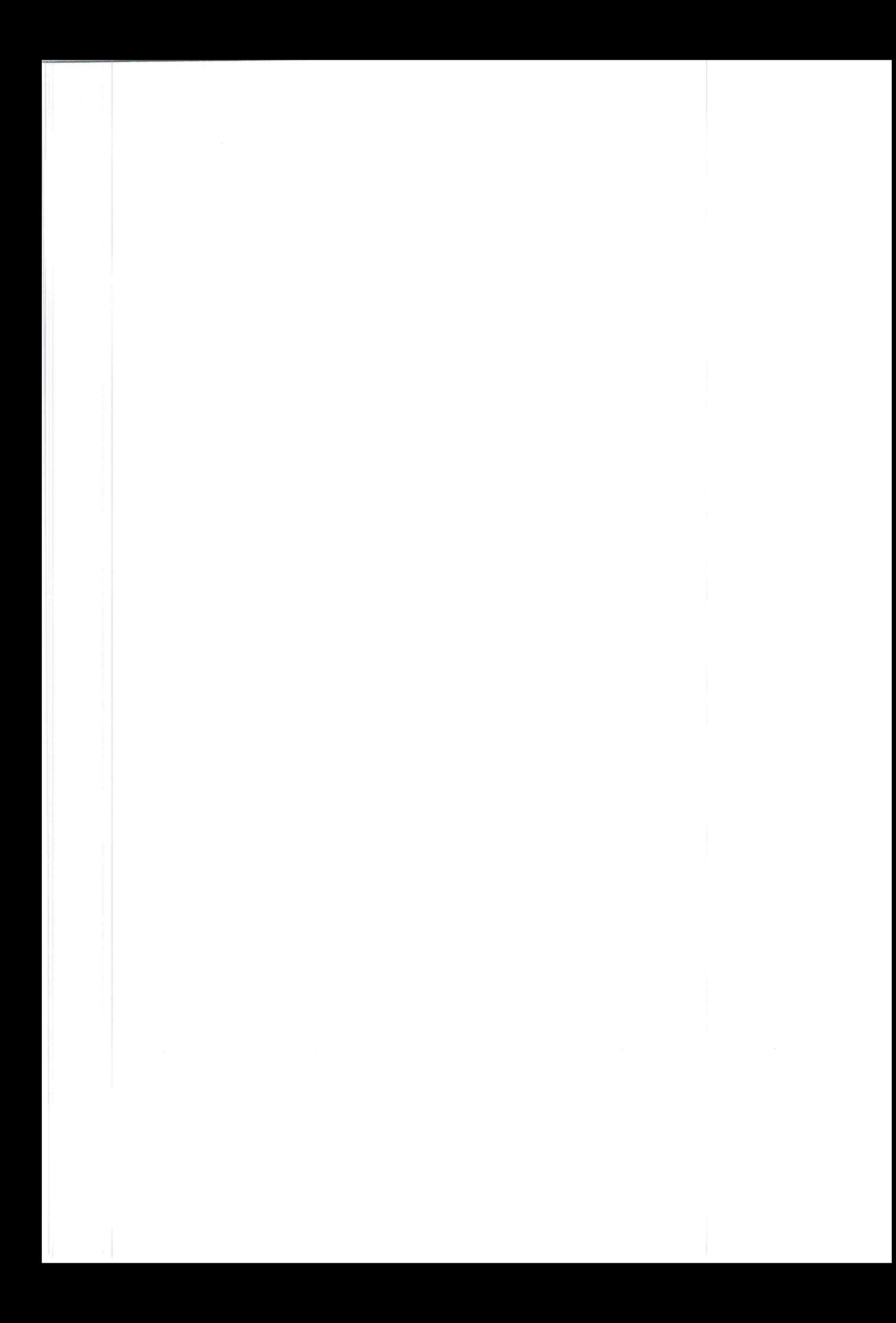

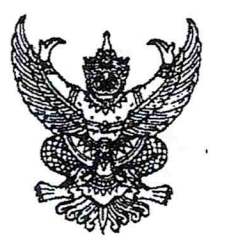

คำสั่งคณะกรรมการนโยบายและแผนพัฒนาการเกษตรและสหกรณ์ ที่  $\mathfrak{m}$  $/$ ng เรื่อง แต่งตั้งคณะอนุกรรมการพัฒนาการเกษตรและสหกรณ์ระดับจังหวัด

ตามคำสั่งคณะกรรมการนโยบายและแผนพัฒนาการเกษตรและสหกรณ์ ที่ ๒/๒๕๖๒ ลงวันที่ ุด๗ เมษายน ๒๕๖๒ ได้แต่งตั้งคณะอนุกรรมการพัฒนาการเกษตรและสหกรณ์ระดับจังหวัด เพื่อดำเนินการ และปฏิบัติงานพัฒนาการเกษตรในระดับพื้นที่ ไว้แล้ว นั้น

เพื่อให้การดำเนินการและปฏิบัติงานพัฒนาการเกษตรในระดับพื้นที่ เป็นไปอย่าง มีประสิทธิภาพยิ่งขึ้น คณะกรรมการนโยบายและแผนพัฒนาการเกษตรและสหกรณ์ อาศัยอำนาจตามความ ในมาตรา ๑๔ แห่งพระราชบัญญัติเศรษฐกิจการเกษตร พ.ศ. ๒๕๒๒ ให้ยกเลิกคำสั่งคณะกรรมการนโยบายและ แผนพัฒนาการเกษตรและสหกรณ์ ดังกล่าวข้างต้น และแต่งตั้งคณะอนุกรรมการพัฒนาการเกษตรและสหกรณ์ ระดับจังหวัดขึ้นใหม่ โดยมีองค์ประกอบและอำนาจหน้าที่ ดังนี้

### องค์ประกอบ

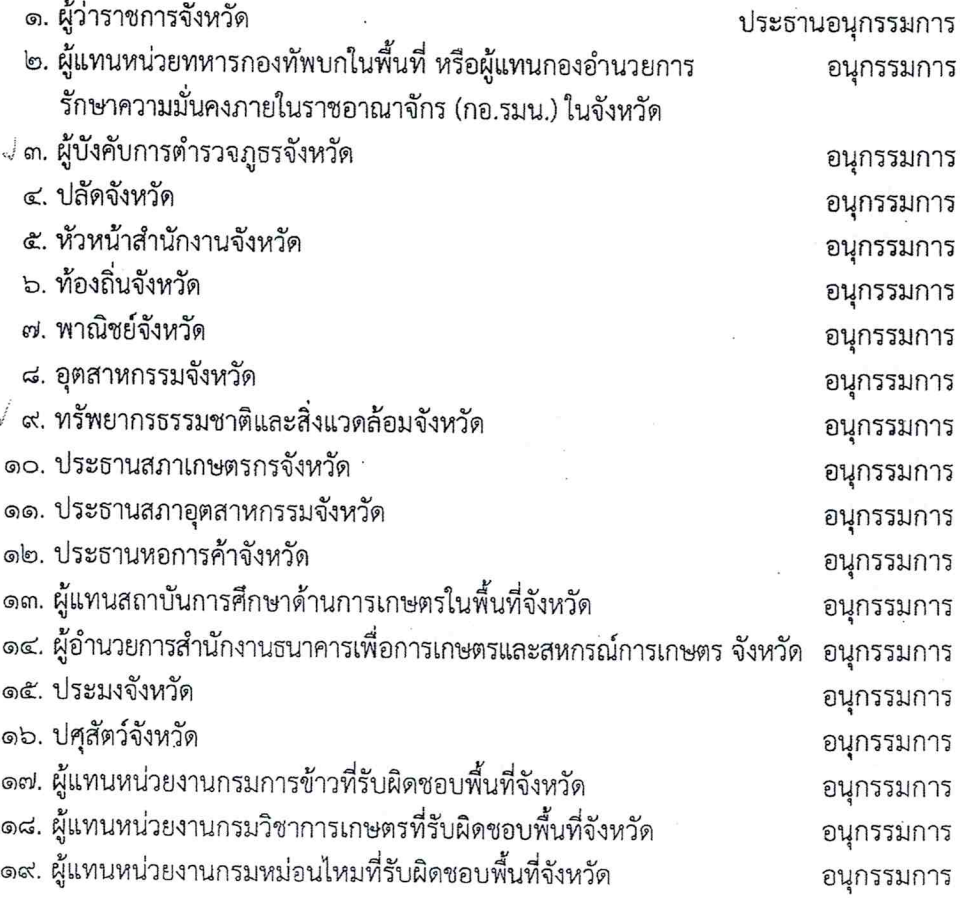

๒๐. ผู้อำนวยการ....

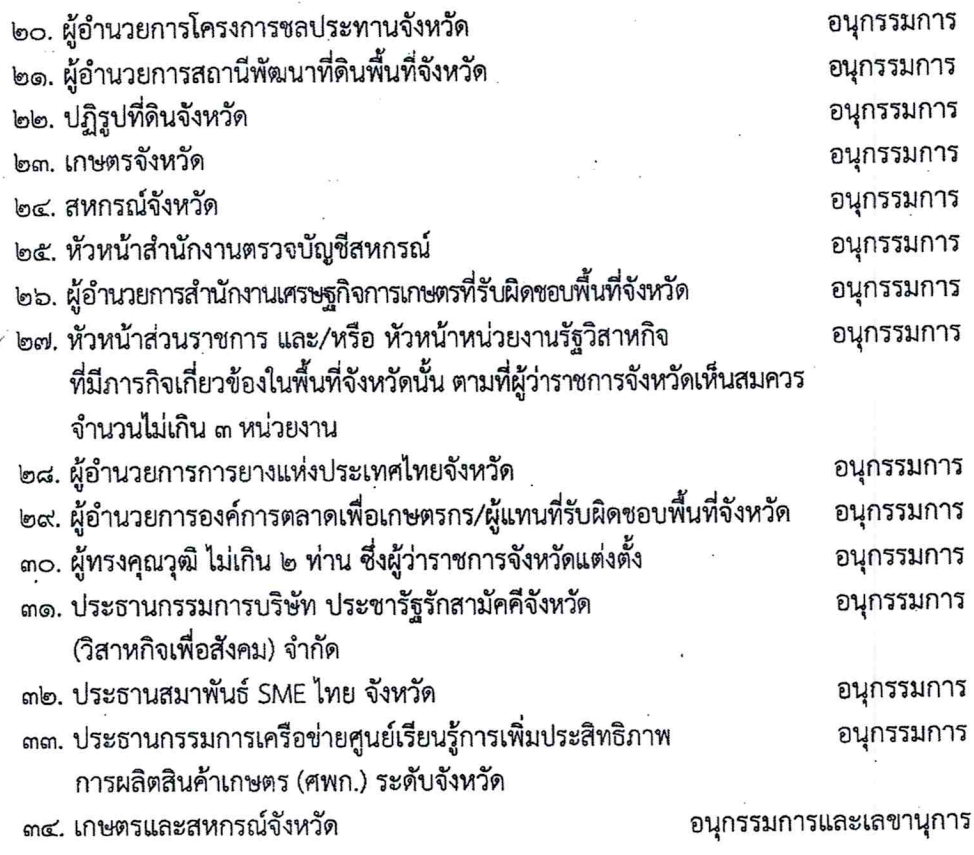

-lm.

#### อำนาจหน้าที่

๑. กำหนดยุทธศาสตร์ แผนงาน โครงการกิจกรรมพัฒนาการเกษตรและสหกรณ์ของจังหวัด ให้สอดคล้องกับนโยบาย (Agenda) และแนวทางการดำเนินงานการพัฒนาการเกษตรของกระทรวงเกษตรและสหกรณ์ เพื่อขับเคลื่อนภาคการเกษตรของประเทศไทย ให้เป็นไปตามนโยบายของรัฐบาล

๒. วางแผน ส่งเสริม สนับสนุนการผลิตสินค้าเกษตรให้ตรงตามความต้องการของตลาด (Demand Driven) ครอบคลุมกระบวนการผลิตทางการเกษตร รวมทั้งรายงานสถานการณ์การผลิตสินค้า เกษตร และคาดการณ์ปริมาณผลผลิตในพื้นที่อย่างต่อเนื่อง

.๓. ประสานข้อมูลด้านการตลาด กับหน่วยงานที่เกี่ยวข้องทั้งภาครัฐและเอกชน เพื่อวางแผน ิการบริหารจัดการสินค้าเกษตรที่สำคัญ รวมถึงสนับสนุนให้มีการเจรจารับซื้อผลผลิตระหว่างเกษตรกรและ ผู้ประกอบการ

๔. ประสานการแก้ไขปัญหาด้านการเกษตรและสหกรณ์ในจังหวัด (Area-based) กับ หน่วยงานรัฐและเอกชนที่เกี่ยวข้อง

๕. ทำหน้าที่เป็นกลไกในการกำกับ ดูแล ขับเคลื่อนการดำเนินการตามนโยบายและแนวทาง การพัฒนาการเกษตรของกระทรวงเกษตรและสหกรณ์ รวมทั้งแผนพัฒนาจังหวัดนั้น ๆ

๖. ติดตามและรายงานผลการดำเนินงานโครงการตามนโยบายที่สำคัญด้านการเกษตรและ สหกรณ์ในจังหวัด ต่อคณะกรรมการบริหารการขับเคลื่อนงานนโยบายสำคัญและการแก้ไขปัญหาภาคเกษตร

๗. สื่อสาร ประชาสัมพันธ์ข้อมูลข่าวสารด้านการเกษตรและสหกรณ์ เพื่อสร้างความเข้าใจ ที่ถูกต้องเกี่ยวกับข้อเท็จจริงต่างๆ ที่เป็นประโยชน์ต่อเกษตรกรและผู้มีส่วนได้ส่วนเสีย

๘. แต่งตั้งคณะทำงาน และอื่นๆ ที่เกี่ยวข้องตามความจำเป็นและเหมาะสม

๙. ปฏิบัติงาน...

๙. ปฏิบัติงานอื่นๆ ตามที่กระทรวงเกษตรและสหกรณ์ และคณะกรรมการนโยบายและแผน พัฒนาการเกษตรและสหกรณ์มอบหมาย

ทั้งนี้ ตั้งแต่บัดนี้เป็นต้นไป

สั่ง ณ วันที่ ๑๙ พฤษภาคม พ.ศ. ๒๕๖๒

(นายกฤษฎา บุญราช) ์<br>รัฐมนตรีว่าการกระทรวงเกษตรและสหกรณ์ ประธานกรรมการนโยบายและแผนพัฒนาการเกษตรและสหกรณ์

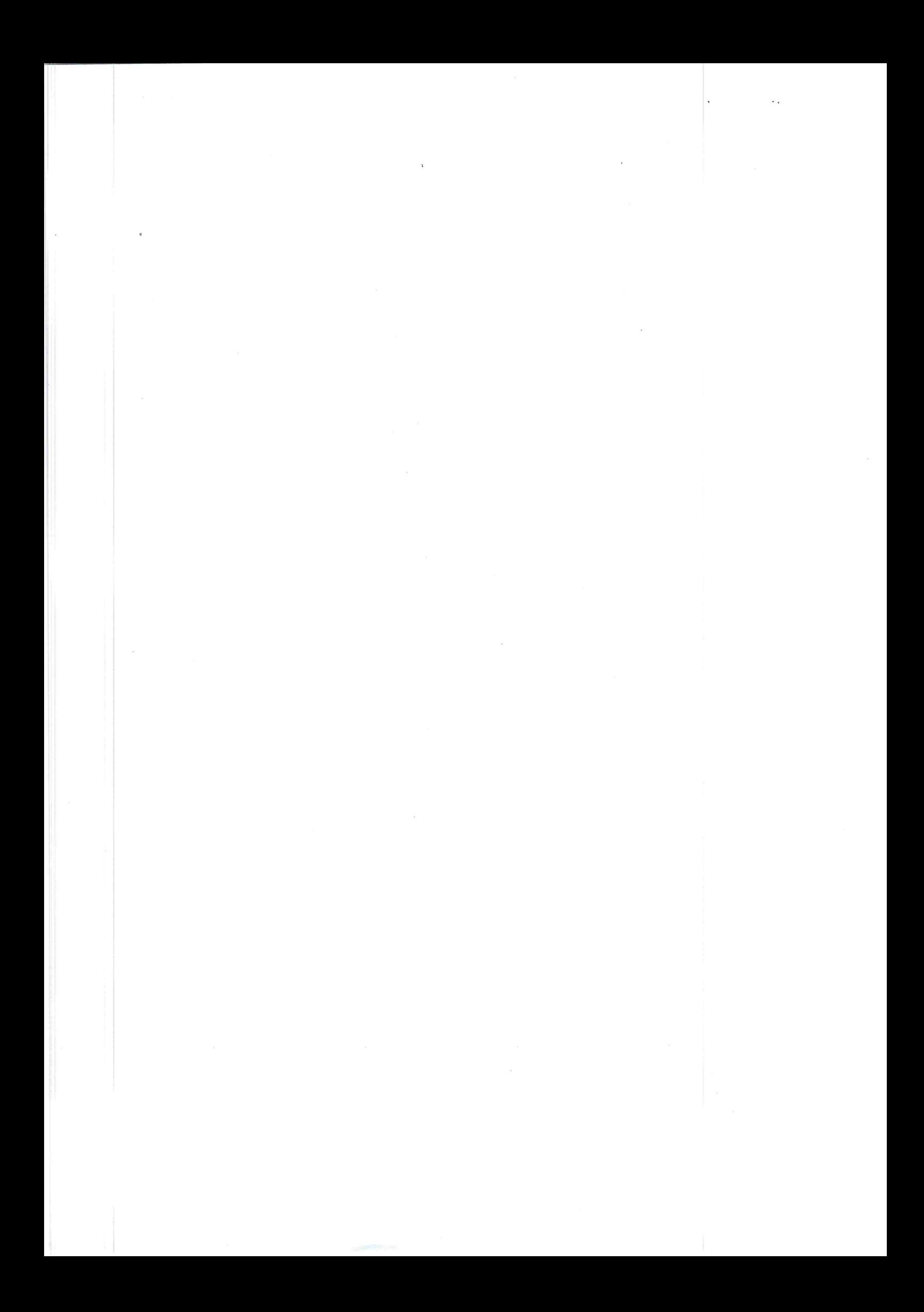

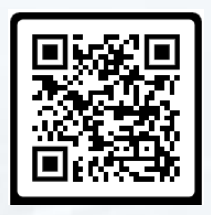

## ส ำนักแผนงำนและโครงกำรพิเศษ

(กลุ่มเกษตรและสหกรณ์จังหวัด) โทรศัพท์: 02-629-9054-55 โทรสำร : 02-280-0190

**https://www.opsmoac.go.th/bpsp-home**